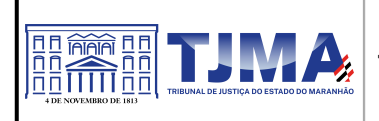

#### **PODER JUDICIÁRIO TRIBUNAL DE JUSTIÇA DO ESTADO DO MARANHÃO Coordenadoria de Licitação e Contratos**

# **EDITAL**

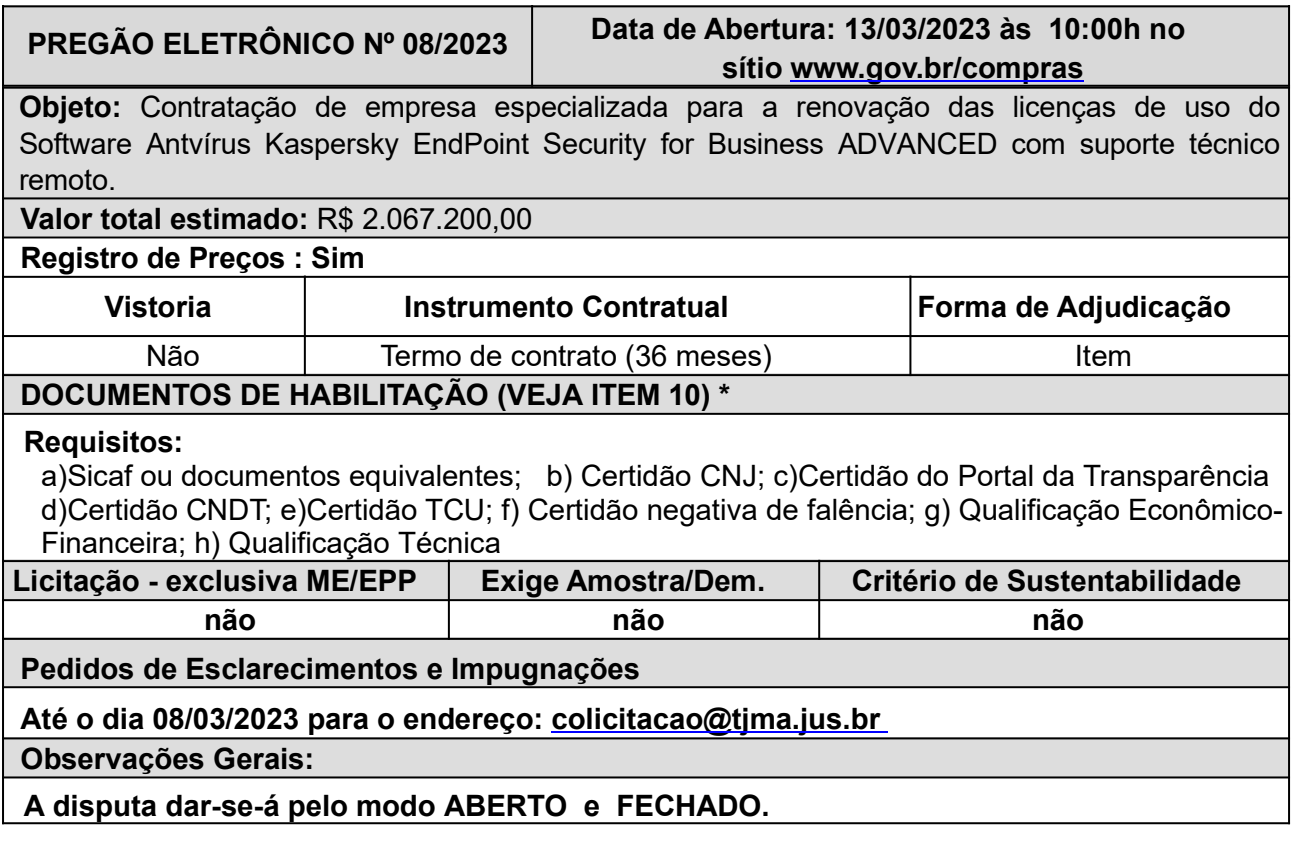

Acompanhe as sessões públicas dos Pregões do TJMA pelo endereço www.gov.br/compras, selecionando as opções **Consultas > Pregões > Em andamento > Cód. UASG "925125"**. O edital e outros anexos estão disponíveis para download no Comprasnet e também no endereço:  $(https://www.tjma.jus.br/financas//index.php?$ acao\_portal=licitacoes&listar=1&lista=3&fonte=&ano\_lic=2022&idGestora=&passo=20&colun a=&busca=&ordem=)

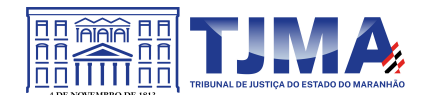

# **EDITAL DO PREGÃO ELETRÔNICO SRP Nº 08/2023**

O Tribunal de Justiça do Estado do Maranhão – TJMA torna público, para ciência dos interessados que, **ÀS 10:00 HORAS (Horário de Brasília) DO DIA 13 DE MARÇO DE 2023**, na Sala da Coordenadoria de Licitações e Contratos, localizada na Rua do Egito, 144, Centro, São Luís, CEP 65010-190, por meio do sítio www.gov.br/compras, será realizada licitação na modalidade **PREGÃO ELETRÔNICO**, do tipo menor preço, regida pelas disposições contidas na Lei nº 10.520, de 17 de Julho de 2002, pela Lei Complementar nº 123, de 14 de dezembro de 2006 e alterações, pelo Decreto nº 10.024/2019 de 20 de setembro de 2019, Decreto Estadual nº 36.184/2020 de 21 de setembro de 2020, e demais legislações aplicadas à matéria, naquilo que não contrarie este edital, e subsidiariamente pela Lei nº 8.666, de 21 de Junho de 1993.

## **1. DO OBJETO**

a) O objeto da presente licitação é o Registro de Preços objetivando a Contratação de empresa especializada para a renovação das licenças de uso de software antivírus com upgrade do Kaspersky Endpoint Security for Business ADVANCED, incluindo suporte técnico remoto.

b) Em caso de discordância existente entre as especificações do objeto descrito no SISTEMA e as especificações técnicas constantes do ANEXO V deste Edital, prevalecerão as do Edital.

## **2. DAS CONDIÇÕES PARA PARTICIPAÇÃO**

2.1. A sessão deste Pregão será pública e realizada em conformidade com este edital na data, no horário e no endereço eletrônico indicado no preâmbulo.

2.1.1. Ocorrendo decretação de feriado ou outro fato superveniente que impeça a realização desta Licitação na data acima mencionada, o evento será automaticamente transferido para o primeiro dia útil subsequente, independentemente de nova comunicação.

2.2. Poderão participar deste **PREGÃO ELETRÔNICO** as empresas que:

a) atendam às condições deste edital e seus Anexos, inclusive quanto à documentação, e estejam devidamente credenciadas na Secretaria Especial de Desburocratização, Gestão e Governo Digital, por meio do sítio www.gov.br/compras, para acesso ao sistema eletrônico;

b) possuam registro cadastral atualizado e regular no Sistema de Cadastramento Unificado de Fornecedores (Sicaf).

2.3. Para iniciar o procedimento do registro cadastral no Sicaf, o fornecedor interessado, ou quem o represente, deverá acessar o Sicaf no Portal de Compras do Governo Federal, no sítio eletrônico www.gov.br/compras, por meio de Certificado Digital conferido pela Infraestrutura de Chaves Públicas Brasileira – ICP – Brasil.

2.4. Secretaria Especial de Desburocratização, Gestão e Governo Digital, do Ministério da Economia atuará como órgão provedor do sistema eletrônico.

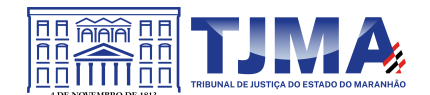

2.5. Como requisito para participação no Pregão Eletrônico, a licitante deverá manifestar, em campo próprio do sistema eletrônico:

2.5.1. O pleno conhecimento e atendimento às exigências de habilitação e de que sua proposta está em conformidade com as exigências do instrumento convocatório;

2.5.2. Não possuir em sua cadeia produtiva, empregados executando trabalho degradante ou forçado, observando o disposto nos incisos III e IV do art.1º e no inciso III do art. 5º da Constituição Federal.

2.6. A declaração falsa relativa ao cumprimento dos requisitos de habilitação e proposta de preços sujeitará a licitante às sanções previstas no Decreto nº 10.024/2019.

2.7. As Microempresas e Empresas de Pequeno Porte terão tratamento diferenciado e preferencial, nos termos da Lei Complementar nº 123/2006.

2.7.1. As empresas participantes, no ato do cadastro da proposta eletrônica e dos documentos de habilitação, em campo próprio do Sistema, deverão declarar que atendem, sob as penas da Lei, aos requisitos do Art. 3º da Lei Complementar nº 123/2006, alterada pelas Leis Complementares nº 147/2014 e nº 155/2016, estando aptas a usufruírem do tratamento favorecido, estabelecido nos artigos 42 ao 49 da referida Lei Complementar.

2.8. O **TRIBUNAL** não se responsabilizará por eventual desconexão sua ou dos **LICITANTES** ao referido SISTEMA.

# **2.9. NÃO PODERÃO PARTICIPAR DESTE PREGÃO:**

a) consórcio de empresas, qualquer que seja a sua forma de constituição;

b) empresas com falência declarada, que se encontrem sob concurso de credores ou em dissolução ou em liquidação;

I – Exceto se apresentar Plano de Recuperação Judicial, devidamente homologado. Se nessas condições e, ainda, sendo formada em consórcio de empresas, esta não deverá ser controladora, coligada ou subsidiária entre si, devendo, da mesma forma, apresentar Plano de Recuperação Judicial, devidamente homologado.

c) empresas que, por qualquer motivo, estejam punidas com suspensão do direito de licitar ou contratar com o Tribunal de Justiça do Maranhão, nos termos do inciso III do artigo 87 da Lei nº 8.666/93.

d) empresas que, por qualquer motivo, forem declaradas inidôneas para licitar ou contratar com a administração direta e indireta da União, dos Estados, do Distrito Federal e dos Municípios, abrangendo inclusive as entidades com personalidade jurídica de direito privado sob controle do poder público e das fundações por ele instituídas ou mantidas enquanto perdurarem os motivos determinantes da punição ou até que seja promovida a reabilitação perante a própria autoridade que aplicou a penalidade, nos termos do inciso IV do artigo 87 da Lei nº 8.666/93.

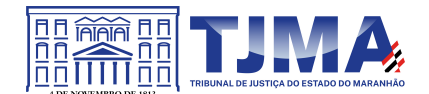

e) empresa cujo objeto social não seja pertinente e compatível com o objeto deste **PREGÃO**.

f) empresas que tenham em seus quadros funcionais pessoas que sejam cônjuges, companheiros ou parentes em linha reta, colateral ou por afinidade, até o terceiro grau, inclusive, de ocupantes de cargos de direção e de assessoramento, de membros ou juízes vinculados ao TJMA, conforme artigos 1º, 2º, inciso VI e artigo 3º, da Resolução n. 07 do Conselho Nacional de Justiça, de 18 de outubro de 2005.

## **3. DO CREDENCIAMENTO**

3.1. O Credenciamento é o nível básico do registro cadastral no Sicaf, que permite a participação dos interessados na modalidade licitatória Pregão, em sua forma eletrônica.

3.2. A licitante deverá credenciar-se no sistema **Pregão Eletrônico**, no sítio www.gov.br/compras, observado o seguinte:

a) o credenciamento far-se-á mediante atribuição de chave de identificação e de senha pessoal e intransferível, para acesso ao sistema eletrônico;

b) a perda da senha ou a quebra de sigilo deverão ser comunicadas imediatamente ao provedor do sistema, para imediato bloqueio de acesso;

c) o credenciamento da licitante ou de seu representante perante o provedor do sistema implicará responsabilidade legal pelos atos praticados e presunção de sua capacidade técnica para realização das transações inerentes ao pregão eletrônico.

3.3. O uso da senha de acesso ao sistema eletrônico é de inteira e exclusiva responsabilidade da licitante, incluindo qualquer transação efetuada diretamente ou por seu representante, não cabendo ao provedor do sistema ou ao órgão promotor da licitação responsabilidade por eventuais danos decorrentes de uso indevido da senha, ainda que por terceiros.

3.4. A licitante responsabilizar-se-á por todas as transações que forem efetuadas em seu nome no sistema eletrônico, assumindo como firmes e verdadeiras suas propostas, assim como os lances inseridos durante a sessão pública.

3.5. O licitante credenciado deve comunicar imediatamente ao provedor do sistema qualquer acontecimento que possa comprometer o sigilo ou a inviabilidade do uso da senha, para imediato bloqueio de acesso;

#### **4. DO CADASTRO DA PROPOSTA ELETRÔNICA**

4.1. Após a divulgação do edital no endereço eletrônico, a participação no Pregão Eletrônico ocorrerá mediante digitação de senha privativa da licitante e subsequente cadastro eletrônico com a descrição do objeto ofertado, quantidade e o preço, inclusive com a marca/modelo do objeto a ser fornecido, quando for o caso, consignada em campo próprio do Sistema de Compras do Governo Federal.

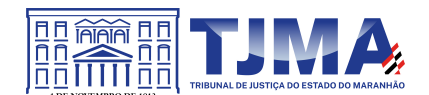

4.1.1. A licitante no momento do cadastro da proposta eletrônica, também registrará em campo próprio, as declarações de cumprimento dos requisitos para habilitação e a conformidade de sua proposta com as exigências do edital, de elaboração independente de proposta, e obrigar-se a comunicar, sob as penalidades da lei, a superveniência de fato impeditivo e de que a empresa não emprega menores de dezoito anos em trabalho noturno, perigoso ou insalubre, e menores de dezesseis anos em qualquer trabalho, salvo na condição de aprendiz, a partir de quatorze anos (cumprimento do disposto no inciso XXXIII do art. 7º da Constituição Federal), entre outras previstas pelo sistema, as quais somente serão visualizadas pelo Pregoeiro, após a fase de lances.

4.1.2. Quando do cadastro da proposta eletrônica de preços a licitante deverá consignar o valor unitário e o valor total por item, sendo considerado para efeito da **FASE DE LANCES O VALOR UNITÁRIO**.

## **5. DO ENVIO DA PROPOSTA DE PREÇO E DOS DOCUMENTOS DE HABILITAÇÃO**

5.1. Após o cadastro da proposta eletrônica, conforme item anterior, a licitante também deverá anexar, exclusivamente em campo próprio do sistema Comprasnet, a proposta de preços, conforme subitem 9.2, concomitantemente com os documentos de habilitação exigidos no subitem 10, até a data e hora marcadas para a abertura da sessão, quando, então, encerrar-se-á, automaticamente, a fase de recebimento das propostas e dos documentos de habilitação.

5.1.1. Até a abertura da sessão, a licitante poderá retirar ou substituir a proposta e os documentos de habilitação anteriormente apresentados.

5.2. As licitantes podem deixar de apresentar os documentos de habilitação que constem do Sicaf, de acordo com o subitem 10.1.1, assegurado aos demais licitantes o direito de acesso aos dados constantes dos sistemas.

5.3. Na etapa de apresentação da proposta e dos documentos de habilitação pela licitante, não haverá ordem de classificação das propostas.

5.4. As informações constantes dos documentos que compõem a proposta e a habilitação da licitante melhor classificada somente serão DE CONHECIMENTO PÚBLICO, após o encerramento do envio de lances, inclusive do Pregoeiro e dos demais licitantes.

## **6. DA ABERTURA DAS PROPOSTAS**

6.1. No dia e hora indicados no preâmbulo deste edital, o Pregoeiro abrirá a sessão pública na internet, mediante a utilização de sua chave de acesso e senha.

6.2. As licitantes interessadas poderão participar da sessão pública na internet, por meio do uso dos recursos de acesso à rede eletrônica.

6.3. Após a abertura, o Pregoeiro verificará as propostas apresentadas, desclassificando aquelas que não apresentarem conformidade com os requisitos estabelecidos neste edital.

6.4. A desclassificação de proposta será sempre fundamentada e registrada no sistema, com acompanhamento em tempo real por todos os participantes.

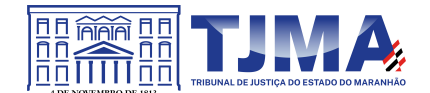

6.5. As propostas contendo a descrição do objeto, valor e eventuais anexos estarão disponíveis na internet.

6.6. A comunicação entre o Pregoeiro e as licitantes ocorrerá mediante troca de mensagens, em campo próprio do sistema eletrônico.

## **7. DA COMPETITIVIDADE E FORMULAÇÃO DE LANCES**

7.1. A licitante deverá acompanhar as operações no sistema eletrônico durante a sessão pública deste pregão, ficando responsável pelo ônus decorrente da perda de negócios diante da inobservância de qualquer mensagem emitida pelo sistema ou de sua desconexão.

7.2. O sistema ordenará, automaticamente, as propostas classificadas pelo Pregoeiro, sendo que somente estas participarão da fase de lances.

7.3. Classificadas as **propostas, o Pregoeiro dará início à fase** competitiva, momento em que as licitantes poderão encaminhar lances exclusivamente por meio do sistema eletrônico.

7.4. A licitante será imediatamente informada do recebimento do seu lance e do respectivo valor consignado no registro.

7.5. Na formulação de lances, deverão ser observados os seguintes aspectos:

a) As licitantes poderão oferecer lances sucessivos, observado o horário fixado para abertura da sessão e as regras estabelecidas no edital;

b) A licitante somente poderá oferecer lance inferior ou maior percentual de desconto ao último por ela ofertado e registrado pelo sistema observado, quando houver, o intervalo mínimo de diferença de valores ou de percentuais entre os lances, que incidirá tanto em relação aos lances intermediários quanto em relação ao lance que cobrir a melhor oferta;

c) Não serão aceitos dois ou mais lances iguais, prevalecendo aquele que for recebido e registrado primeiro;

d) O envio dos lances deverá corresponder ao valor unitário do item;

7.6 Será adotado para o envio de lances o modo de disputa "aberto e fechado" em que as licitantes apresentarão lances públicos e sucessivos, com lance final e fechado, conforme o critério de julgamento adotado neste Edital.

7.7. No modo de disputa aberto e fechado, a etapa de envio de lances da sessão pública terá duração de 15 (quinze) minutos.

7.8. Encerrado o prazo de quinze minutos, o sistema encaminhará o aviso de fechamento iminente dos lances e, transcorrido o período de **até 10 (dez) minutos**, aleatoriamente determinado, a recepção de lances será automaticamente encerrada, concluindo assim, a etapa aberta.

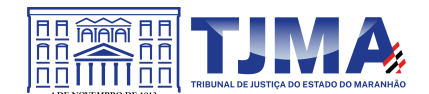

7.9. Após o encerramento automático dos lances, o sistema abrirá a oportunidade para que o autor da oferta de valor mais baixo e os autores das ofertas com valores até 10% (dez por cento) superiores àquela possam ofertar um lance final e fechado em **até 5 (cinco) minutos**, que será sigiloso até o encerramento deste prazo.

7.10. Na etapa fechada, caso não haja o mínimo de três ofertas na margem dos 10% (dez por cento) previstos no item anterior, o sistema oportunizará aos autores dos melhores lances subsequentes, na ordem de classificação, até o máximo de três, o registro de um lance final e fechado em até 5 (cinco) minutos, que será sigiloso até o encerramento do prazo.

7.11. Encerrados os prazos estabelecidos nos itens 7.8 e 7.9, o sistema ordenará os lances em ordem crescente de vantajosidade.

7.12 Na ausência de lance final e fechado classificado nos termos dos itens 7.8 e 7.10, haverá o reinício da etapa fechada para que os demais licitantes, até o máximo de três, na ordem de classificação, possam ofertar um lance final e fechado em até 5 (cinco) minutos, que será sigiloso até o encerramento deste prazo, observado, após esta etapa, o disposto no item anterior.

7.13. Na hipótese de não haver licitante classificado na etapa de lance fechado que atenda às exigências para habilitação, será facultado ao Pregoeiro, auxiliado pela equipe de apoio, mediante justificativa, admitir o reinício da etapa fechada, para que as licitantes possam apresentar uma oferta definitiva em até 5 (cinco) minutos, nos termos do disposto no item anterior.

7.14. Durante a sessão pública do pregão eletrônico, as licitantes serão informadas em tempo real do valor do menor lance registrado, vedada a identificação do seu detentor.

7.15. No caso de desconexão do Pregoeiro, no decorrer da etapa competitiva, o sistema eletrônico poderá permanecer acessível às licitantes para a recepção dos lances, retornando o Pregoeiro, quando possível, a sua atuação no certame, sem prejuízo dos atos realizados.

7.16. Quando a desconexão persistir por tempo superior a 10 (dez) minutos, a sessão do pregão eletrônico poderá ser suspensa e terá reinício somente após comunicação expressa aos participantes no sítio www.gov.br/compras.

7.17. Encerrada a fase de lances sem que tenha havido disputa, ocorrendo empate entre 02 (duas) ou mais licitantes, como critério de desempate, será assegurada preferência, sucessivamente, aos bens e/ou serviços:

I - produzidos no País;

II - produzidos ou prestados por empresas brasileiras; e

III - produzidos ou prestados por empresas que invistam em pesquisa e no desenvolvimento de tecnologia no País; e

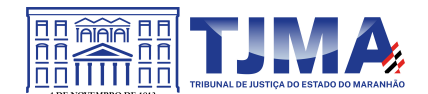

IV - produzidos ou prestados por empresas que comprovem cumprimento de reserva de cargos prevista em lei para pessoa com deficiência ou para reabilitado da Previdência Social e que atendam às regras de acessibilidade previstas na legislação.

a) as empresas enquadradas no inciso V do  $\S 2^{\circ}$  e no inciso II do  $\S 5^{\circ}$  do art. 3° da Lei n° 8.666/1993 deverão cumprir, durante todo o período de execução do contrato, a reserva de cargos prevista em lei para pessoa com deficiência ou para reabilitado da Previdência Social, bem como as regras de acessibilidade previstas na legislação.

7.18. Permanecendo o empate, a proposta vencedora será escolhida mediante sorteio a ser realizado pelo sistema eletrônico dentre as propostas empatadas, conforme disposto no §único do art. 37 do Decreto 10.024/2019.

7.19 Para as Microempresas e as Empresas de Pequeno Porte participantes, após o encerramento da fase de lances, havendo disputa, o próprio sistema as identificará em coluna própria e fará a comparação entre os valores da primeira colocada, caso esta não seja uma Microempresa ou Empresa de Pequeno Porte, e das demais Microempresas ou Empresas de Pequeno Porte na ordem de classificação.

7.20. Será assegurada a preferência de contratação em favor das Microempresas ou Empresas de Pequeno Porte quando houver a ocorrência de empate ficto entre a empresa detentora do menor preço e a Microempresa ou Empresa de Pequeno Porte melhor classificada, conforme disposto no Artigo 44 da Lei Complementar nº 123/2006.

7.20.1. Para efeito do disposto no subitem anterior, entende-se por empate ficto aquelas situações em que as propostas apresentadas pelas Microempresas e pelas Empresas de Pequeno Porte sejam iguais ou até 5 % (cinco por cento) superiores ao melhor preço.

7.20.2. Ocorrendo empate, serão adotados os seguintes procedimentos, conforme disposto no artigo 45 da Lei Complementar nº 123/2006:

a) O sistema selecionará os itens que se enquadram na forma do subitem 7.20.1, disponibilizandoos automaticamente nas telas do Pregoeiro e da licitante, e encaminhará mensagem automática, por meio do chat, convocando a Microempresa ou a Empresa de Pequeno Porte melhor classificada a fazer sua última oferta no prazo máximo de 5 (cinco) minutos, após o encerramento dos lances, com valor obrigatoriamente inferior ao da primeira colocada, sob pena de preclusão (LC 123/2006, art. 45, §3º).

b) caso a Microempresa ou a Empresa de Pequeno Porte melhor classificada não ofereça proposta de preço inferior àquela considerada vencedora do certame, o sistema convocará automaticamente as remanescentes, na ordem classificatória, para o exercício do mesmo direito.

c) no caso de equivalência dos valores apresentados pelas microempresas e empresas de pequeno porte, será realizado sorteio eletrônico entre elas para que se identifique aquela que primeiro poderá apresentar melhor oferta.

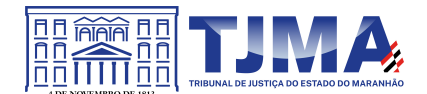

7.21. Na hipótese da não-contratação nos termos previstos nas alíneas "a", "b" e "c" do subitem anterior, o objeto licitado será adjudicado em favor da proposta originalmente vencedora do certame (LC 123/2006, art. 45, §1º).

7.22. O disposto no subitem 7.20.1. somente se aplicará quando a melhor oferta não tiver sido apresentada por microempresa ou empresa de pequeno porte (LC 123/2006, art. 45, §2º).

# **8. DA NEGOCIAÇÃO E JULGAMENTO DAS PROPOSTAS E DA HABILITAÇÃO**

8.1. Encerrada a etapa de envio de lances da sessão pública, o pregoeiro deverá encaminhar, pelo sistema eletrônico, contraproposta ao licitante que tenha apresentado o melhor preço, para que seja obtida melhor proposta, vedada a negociação em condições diferentes das previstas no edital.

8.2. A negociação será realizada por meio do sistema, podendo ser acompanhada pelas demais licitantes.

8.3. Encerrada a etapa de negociação, o Pregoeiro examinará a proposta classificada em primeiro lugar, com valores ajustados ao lance final quanto à compatibilidade do preço em relação ao estimado para contratação e verificará a habilitação da licitante conforme disposições do edital.

8.4. Não serão aceitos valores superiores ao limite estabelecido neste Edital ou manifestamente inexequíveis. Caberá ao licitante comprovar a exequibilidade dos preços cotados através de planilhas, notas fiscais, contratos ou instrumentos equivalentes no prazo estipulado pelo Pregoeiro.

8.4.1. Considera-se inexequível a proposta que apresente preços global ou unitários simbólicos, irrisórios ou de valor zero, incompatíveis com os preços dos insumos e salários de mercado, acrescidos dos respectivos encargos, ainda que o ato convocatório da licitação não tenha estabelecido limites mínimos, exceto quando se referirem a materiais e instalações de propriedade do próprio licitante, para os quais ele renuncie a parcela ou à totalidade da remuneração.

8.5. O pregoeiro poderá convocar o licitante para enviar documento digital complementar, por meio de funcionalidade disponível no sistema, no prazo de 02 (duas) horas com tolerância de 30 (trinta) minutos, sob pena de não aceitação da proposta.

8.6. No julgamento das propostas e da habilitação, o Pregoeiro poderá sanar erros ou falhas que não alterem a substância das propostas, dos documentos e sua validade jurídica, mediante despacho fundamentado, registrado em ata e acessível a todos, atribuindo-lhes validade e eficácia para fins de habilitação e classificação.

8.6.1. Caso haja necessidade de suspensão da licitação para a realização de diligências, com vistas ao saneamento que trata o subitem anterior, a sessão pública somente será reiniciada, mediante aviso prévio no sistema e será concedido o prazo mínimo de 24 (vinte e quatro) horas para a retomada do certame, e as ocorrências serão registradas em ata.

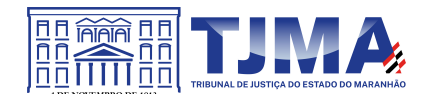

8.7. Sendo aceitável a oferta, proceder-se-á à análise da habilitação, conforme item 10.

8.8. Constatado o atendimento das exigências fixadas neste edital, a licitante será declarada vencedora, sendo-lhe adjudicado o objeto do certame pelo Pregoeiro, caso não haja manifestação da intenção de recorrer.

8.9. Se a oferta não for aceitável ou se a licitante desatender às exigências habilitatórias, o Pregoeiro examinará a oferta subsequente, verificando a sua aceitabilidade e procedendo à habilitação do proponente, na ordem de classificação, e assim sucessivamente, até a apuração de uma proposta que atenda ao edital, sendo a respectiva licitante declarada vencedora e a ela será adjudicado o objeto do certame.

8.10. O(A) **PREGOEIRO(A)** poderá solicitar também pareceres de técnicos para orientar sua decisão.

8.11. Caso se entenda necessário, os respectivos originais ou cópias autenticadas dos documentos de habilitação deverão ser apresentados no prazo máximo de 5 (cinco) dias úteis, contados da solicitação do(a) **PREGOEIRO(A)** no **SISTEMA**, para a Coordenadoria de Licitações e Contratos do **TRIBUNAL** no endereço: Rua do Egito, nº 144, Centro, São Luís/MA, CEP: 65.010-190

8.12. Por fim, faz-se necessário o acompanhamento de todo o procedimento licitatório, pois no **momento da homologação deste certame** o sistema encaminhará um e-mail a todos os fornecedores que cumprem os requisitos delineados e a autoridade competente disporá, no Sistema Comprasnet, da ferramenta de Cadastro de Reserva, no qual será informado a data/hora FIM do Cadastro.

8.13. Após a homologação da licitação, serão registrados na ata de registro de preços os preços e quantitativos da licitante mais bem classificada durante a fase competitiva.

8.13.1. Será incluído, na respectiva ata ou na forma de anexo, o registro dos licitantes que aceitarem cotar os bens ou serviços com preços iguais aos da licitante vencedora na sequência da classificação do certame.

8.13.2. Se houver mais de um licitante na situação descrita no subitem 8.13.1, serão classificados segundo a ordem da última proposta apresentada durante a fase competitiva.

8.13.3. A habilitação dos fornecedores que comporão o cadastro de reserva a que se refere o subitem 8.13.1 será efetuada, na hipótese prevista no parágrafo único do art. 13 do Decreto n<sup>o</sup> 7.892/2013 e quando houver necessidade de contratação de fornecedor remanescente, nas hipóteses previstas nos arts. 20 e 21 do citado Decreto.

8.14. Após a fase de habilitação, não caberá desistência, salvo por motivo justo decorrente de fato superveniente e aceito pelo Pregoeiro.

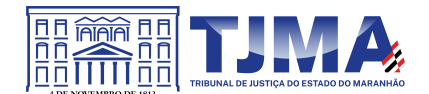

## **9. DO ENCAMINHAMENTO DA PROPOSTA VENCEDORA**

9.1 A proposta de preços ajustada ao lance final, conforme item 9.2., deverá ser encaminhada ao Pregoeiro, preferencialmente em arquivo único, por meio da opção "Enviar Anexo" do sistema Comprasnet, no prazo de 2 (duas) horas com tolerância de 30 (trinta) minutos.

9.1.1 O não envio da PROPOSTA pelo **LICITANTE** no prazo estabelecido implicará desclassificação do LICITANTE e decadência do direito à contratação, sem prejuízo das sanções legais cabíveis, cabendo ao(à) **PREGOEIRO(A)** convocar os LICITANTES na ordem remanescente dos lances e dar continuidade ao **PREGÃO**.

9.1.2 Os documentos complementares à proposta e à habilitação, quando necessários à confirmação daqueles exigidos no edital e já apresentados, serão encaminhados pela licitante melhor classificada após o encerramento do envio de lances, observado o prazo estabelecido no subitem anterior. Os documentos deverão ser apresentados em formato digital, via sistema, após solicitação do Pregoeiro no sistema eletrônico.

9.1.3 Dentre os documentos passíveis de solicitação pelo Pregoeiro, destacam-se os que contenham as características do objeto ofertado, tais como: fabricante e procedência, além de outras informações pertinentes, a exemplo de catálogos, folhetos ou propostas encaminhados por meio eletrônico, ou, se for o caso, por outro meio e prazo indicados pelo Pregoeiro, sem prejuízo do seu ulterior envio pelo sistema eletrônico, sob pena de não aceitação da proposta.

9.2 A proposta de preços da vencedora deverá preencher os seguintes requisitos:

a) adotar como referência o Anexo IV- Modelo de Proposta de Preços;

b) ser digitada ou impressa por meio eletrônico, em papel com a identificação da empresa, em apenas uma via, escrita em português, sem borrões, emendas, rasuras ou entrelinhas não ressalvadas, datada e assinada pelo representante legal;

c) especificar de forma clara o objeto oferecido, com indicação expressa de marca (quando for o caso), obedecidas as especificações contidas neste edital;

d) consignar o preço unitário e o total do objeto em Reais, com até duas casas decimais após a vírgula;

e) consignar prazo de entrega do objeto conforme prazo indicado no Termo de Referência;

f) consignar prazo de garantia (quando for o caso) conforme indicado no Termo de Referência;

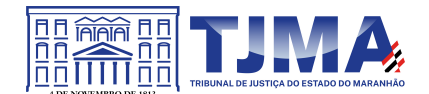

g) encaminhar Declaração de Inexistência de Nepotismo (Declaração de não parentesco), conforme Anexo I do edital. A presente declaração deverá ser apresentada até a formalização do contrato;

h) encaminhar Termo de Confiabilidade da Informação conforme modelo constante no termo de referência;

i) fazer constar o prazo de validade da proposta não inferior a 60 (sessenta) dias a partir da data da sua emissão.

9.3. A omissão dos prazos fixados no subitem anterior implica a aceitação dos prazos indicados neste edital.

## 9.4. **O valor unitário estimado pela Administração para o item é de R\$ 206,72;**

9.5. Nos preços cotados deverão estar incluídas despesas relativas a impostos, taxas, fretes, seguros, impostos durante o período de funcionamento, além de encargos sociais, trabalhistas, previdenciários, fiscais e comerciais, seguro e outras despesas de qualquer natureza que se façam indispensáveis à perfeita execução do objeto desta contratação e deduzidos os abatimentos eventualmente concedidos.

9.6. Em caso de divergência entre os preços unitários e o total, prevalecerão os primeiros, e entre o valor em algarismos e o expresso por extenso, será levado em conta este último, se houver. A falta do valor por extenso não será motivo para desclassificação da proposta.

9.7. Não havendo prazo expresso de validade da proposta, esta será válida por 60 (sessenta) dias a partir da data da sua emissão.

## **10. DOS DOCUMENTOS DE HABILITAÇÃO:**

10.1. A habilitação dos licitantes será realizada por meio da verificação dos documentos elencados no subitem 10.9 do edital e da consulta ao Sicaf, nos documentos por ele abrangidos.

10.1.1. A documentação exigida para atender ao disposto nos subitens 10.2.1, 10.2.2 e 10.2.3 poderá ser substituída pelo registro cadastral no Sicaf.

10.2. Caso a licitante não tenha habilitação obrigatória válida no Sicaf, deverá encaminhar, até a data e hora marcadas para a abertura da sessão, conforme subitem 5.1 do edital, os documentos que supram tal habilitação. São eles:

10.2.1. Documentação relativa à **HABILITAÇÃO JURÍDICA:**

I - Registro comercial, no caso de empresa individual; ou

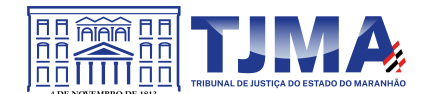

II - Ato constitutivo, estatuto ou contrato social em vigor, devidamente registrado, em se tratando de sociedade comercial e, no caso de sociedade por ações, acompanhado de documento de eleição de seus administradores; ou

III - Inscrição do ato constitutivo, no caso de sociedades civis, acompanhado de prova da diretoria em exercício; ou ainda

IV - Decreto de autorização, em se tratando de empresa ou sociedade estrangeira em funcionamento no País, e ato de registro ou autorização para funcionamento expedido pelo órgão competente, quando a atividade assim o exigir.

10.2.2. Documentação relativa à **REGULARIDADE FISCAL E TRABALHISTA**

I - Prova de inscrição no Cadastro Nacional da Pessoa Jurídica do Ministério da Economia (CNPJ), relativo ao domicílio ou sede da licitante, pertinente ao seu ramo de atividade e compatível com o objeto contratual;

II - Prova de regularidade com a Fazenda Federal mediante a apresentação de Certidão Conjunta de Débitos Relativos a Tributos Federais e à Dívida Ativa da União;

III - Prova de inexistência de débitos inadimplidos perante a Justiça do Trabalho, mediante a apresentação de Certidão Negativa de Débitos Trabalhistas (CNDT) ou Positiva com efeito de Negativa, em cumprimento ao disposto na Lei n.° 12.440, de 07/07/2011;

IV - Prova de regularidade relativa à seguridade social e ao Fundo de Garantia por Tempo de Serviço - FGTS, demonstrando situação regular no cumprimento dos encargos sociais instituídos por lei, mediante os seguintes documentos:

a) Certificado de Regularidade do FGTS (CRF).

V - Prova de Regularidade com a Fazenda Estadual, do domicílio ou sede do interessado, através de:

- a) Certidão Negativa de Débitos Fiscais;
- b) Certidão Negativa de Inscrição de Débitos na Dívida Ativa

VI - Prova de Regularidade com a Fazenda Municipal, do domicílio ou sede do interessado, relativa a ISSQN – Imposto Sobre Serviços de Qualquer Natureza e TLF – Taxa de Localização e Funcionamento, através de:

- a) Certidão Negativa de Débitos Fiscais;
- b) Certidão Negativa de Inscrição de Débitos na Dívida Ativa.

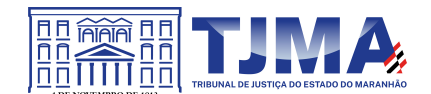

## 10.2.3. Documentação relativa à **QUALIFICAÇÃO ECONÔMICO-FINANCEIRA:**

10.2.3.1 - Balanço patrimonial e demonstrações contábeis do último exercício social, já exigíveis e apresentados na forma da lei, que comprovem a boa situação financeira da licitante, vedada a sua substituição por balancetes ou balanços provisórios, podendo ser atualizados por índices oficiais quando encerrado há mais de 3 (três) meses da data de apresentação da proposta;

10.2.3.1.1. No caso de empresa constituída no exercício social vigente, admite-se a apresentação de balanço patrimonial e demonstrações contábeis referentes ao período de existência da sociedade;

10.2.3.1.2. A comprovação de boa situação financeira da empresa licitante será demonstrada através índices financeiros. Quando os índices de Liquidez Geral (LG), Solvência Geral (SG) e Liquidez Corrente (LC) constantes do Sicaf for igual ou inferior a 1, a licitante deverá comprovar capital social mínimo ou o patrimônio líquido não inferior a 10% do valor global estimado da ata de registro de preços, o que poderá ser consultado no Sicaf ou obtido por meio do contrato social, certidão simplificada emitida pela junta comercial ou balanço patrimonial e da Demonstração do Resultado do último exercício social, já exigível e apresentado na forma da lei.

10.2.3.1.3. Serão considerados aceitos como na forma da lei o balanço patrimonial e demonstrações contábeis assim apresentados:

a)Publicados em Diário Oficial ou;

b)Publicados em jornal de grande circulação ou;

c)Registrados na Junta Comercial da sede ou domicílio do licitante ou;

d)Por cópia do Livro Diário, devidamente autenticado na Junta Comercial da sede ou domicílio da licitante, na forma da IN n° 65 do Departamento Nacional do Registro do Comércio - DNRC, de 1º de agosto de 1997, art. 6º, acompanhada obrigatoriamente dos TERMOS DE ABERTURA e de ENCERRAMENTO.

10.2.3.2. Certidão negativa de falência, expedida pelo Cartório de Distribuição da matriz da pessoa jurídica, em plena validade, caso a habilitação no Sicaf, concernente à qualificação econômico financeira, esteja inválida ou inexistente.

10.2.4. Documentação relativa à **QUALIFICAÇÃO TÉCNICA:**

10.2.4.1 A licitante, como prova de QUALIFICAÇÃO TÉCNICA, deverá apresentar 1 (um) ou mais atestados de capacidade técnica, exclusivamente em seu nome, expedidos por pessoa jurídica de direito público ou privado, que comprovem:

a) A **entrega, instalação, configuração e implementação** do software Kaspersky Endpoint Security For Business ADVANCED de 60% da quantidade total estipulada neste documento, ou soluções similares do mesmo fabricante;

b) A execução do serviço de suporte técnico com garantia de solução do software Kaspersky Endpoint Security For Business por, pelo menos, 12 (doze) meses ininterruptos;

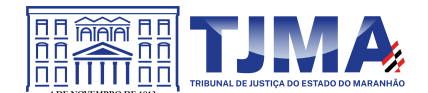

10.2.4.2 Tais comprovações se fazem necessárias para assegurar tanto a capacidade quanto a qualidade da prestação de serviço de extrema importância para o Poder Judiciário do Maranhão, em tempo hábil, por se tratar de solução de segurança da informação de alta complexidade.

10.2.4.3 O(s) atestado(s) de capacidade técnico-operacional deverão referir-se a serviços prestados no âmbito da atividade econômica principal ou secundária da licitante, especificadas no contrato social vigente;

10.2.4.4 Para efeito de comprovação da capacidade técnica de entrega, instalação e configuração, será aceito o somatório de atestados.

10.2.4.5 A LICITANTE disponibilizará todas as informações necessárias à comprovação da legitimidade dos atestados.

10.2.4.6 No caso de atestados emitidos por empresa da iniciativa privada, não serão considerados válidos aqueles emitidos por empresas pertencentes ao mesmo grupo empresarial da LICITANTE. Serão considerados como pertencentes ao mesmo grupo empresarial da empresa proponente, empresas controladas ou controladoras da empresa proponente, ou que tenha pelo menos uma mesma pessoa física ou jurídica que seja sócio da empresa emitente e da empresa proponente.

10.2.4.7 O TJMA reserva-se o direito de realizar diligências, a qualquer momento, com o objetivo de verificar se o(s) atestado(s) e demais documentos são adequados e atendem às exigências contidas no Termo de Referência, podendo buscar por meios próprios ou exigir a apresentação de documentação complementar, tais como Notas Fiscais, Contratos, Atas do Pregão Original, entre outros, referente à prestação de serviços relativos aos atestados apresentados.

10.2.4.8 A comprovação de capacidade técnica estará sujeita à confirmação da veracidade de suas informações através de possíveis diligências, conforme prescreve o art. 43, § 3º, da Lei 8.666/93.

10.2.4.9 Caso a LICITANTE não comprove as exigências previstas no Termo de Referência e seus Anexos por meio das documentações requeridas, será desclassificada.

10.2.4.10 O atestado deverá ser emitido em papel timbrado e conter: Razão Social, CNPJ e Endereço Completo da Empresa Emitente; Razão Social da Contratada; Número e vigência do contrato; Objeto do contrato; Descrição do trabalho realizado; Declaração de que foram atendidas as expectativas do cliente quanto ao cumprimento de cronogramas pactuados; Local e Data de Emissão; Identificação do responsável pela emissão do atestado, Cargo, Contato (telefone e correio eletrônico); Assinatura digital do responsável pela emissão do atestado.

10.2.4.11. A CONTRATADA deverá apresentar declaração do FABRICANTE de que é Parceiro e/ou Revenda autorizada e que está apta para fornecimento, instalação, configuração e suporte técnico das Soluções objeto deste Edital e Termo de Referência.

10.2.4.12. O suporte técnico deverá ser prestado por profissional qualificado e certificado pelo fabricante da solução, com a comprovação de possuir no mínimo 2 (dois) profissionais na equipe, que seja certificado oficialmente pelo fabricante com as certificações abaixo descritas, que comprove expertise na solução Kaspersky Endpoint Security for Business ADVANCED:

a)Kaspersky Certified Professional Endpoint Security and Management

b)Kaspersky Certified Professional Security for Windows Server

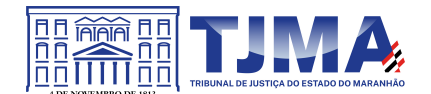

## c) Kaspersky Certified System Engineer Endpoint Security and Management Expert

10.2.4.13 A não comprovação de alguma característica exigida, quando solicitada pelo **CONTRATANTE**, levará à desclassificação da proposta.

10.3. Além das **demais consultas**, caberá ao Pregoeiro examinar:

a) o Cadastro Nacional de Empresas Inidôneas e Suspensas - (Ceis) do Portal da Transparência;

b) o Cadastro Nacional de Condenações Cíveis por Ato de Improbidade Administrativa disponível no Portal do CNJ;

c) a Certidão Negativa de Processo disponível do Portal do TCU; e

d) à composição societária das empresas no sistema Sicaf, a fim de se certificar se entre os sócios há servidores do próprio órgão **CONTRATANTE**.

10.3.1. No caso das alíneas "a" e "b" do subitem anterior, a consulta aos cadastros será realizada em **nome da empresa licitante e também de seu sócio majoritário**, por força do artigo 12 da Lei nº 8.429 de 1992, que prevê, entre as sanções impostas ao responsável pela prática de ato de improbidade administrativa, a proibição de contratar com o Poder Público, inclusive por intermédio de pessoa jurídica da qual seja sócio majoritário.

10.4. A licitante, para fins de habilitação, deverá optar por uma das seguintes alternativas:

10.4.1. Se participar com a matriz, apresentará documentos habilitatórios referentes à sua situação;

10.4.2. Se participar com uma de suas filiais, apresentará documentos habilitatórios referentes à situação dessa, sem desconsiderar os documentos a exigirem centralização – emitidos somente em nome da matriz como, por exemplo, a Certidão Negativa de Débitos, relativa ao INSS, a débitos trabalhistas e o Certificado de Regularidade do FGTS, desde que comprove o recolhimento ser centralizado.

10.5. A licitante vencedora deverá manter a regularidade com a Seguridade Social – CND, com o Fundo de Garantia por Tempo de Serviço - CRF e com a Justiça do Trabalho – CNDT e com as Fazendas Federal, Estadual e Municipal, além do cumprimento das obrigações contratuais assumidas e da obrigação de manter, durante a contratação, todas as condições de habilitação exigidas no edital, sob pena de rescisão contratual.

10.6. A consulta pelo Pregoeiro nos sítios eletrônicos oficiais de órgãos e entidades emissores de certidões constitui meio legal de prova, para fins de habilitação.

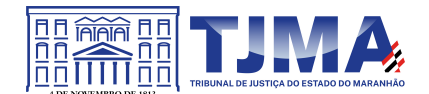

10.7. As Microempresas ou Empresas de Pequeno Porte, como condição para participação no certame, devem apresentar toda a documentação exigida para efeito de comprovação de regularidade fiscal e trabalhista, mesmo que contenha alguma restrição, conforme disposto no artigo 43 da Lei Complementar nº 123/2006.

10.7.1. Caso a Microempresa ou a Empresa de Pequeno Porte apresente alguma restrição na comprovação da regularidade fiscal e trabalhista, terá o prazo de 5 (cinco) dias úteis, contados do momento em que foi declarada vencedora do certame, prorrogáveis por mais 5 (cinco) dias úteis, a pedido da licitante e a critério da Administração, para a regularização da documentação, para pagamento ou parcelamento do débito e para emissão de eventuais certidões negativas ou positivas com efeito de certidão negativa, conforme disposto no parágrafo 1º do artigo 43 da Lei Complementar N. 123/2006.

10.7.2. A Microempresa ou a Empresa de Pequeno Porte, declarada vencedora do certame, deverá enviar, após o decurso do prazo citado no subitem anterior, declaração de que regularizou a situação fiscal e trabalhista. Porém, somente terá a obrigação de apresentar a comprovação de regularidade fiscal e trabalhista (subitem 10.2.2) para efeito de assinatura do contrato, observando o subitem 10.8.1 do edital, conforme disposto no art. 42 da Lei Complementar nº 123/2006.

10.7.3. Caso a Microempresa ou Empresa de Pequeno Porte, declarada vencedora do certame, não providencie a regularização no prazo previsto no subitem 10.7.1, ocorrerá a decadência do direito à contratação, estando sujeita às sanções previstas no Artigo 81 da Lei 8.666/93, ou seja, será caracterizado o descumprimento total da obrigação assumida, sendo facultado à Administração convocar os licitantes remanescentes, na ordem de classificação, para a assinatura do contrato, ou revogar a licitação, conforme disposto no parágrafo 2º do artigo 43 da Lei Complementar nº 123/2006.

10.8. As Certidões apresentadas que não tiverem prazo de validade expresso, serão consideradas válidas pelo prazo de 60 (sessenta) dias a partir da data de sua emissão.

10.9. A licitante que tiver algum fato superveniente impeditivo à sua habilitação neste certame deverá declará-lo, nos termos do art. 32, § 2º, da Lei nº 8666/93

## **11. DOS RECURSOS**

11.1. Declarado o vencedor e decorrida a fase de regularização fiscal e trabalhista da licitante qualificada como microempresa ou empresa de pequeno porte, se for o caso, será concedido o prazo de no mínimo trinta minutos, para que qualquer licitante manifeste a intenção de recorrer, de forma motivada, isto é, indicando contra qual(is) decisão(ões) pretende recorrer e por quais motivos, em campo próprio do sistema.

11.2. Havendo quem se manifeste, caberá ao Pregoeiro verificar a tempestividade e a existência de motivação da intenção de recorrer, para decidir se admite ou não o recurso, fundamentadamente.

11.3. Nesse momento o Pregoeiro não adentrará no mérito recursal, mas apenas verificará as condições de admissibilidade do recurso.

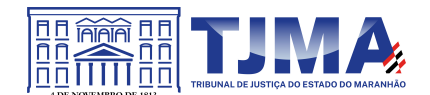

11.4. A falta de manifestação motivada do licitante quanto à intenção de recorrer importará a decadência desse direito.

11.5. Uma vez admitido o recurso, o recorrente terá, a partir de então, o prazo de três dias para apresentar as razões, pelo sistema eletrônico, ficando os demais licitantes, desde logo, intimados para, querendo, apresentarem contrarrazões também pelo sistema eletrônico, em outros três dias, que começarão a contar do término do prazo do recorrente, sendo-lhes assegurada vista imediata dos elementos indispensáveis à defesa de seus interesses.

11.6. O acolhimento do recurso invalida tão somente os atos insuscetíveis de aproveitamento.

11.7. Os autos do processo permanecerão com vista franqueada aos interessados, no endereço constante neste Edital.

## **12. DA REABERTURA DA SESSÃO PÚBLICA**

12.1. A sessão pública poderá ser reaberta:

12.1.1. Nas hipóteses de provimento de recurso que leve à anulação de atos anteriores à realização da sessão pública precedente ou em que seja anulada a própria sessão pública, situação em que serão repetidos os atos anulados e os que dele dependam.

12.1.2. Quando houver erro na aceitação do preço melhor classificado ou quando o licitante declarado vencedor não assinar o contrato, não retirar o instrumento equivalente ou não comprovar a regularização fiscal e trabalhista, nos termos do art. 43, §1º da LC nº 123/2006, serão adotados os procedimentos imediatamente posteriores ao encerramento da etapa de lances.

12.2. Todos os licitantes remanescentes deverão ser convocados para acompanhar a sessão reaberta.

12.2.1. A convocação se dará por meio do sistema eletrônico ("chat"), de acordo com a fase do procedimento licitatório.

## **13. DA IMPUGNAÇÃO AO EDITAL E DOS PEDIDOS DE ESCLARECIMENTOS**

13.1.Em até 3 (três) dias úteis antes da data fixada para a sessão deste Pregão Eletrônico, qualquer pessoa poderá impugnar este ato convocatório mediante petição a ser encaminhada exclusivamente pelo endereço eletrônico colicitacao@tjma.jus.br;

13.1.1 Caberá ao Pregoeiro decidir sobre a petição no prazo de 2 (dois) dias úteis, contados da data de recebimento da impugnação.

13.1.2. Acolhida a impugnação contra o ato convocatório, será definida e publicada nova data para a realização do certame.

13.1.3. Decairá do direito de impugnar os termos deste edital aquele que, tendo-o aceito sem objeção, venha a apontar, depois da abertura da sessão, falhas ou irregularidades que o viciariam, hipótese em que tal comunicação não terá efeito de recurso.

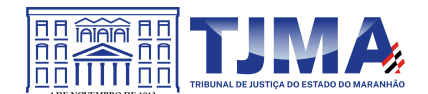

13.1.4. Os pedidos de esclarecimentos relativos à licitação deverão ser enviados ao Pregoeiro, em até 3 (três) dias úteis anteriores à data fixada para abertura da sessão pública, exclusivamente pelo endereço eletrônico colicitacao@tjma.jus.br;

13.1.4.1. O Pregoeiro responderá aos pedidos de esclarecimentos no prazo de 2 (dois) dias úteis, contados da data de recebimento do pedido.

13.1.4.2. As respostas aos pedidos de esclarecimentos possuem caráter vinculante a todos os participantes e à própria Administração.

13.2. Qualquer modificação no edital exige divulgação pelo mesmo instrumento de publicação em que se deu o texto original, reabrindo-se o prazo inicialmente estabelecido, exceto quando, inquestionavelmente, a alteração não afetar a formulação das propostas.

# **14. DA ADJUDICAÇÃO E HOMOLOGAÇÃO**

14.1. O objeto da licitação será adjudicado ao licitante declarado vencedor, por ato do Pregoeiro, caso não haja interposição de recurso, ou pela autoridade competente, após a regular decisão dos recursos apresentados.

14.2. Após a fase recursal, constatada a regularidade dos atos praticados, a autoridade competente homologará o procedimento licitatório.

14.3. Após a adjudicação ao vencedor do certame, será Homologado o resultado da Licitação pela Presidência do **TRIBUNAL**, quando então será convocado o adjudicatário para a assinatura da **Ata de Registro de Preços**, a qual terá efeito de compromisso entre as partes nas condições estabelecidas, conforme modelo do ANEXO - II deste Edital.

14.3.1. A(s) Ata(s) de Registro de Preço, o(s) contrato(s) e aditivo(s) deverão ser assinados através da **assinatura eletrônica, assinatura digital ou certificado digital,** em conformidade com a Infraestrutura de Chaves Públicas Brasileira – ICP Brasil;

# **15. DO PRAZO E CONDIÇÕES PARA A ASSINATURA DA ATA DE REGISTRO DE PREÇOS**

15.1. Após a HOMOLOGAÇÃO da Licitação, será lavrada a Ata de Registro de Preços, no modelo do ANEXO - II deste Edital.

15.2 A Ata de Registro de Preços é um compromisso de fornecimento dos objetos firmado pelo LICITANTE vencedor e destina-se a subsidiar o acompanhamento dos preços e as responsabilidades assumidas.

15.3. Homologado o resultado da licitação, o fornecedor mais bem classificado será convocado pelo TJMA para assinatura da Ata de Registro de Preços, no prazo de até 5 (cinco) dias úteis, contado da data de recebimento do documento de convocação, caso ainda vigente o prazo de

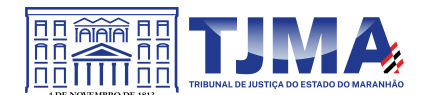

validade da proposta, que, após cumpridos os requisitos de publicidade, terá efeito de compromisso de fornecimento nas condições estabelecidas.

15.3.1. O prazo para que os licitantes classificados assinem a Ata de Registro de Preços, conforme subitem 15.3, poderá ser prorrogado, uma única vez, por igual período, quando solicitado pelo fornecedor e desde que ocorra motivo justificado e aceito pelo TJMA.

15.4. Caso o convocado se recuse a assinar a Ata de Registro de Preços, dentro do prazo estabelecido, serão aplicadas as penalidades previstas no item 19 deste edital, podendo o TJMA convocar as licitantes subsequentes, na ordem de classificação, para fazê-lo em igual prazo e nas mesmas condições propostas pelo primeiro classificado, até que se esgotem as licitantes classificadas.

15.5. Da Ata de Registro de Preços constarão os preços e os fornecedores dos objetos e as quantidades que serão observadas na contratação.

15.6. A Ata de Registro de Preços será publicada no Diário Oficial do Estado do Maranhão, após o que terá efeito de compromisso de fornecimento, conforme artigo 14 do Decreto nº 7.892/2013.

15.7. A homologação do resultado desta licitação não implicará direito à contratação.

15.8. O(s) objeto(s) da Ata de Registro de Preços será(ão) solicitado(s) de acordo com a necessidade do **TRIBUNAL** e a execução será nas condições definidas no Edital e no Termo de Referência;

15.9. A **CONTRATADA** deverá manter-se, durante a vigência do Registro de Preços, em compatibilidade com as condições de HABILITAÇÃO assumidas na Licitação, renovando as respectivas certidões e encaminhando-as ao **TRIBUNAL** (Coordenadoria de Licitações e Contratos), no prazo máximo de 48 (quarenta e oito) horas, a partir da solicitação das mesmas.

15.10. O Contrato a ser firmado com o LICITANTE titular da Ata de Registro de Preços terá suas cláusulas e condições reguladas pelas Leis nº 10.520/2002 e nº 8.666/1993 e pelos Decretos nº 10.024/2019 e nº 7.892/2013, nos termos da Minuta do Contrato, ANEXO – III, deste Edital.

15.11. Farão parte integrante do Contrato todos os elementos apresentados pelo LICITANTE titular da Ata de Registro de Preços que tenham servido de base para o julgamento da Licitação, bem como as condições estabelecidas neste **PREGÃO**, independentemente de transcrição.

15.12. Após a assinatura do Contrato o **TRIBUNAL,** através da Divisão de Contratos e Convênios, providenciará, até o quinto dia do mês subsequente ao mês da assinatura do contrato, a resenha do Contrato para publicá-la no Diário Oficial do Estado do Maranhão, até o vigésimo dia do mês.

15.13. **Do controle e das alterações de preços**

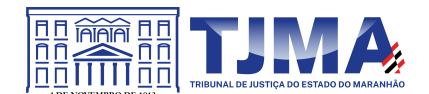

15.13.1. O TJMA poderá convocar o fornecedor registrado para acertar a redução dos preços, mantendo o mesmo objeto cotado, na qualidade e nas especificações pactuadas na Ata de Registro de Preços, em virtude da redução dos preços de mercado.

15.13.2. As alterações decorrentes da revisão da Ata de Registro de Preços serão publicadas no Diário Oficial do Maranhão.

15.14. A revisão dos preços constantes na Ata de Registro de Preços será realizada na forma disciplinada nos Artigos 24 a 26 do Decreto nº 36.184/2020

## 15.15. **O registro do fornecedor será cancelado quando**:

15.15.1.Assegurado o contraditório e a ampla defesa, o fornecedor registrado terá seu registro de preços cancelado, por meio de despacho do órgão gerenciador, em Ata quando:

I - descumprir as condições da Ata de Registro de Preços;

II - não retirar a respectiva nota de empenho ou instrumento equivalente, no prazo estabelecido pela Administração, sem justificativa aceitável;

III - não aceitar reduzir o seu preço registrado, na hipótese deste se tornar superior àqueles praticados no mercado; ou

IV - sofrer sanção prevista nos incisos III ou IV do caput do art. 87 da Lei Federal nº 8.666, de 21 de junho de 1993, ou no art. 7º da Lei Federal nº 10.520, de 17 de julho de 2002.

15.15.2. O cancelamento do registro de preços poderá ocorrer por fato superveniente, decorrente de caso fortuito ou força maior, que prejudique o cumprimento da ata, devidamente comprovados e justificados:

a) por razão de interesse público ou;

b) a pedido do fornecedor.

## 15.16. **Da vigência da ata de registro de preços**

15.16.1. O prazo de validade da Ata de Registro de Preços será de 12 (doze) meses, conforme inciso III do § 3º do art. 15 da Lei nº 8.666 de 1993, contado a partir da publicação de seu extrato no Diário Oficial do Estado do Maranhão;

15.16.2. A ARP vigorará até que se tenha consumido todo o quantitativo registrado ou até o termo final do prazo de sua validade, prevalecendo o que ocorrer primeiro, § 6º, art. 21, Decreto 36184/2020.

## 15.17. **Da adesão à ata de registro de preços**

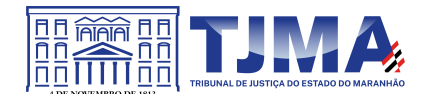

15.17.1. A Ata de Registro de Preços poderá ser aderida por órgãos e entidades, devendo o Tribunal de Justiça, como Órgão Gerenciador, manifestar-se sobre adesão, em consonância com os subitens seguintes:

15.17.1.1. Caberá ao fornecedor beneficiário da ARP, observadas as condições estabelecidas nesse instrumento, optar pela aceitação ou não do fornecimento decorrente de adesão, desde que não prejudique as obrigações presentes e futuras da ata, assumidas com o órgão gerenciador e órgãos participantes;

15.17.1.2. As contratações adicionais decorrentes de adesão não poderão exceder, por órgão ou entidade, 50% (cinquenta por cento) dos quantitativos dos itens do instrumento convocatório registrados na ARP para o órgão gerenciador e órgãos participantes.

15.17.1.3. Conforme Decreto Estadual 36.184/2020 o quantitativo decorrente das adesões não poderá exceder, na totalidade, ao quíntuplo do quantitativo de cada item/lote registrado, independentemente do número de órgãos não participantes que venham a aderir;

15.18. A consulta a que se refere o item 15.17 deverá ser encaminhada à Diretoria Geral do Tribunal de Justiça do Maranhão (*email*: dirgeral@tjma.jus.br, telefone (98) 3198-4360);

15.19. O edital e a ata de registro de preço com sua respectiva publicação estão disponíveis no portal da transparência do TJMA < https://www.tjma.jus.br/financas//index.php? acao\_portal=licitacoes>.

# **16. DAS CONDIÇÕES DE PAGAMENTO**

16.1. O Tribunal de Justiça do Estado do Maranhão realizará o pagamento no prazo de até 30 (trinta) dias, contado do recebimento definitivo dos produtos;

16.2. O pagamento será efetuado mediante crédito na conta-corrente da **CONTRATADA** por Ordem Bancária, no prazo não superior a 30 (trinta) dias, conforme disposto no art.40, XIV, "a", da Lei nº 8.666/93, quando mantidas as mesmas condições iniciais de habilitação e caso não haja fato impeditivo para o qual não tenha concorrido.

16.3 Demais condições constam detalhadas na cláusula 5 do Contrato – Anexo III do Edital.

## **17. DO ACRÉSCIMO E DA SUPRESSÃO**

17.1. A **CONTRATADA** é obrigada a aceitar, nas mesmas condições contratuais, os acréscimos ou supressões que se fizerem necessários, até o limite de 25% (vinte e cinco por cento) do valor inicial atualizado do contrato.

17.2. As supressões resultantes de acordo celebrado entre as partes poderão exceder o limite de 25% (vinte e cinco por cento) do valor inicial atualizado do contrato.

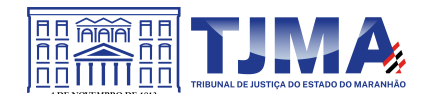

# **18. DO REAJUSTE**

18.2. Os preços permanecerão fixos e irreajustáveis, salvo quando comprovadas as situações descritas no artigo 65, inciso I, letra "b", inciso II, letra "d" da Lei n° 8.666/93.

## **19. DAS SANÇÕES ADMINISTRATIVA NO PREGÃO**

19.1. Quem, convocado dentro do prazo de validade da sua proposta, não celebrar o contrato, deixar de entregar ou apresentar documentação falsa exigida para o certame, ensejar o retardamento da execução de seu objeto, não mantiver a proposta, falhar ou fraudar na execução do contrato, comportar-se de modo inidôneo ou cometer fraude fiscal, ficará impedido de licitar e contratar com a União, Estados, Distrito Federal ou Municípios e, será descredenciado no Sicaf, ou nos sistemas de cadastramento de fornecedores a que se refere o inciso XIV do art. 4o desta Lei, pelo prazo de até 5 (cinco) anos, sem prejuízo das multas previstas em edital e no contrato e das demais cominações legais

19.2 A aplicação de qualquer das penalidades previstas realizar-se-á em processo administrativo que assegurará o contraditório e a ampla defesa ao licitante/adjudicatário, facultada defesa do interessado no prazo de 10 (dez) dias úteis, contados do recebimento da respectiva intimação, observando-se o procedimento previsto na Lei nº 8.666/93 e, subsidiariamente, na Lei nº 9.784/1999.

19.3 A autoridade competente, na aplicação das sanções, levará em consideração a gravidade da conduta do infrator, o caráter educativo da pena, bem como o dano causado à Administração, observado o princípio da proporcionalidade e da razoabilidade e do o disposto nos §§ 2º e 3º do artigo 22 da Lei de Introdução às normas do Direito Brasileiro (Decreto-Lei nº 4.657, de 1942).

19.4 A empresa vencedora terá o prazo máximo de 03 (três) dias úteis, após regular notificação por escrito para assinar o Contrato.

19.4.1 Caso não o faça neste prazo, poderá ser aplicada a multa de 0,3% por dia, incidente sobre o valor total da contratação, até o limite de 10% (dez por cento do valor total do contrato), mediante processo administrativo, garantida a ampla defesa.

19.5 As sanções serão obrigatoriamente registradas no SICAF.

# **20. DAS PENALIDADES ADMINISTRATIVAS NA EXECUÇÃO CONTRATUAL**

20.1. As sanções por falha na execução do contrato ou de inexecução parcial ou total do objeto estão previstas no Termo de Referência e na minuta de contrato, anexos do Edital**.** 

# **21. DO TRATAMENTO E DA PROTEÇÃO DE DADOS PESSOAIS**

21.1. Ao participar de processo licitatório promovido por este TJMA, o licitante - titular dos dados registra a manifestação livre, informada e inequívoca pela qual concorda com o tratamento de seus dados pessoais para finalidade específica, em conformidade com a Lei nº 13.709/2018 – Lei Geral de Proteção de Dados Pessoais (LGPD).

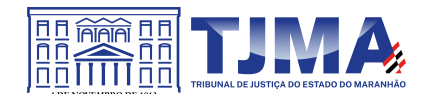

21.1.1. O licitante - titular dos dados – está ciente de o **CONTRATANTE** - controlador dos dados –,sempre que possível, tomar decisões referentes ao tratamento de seus dados pessoais, bem como realizar o tratamento de tais dados, envolvendo operações como as de coleta, produção, recepção, classificação, utilização, acesso, reprodução, transmissão, distribuição, processamento, arquivamento, armazenamento, eliminação, avaliação ou controle da informação, modificação, comunicação, transferência, difusão ou extração.

21.1.2. O **CONTRATANTE** - controlador - fica autorizado a compartilhar os dados pessoais do Titular com outros agentes de tratamento de dados, caso seja necessário para finalidade específica, observados os princípios e as garantias estabelecidas pela Lei nº 13.709, de 14 de agosto de 2018.

21.2. Caberá à **CONTRATADA** e ao **CONTRATANTE** proteger os direitos fundamentais de liberdade e de privacidade e o livre desenvolvimento da personalidade da pessoa natural, relativos ao tratamento de dados pessoais, inclusive nos meios digitais, garantindo que:

21.2.1. O tratamento de dados pessoais dar-se-á de acordo com as bases legais previstas nas hipóteses dos Arts. 7º e/ou 11 da Lei nº 13.709/2018 o qual se submete o objeto deste Edital, e para propósitos legítimos, específicos, explícitos e informados ao titular, respeitadas as regras previstas pelos artigos 23 a 30 da Lei nº 13.709/2018.

21.2.2. O tratamento seja limitado às atividades necessárias para atingir as finalidades de execução do objeto contratado.

21.2.3. Os sistemas, que servirão de base para armazenamento dos dados pessoais coletados, deverão seguir as políticas de segurança e acesso determinado pela Política de Proteção de Dados Pessoais e da Privacidade do **TJMA**.

21.2.4 Encerrada a vigência do contrato ou não havendo mais necessidade de utilização dos dados pessoais, sejam eles sensíveis ou não, a **CONTRATADA** interromperá o tratamento dos dados pessoais disponibilizados pelo **CONTRATANTE** e eliminará completamente os dados pessoais e todas as cópias porventura existentes, seja em formato digital ou físico, salvo quando a **CONTRATADA** tenha que manter os dados para cumprimento de obrigação legal ou outra hipótese da LGPD.

21.3. O **CONTRATANTE** poderá manter e tratar os dados pessoais do Titular durante todo o período em que eles forem pertinentes ao alcance das finalidades listadas neste edital.

21.3.1. Dados pessoais anonimizados, sem possibilidade de associação ao indivíduo, poderão ser mantidos por período indefinido.

21.3.2. O Titular poderá solicitar ao **CONTRATANTE**, a qualquer momento, que sejam eliminados os seus dados pessoais não anonimizados, desde que não autorizada a conservação para finalidades previstas em lei.

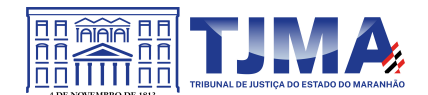

21.4. O Titular tem direito a obter do **CONTRATANTE** a relação dos dados por ele tratados, a qualquer momento e mediante requisição, conforme art. 18, capítulo III, LGPD.

21.5. O **CONTRATANTE** responsabiliza-se pela manutenção de medidas de segurança, técnicas e administrativas aptas a proteger os dados pessoais de acessos não autorizados e de situações acidentais ou ilícitas de destruição, perda, alteração, comunicação ou qualquer forma de tratamento inadequado ou ilícito.

21.5.1. Em conformidade ao art. 48 da Lei nº 13.709/2018, o Controlador comunicará ao Titular e à Autoridade Nacional de Proteção de Dados (ANPD) a ocorrência de incidente de segurança que possa acarretar risco ou dano relevante ao Titular.

## **22. DA SUSTENTABILIDADE**

22.1 De acordo com as características do objeto considera-se que é dispensável a exigência de sustentabilidade.

### **23. DO TERMO DE CONTRATO**

23.1 Após a homologação da licitação, em sendo realizada a contratação, será firmado Termo de Contrato ou emitido instrumento equivalente.

23.2 O adjudicatário terá o prazo de 03 dias úteis, contados a partir da data de sua convocação, para assinar o Termo de Contrato, sob pena de decair do direito à contratação, sem prejuízo das sanções previstas neste Edital.

23.3 O prazo previsto no subitem anterior poderá ser prorrogado, por igual período, por solicitação justificada do adjudicatário e aceita pela Administração.

23.4 O prazo de vigência da contratação é o estabelecido no Termo de Referência.

23.5 Na assinatura do contrato ou da ata de registro de preços, será exigida a comprovação das condições de habilitação consignadas no edital, que deverão ser mantidas pelo licitante durante a vigência do contrato ou da ata de registro de preços.

23.6 Na hipótese de o vencedor da licitação não comprovar as condições de habilitação consignadas no edital ou se recusar a assinar o contrato ou a ata de registro de preços, a Administração, sem prejuízo da aplicação das sanções das demais cominações legais cabíveis a esse licitante, poderá convocar outro licitante, respeitada a ordem de classificação, para, após a comprovação dos requisitos para habilitação, analisada a proposta e eventuais documentos complementares e, feita a negociação, assinar o contrato ou a ata de registro de preços.

23.7 Previamente à contratação a Administração realizará consulta ao SICAF para identificar possível suspensão temporária de participação em licitação, no âmbito do órgão ou entidade, proibição de contratar com o Poder Público, bem como ocorrências impeditivas indiretas, observado o disposto no art. 29, da Instrução Normativa nº 3, de 26 de abril de 2018, e nos termos do art. 6º, III, da Lei nº 10.522, de 19 de julho de 2002.

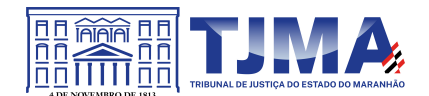

23.8 Na hipótese de irregularidade do registro no SICAF, o contratado deverá regularizar a sua situação perante o cadastro no prazo de até 05 (cinco) dias úteis, sob pena de aplicação das penalidades previstas no edital e anexos.

23.10 O Contrato será encaminhado para o e-mail indicado pela empresa;

23.11 É de inteira responsabilidade da **CONTRATADA** a manutenção e verificação diária de seu endereço eletrônico, para acompanhamento das notificações do TJ/MA relativas ao Pregão Eletrônico, execução do contrato e notas de empenhos entre outras comunicações. As mensagens enviadas ao endereço eletrônico da **CONTRATADA**, inclusive as de encaminhamento da nota de empenho, serão consideradas lidas 03 (três) dias após o envio, iniciando-se no primeiro dia útil subsequente a contagem do prazo para a entrega dos equipamentos.

## **24. DAS OBRIGAÇÕES DO CONTRATANTE E DA CONTRATADA**

24.1. O **CONTRATANTE** e a **CONTRATADA** obrigam-se a cumprir todas as obrigações previstas neste edital e seus anexos, inclusive as que estão estabelecidas no termo de referência – anexo V deste edital.

# **25. DA FRAUDE E CORRUPÇÃO**

25.1. As empresas participantes devem observar e fazer observar, por seus fornecedores e subcontratados, se admitida subcontratação, o mais alto padrão de ética durante todo o processo de licitação, de contratação e de execução do objeto contratual, responsabilizando-se pela veracidade das informações e documentações apresentadas em todo o processo, sujeitas às sanções previstas na legislação brasileira

25.2. Para os propósitos deste item definem-se as seguintes práticas:

a) "prática corrupta": oferecer, dar, receber ou solicitar, direta ou indiretamente, qualquer vantagem com o objetivo de influenciar a ação de servidor público no processo de licitação ou na execução de contrato;

b) "prática fraudulenta": a falsificação ou omissão dos fatos, com o objetivo de influenciar o processo de licitação ou de execução de contrato;

c) "prática conluiada": esquematizar ou estabelecer um acordo entre dois ou mais licitantes, com ou sem o conhecimento de representantes ou prepostos do órgão licitador, visando estabelecer preços em níveis artificiais e não-competitivos;

d) "prática coercitiva": causar dano ou ameaçar causar dano, direta ou indiretamente, às pessoas ou sua propriedade, visando influenciar sua participação em um processo licitatório ou afetar a execução do contrato; e

e) "prática obstrutiva": destruir, falsificar, alterar ou ocultar provas em inspeções ou fazer declarações falsas aos representantes do organismo financeiro multilateral, com o objetivo de impedir materialmente a apuração de alegações de prática prevista acima.

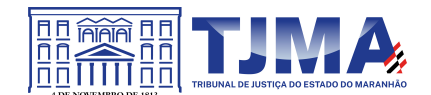

# **26. DAS DISPOSIÇÕES FINAIS**

26.1. O Presidente do Tribunal de Justiça do Maranhão poderá revogar o presente certame, em face de razões de interesse público, por motivo de fato superveniente devidamente comprovado, pertinente e suficiente para justificar tal conduta; anulá-lo por ilegalidade, de ofício ou por provocação de qualquer pessoa, mediante ato escrito e fundamentado; ou homologá-lo.

26.2. O Edital deste **PREGÃO** encontra-se disponível no endereço Eletrônico https://www.gov.br/compras/pt-br, no site do Tribunal de Justiça do Maranhão, na seção cidadão transparência - licitação (http://www.tjma.jus.br/financas/index.php?acao\_portal=licitacoes).

26.3. As decisões do Pregoeiro somente serão consideradas definitivas após homologadas pela autoridade competente do Tribunal de Justiça do Maranhão.

26.4. Qualquer documento redigido em língua estrangeira, juntado ao processo, deverá estar acompanhado de versão para a língua portuguesa tramitada por via diplomática ou pela autoridade central, ou firmada por tradutor juramentado, consoante o artigo 13 da Constituição Federal; artigo 22,§ 1º, da Lei nº 9.784/1999; artigo 224 da Lei nº 10.406/2002 (Código Civil); artigo 192 e § único da Lei nº 13.105/2015 (Código de Processo Civil), como também o artigo 148 da Lei nº 6.015/1973 (Registros Públicos) e artigos 17, alínea "a" e 18 do Decreto nº 13.609, de 21 de outubro de 1943.

26.5. A apresentação da PROPOSTA de preços obriga o LICITANTE declarado vencedor ao cumprimento de todas as condições deste Edital, sujeitando-se o LICITANTE às sanções previstas neste Edital e na legislação aplicada à espécie.

26.6. Qualquer informação relativa a esta Licitação será prestada pelo(a) **PREGOEIRO(A)** e membros da equipe de apoio, obedecidos os seguintes critérios:

26.6.1. Em hipótese alguma serão aceitos entendimentos verbais entre interessados e o TRIBUNAL.

26.6.2. Não serão aceitos protocolos de entrega ou solicitação de documentos, em substituição aos documentos requeridos neste Edital e seus Anexos.

26.6.3. Os esclarecimentos aos consulentes serão comunicados aos demais interessados via SISTEMA.

267.7. A gravação e transmissão ao vivo das sessões públicas dos processos licitatórios, via Internet, realizados no âmbito do Poder Judiciário do Estado do Maranhão estão estabelecidos de acordo com a Portaria GP 330/2021.

26.8. Os casos omissos serão resolvidos pelo(a) **PREGOEIRO(A)**, que decidirá com base nas normas conduzidas pela legislação em vigor aplicada à espécie.

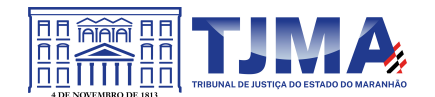

26.9. Integra este Edital o Anexo I – Declaração de Inexistência de Nepotismo, Anexo II - Minuta da Ata, ANEXO III – Minuta do Contrato, IV – Modelo de proposta e Anexo V - Termo de Referência.

São Luís, 24 de fevereiro de 2023.

Kátia Araujo Gonçalves Pregoeiro TJMA

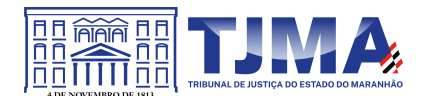

# **ANEXO I**

# **MODELO DE DECLARAÇÃO DE INEXISTÊNCIA DE NEPOTISMO PESSOA JURÍDICA**

(Deverá ser entregue até a assinatura do contrato)

Declaro, diante da exigência contida nos **artigos 1º, 2º, inciso VI, e 3º, da Resolução nº 7 do Conselho Nacional de Justiça, de 18 de outubro de 2005**, que esta empresa/entidade não possui em seu quadro societário qualquer sócio na condição de cônjuge, companheiro ou parente em linha reta, colateral ou por afinidade, até o terceiro grau, inclusive, dos respectivos membros ou juízes vinculados, ou servidor investido em cargo de direção e assessoramento dessa Corte de Justiça.

*Art. 1º É vedada a prática de nepotismo no âmbito de todos os órgãos do Poder Judiciário, sendo nulos os atos assim caracterizados.*

*Art. 2° Constituem práticas de nepotismo, dentre outras: (...)*

*VI* - a contratação, independentemente da modalidade de licitação, de pessoa jurídica que tenha em seu quadro societário cônjuge, companheiro ou parente em linha reta, colateral ou por afinidade até o terceiro grau, inclusive, dos magistrados ocupantes de cargos de direção ou no exercício de funções administrativas, assim como de servidores ocupantes de cargos de direção, chefia e assessoramento vinculados direta ou indiretamente às unidades situadas na linha hierárquica da área encarregada da licitação. (Incluído pela Resolução nº 229, de 22.06.16)

*(…)*

§ 3º A vedação constante do inciso VI deste artigo se estende às contratações cujo procedimento licitatório tenha sido deflagrado quando os magistrados e servidores geradores de incompatibilidade estavam no exercício dos respectivos cargos e funções, assim como às licitações iniciadas até 6 (seis) meses após a desincompatibilização. (Incluído pela Resolução nº 229, de 22.06.16)

§ 4º A contratação de empresa pertencente a parente de magistrado ou servidor não abrangido pelas hipóteses expressas de nepotismo poderá ser vedada pelo Tribunal, quando, no caso concreto, identificar risco potencial de contaminação do processo licitatório. (Incluído pela Resolução nº 229, de 22.06.16)

Declaro, ainda, que no caso de alteração da situação societária que se enquadre na referida resolução, comprometo-me a comunicar tal fato a esse **TJMA** imediatamente. **Local e data: \_\_\_\_\_\_\_\_\_\_\_\_\_\_\_\_\_\_\_\_\_\_\_\_\_\_\_\_\_\_\_\_\_**

Nome da empresa: entrancement of the CNPJ:

**Nome e Assinatura do Representante Legal** \_\_\_\_\_\_\_\_\_\_\_\_\_\_\_\_\_\_\_\_\_\_\_\_\_\_\_\_\_\_\_\_\_\_\_\_\_\_\_\_

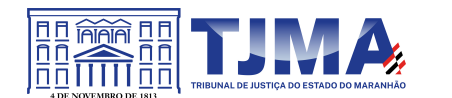

## **ANEXO II**

### **MINUTA DA ATA DE REGISTRO DE PREÇO**

# **PROCESSO Nº xx/2023 PREGÃO ELETRÔNICO Nº XX/2023 VALIDADE DA ATA: 12 (doze) meses**

Aos ..... dias de ......... do ano de 2023, o **Poder Judiciário Estadual**, por intermédio do **Tribunal de Justiça do Estado do Maranhão**, daqui por diante denominado **TJ-MA**, inscrito no CNPJ sob o n.º 05.288.790/0001-76, situado na Av. Pedro II, s/nº, Centro, São Luís-MA, neste ato representado pelo Diretor Geral, **xxxxxxxxxxxxxx**, institui **Ata de Registro de Preços (ARP)**, decorrente da Licitação na modalidade de Pregão Eletrônico nº XX/2023, cujo objetivo fora a Contratação de empresa especializada para a renovação das licenças de uso de software antivírus com upgrade do Kaspersky Endpoint Security for Business ADVANCED, incluindo suporte técnico remoto**,** conforme descrição no Termo de Referência**,** processado nos termos do art. 15, da Lei nº 8.666/93; da Lei nº 10.520/2002; dos Decretos nº 10.024/2019, nº 7.892/2013, Decreto Estadual nº 36.184/2020 e alterações (no que couber) e demais normas legais aplicáveis, que se constitui em documento vinculativo e obrigacional às partes, segundo as cláusulas e condições seguintes:

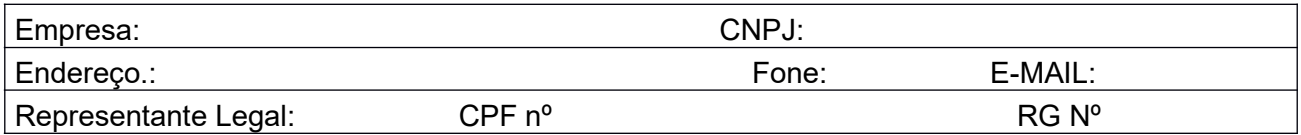

#### **Item 01**

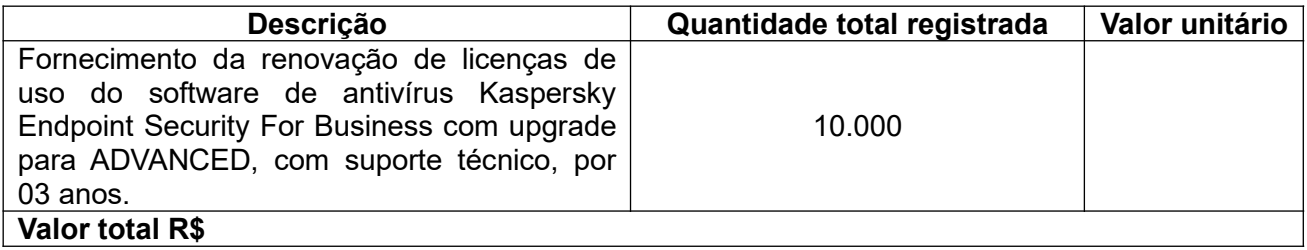

1. A vigência da presente Ata de Registro de Preços será de 12 (doze) meses, a contar da data de sua publicação, nos termos art. 21 do Decreto Estadual nº 36.184/2020;

2. Publicação disponível no site do Tribunal de Justiça do Maranhão na área cidadão - transparência – Atas – SRP: http://www.tjma.jus.br/financas/index.php?acao\_portal=resumo\_at&vigencia=S

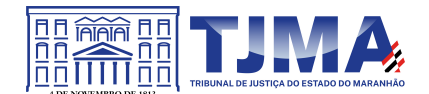

3. As especificações técnicas e demais exigências constantes no Edital e anexos do **Pregão Eletrônico nº XX/2023-SRP** integram esta Ata de Registro de Preços, independentemente de sua transcrição.

4. Compete à Diretoria de Informática e Automação a gestão desta ata.

5. É parte integrante desta ATA a(s) EMPRESA(S) que aceitou (aram) formar CADASTRO DE RESERVA nos mesmos termos e preços da vencedora, conforme Ata de Formação do Cadastro de Reserva, registrada no Sistema Compras Governamentais – Comprasnet, transcritas abaixo:

6. Nada mais havendo a tratar, lavrei a presente Ata de Registro de Preços que lida e achada conforme vai assinada pelo Diretor de Informática e Automação do Tribunal de Justiça do Maranhão, xxxxxxxx, pelo Diretor Geral do Tribunal de Justiça do Maranhão, xxxxxxx e pelo representante legal abaixo:

> **\_\_\_\_\_\_\_\_\_\_\_\_\_\_\_\_\_\_** Representante Legal

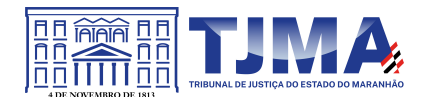

# **ANEXO III**

### **MINUTA DE CONTRATO**

**PROCESSO Nº CONTRATO Nº PREGÃO ELETRÔNICO XX/2023-TJMA**

### **CONTRATO DE PRESTAÇÃO DE SERVIÇO Nº /**

### **CONTRATO DE PRESTAÇÃO DE SERVIÇO QUE ENTRE SI CELEBRAM O TRIBUNAL DE JUSTIÇA DO ESTADO DO MARANHÃO E A EMPRESA xx**

**O TRIBUNAL DE JUSTIÇA DO ESTADO DO MARANHÃO**, órgão do Poder Judiciário, inscrito no CNPJ sob o n.º 05.288.790/0001–76, com sede na Av. Dom Pedro II, s/nº, Palácio "Clovis Bevilácqua", Centro, CEP: 65.010-905, São Luís/MA, representado pelo seu Presidente, o Desembargador XXXXXXXXXXXXXXX, brasileiro, residente e domiciliado nesta cidade, inscrito no CPF sob o n° XXXXXXXXXXX, portador da carteira de identidade RG nº xxxxxx, doravante denominado **CONTRATANTE,** e de outro e a **XXXXXXXXXX,** CNPJ Nº XXXXXXXXXXX, sediada à XXXXXXXXXXXXXXXXXXX, CEP: XXXXXXX, Telefone: XXXXXXXXX, E-mail: XXXXXXXXX, neste ato representada pela **XXXXXXXXXX,** portadora da Carteira de Identidade RG Nº XXXXXXXXXX-X, inscrita no CPF sob o nº XXXXXXXXX, doravante denominada **CONTRATADA**, e em observância às disposições da Lei nº 10.520, de 17 de julho de 2002, subsidiariamente à Lei nº 8.666/93, de 21 de junho de 1993, mediante cláusulas e condições a seguir enunciadas.

## **CLÁUSULA PRIMEIRA** – **DO OBJETO DO CONTRATO**

1.1 Constitui objeto do presente a contratação de empresa especializada para a renovação das licenças de uso de software antivírus com upgrade do Kaspersky Endpoint Security for Business ADVANCED, incluindo suporte técnico remoto**,** conforme descrito no Termo de Referência, anexo do edital PE xx/2023 SRP, proposta de preço apresentada e ata de registro de preço xx/xx,

#### **Item 01**

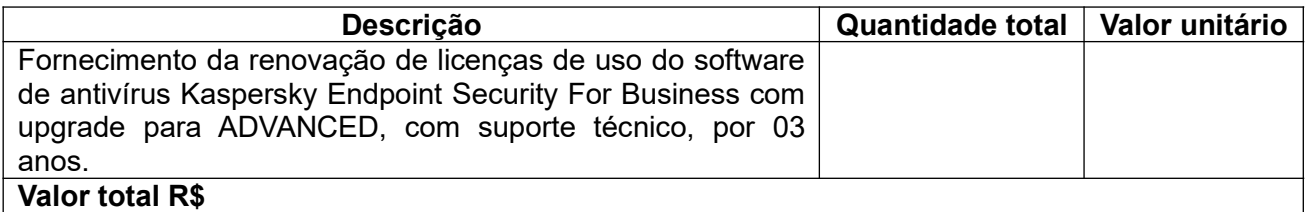

#### **1.2.1 Requisitos técnicos**

1.2.1.1 Suporte técnico e garantia do fabricante ou empresa devidamente credenciada e autorizada;

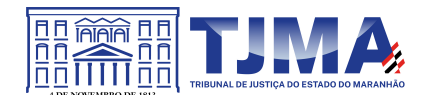

1.2.1.2 Suporte especializado a ser prestado na modalidade *on-site* (quando necessário), nas dependências do respectivo órgão **CONTRATANTE**, sem prejuízo ao atendimento via remoto/telefone;

1.2.1.3 Proteção de todos os equipamentos, atuais e novos a serem adquiridos, contra softwares indesejados;

1.2.1.4 Impedir a disseminação e proliferação de ameaças virtuais;

## **1.2.2 Características Técnicas mínimas a serem atendidas:**

### **1.2.2.1 Servidor de Administração e Console Administrativa**

### 1.2.2.1.1 **Compatibilidade:**

- 1.2.2.1.1.1 Microsoft Windows Server 2012/R2 (Todas as edições);
- 1.2.2.1.1.2 Microsoft Windows Server 2016 x64;
- 1.2.2.1.1.3 Microsoft Windows 8 SP1 Professional / Enterprise x86/x64;
- 1.2.2.1.1.4 Microsoft Windows 8/8.1 Professional / Enterprise X86/x64;
- 1.2.2.1.1.5 Microsoft Windows 10 (Todas as edições);
- 1.2.2.1.1.6 Microsoft Windows 11;

## **1.2.2.2 Suporta as seguintes plataformas virtuais:**

- 1.2.2.2.1 Vmware: Workstation 16.x Pro, vSphere 6.7, vSphere 7;
- 1.2.2.2.2 Microsoft Hyper-V: 2012, 2012 R2, 2016, 2019 x64;
- 1.2.2.2.3 Citrix XenServer 7.1 LTSR e 8;

#### **1.2.2.3 Características:**

- 1.2.2.3.1 Console deve ser acessada via WEB (HTTPS) ou MMC;
- 1.2.2.3.2 Console deve ser baseada no modelo cliente/servidor;

1.2.2.3.3 Compatibilidade com Windows Failover Clustering ou outra solução de alta disponibilidade;

1.2.2.3.4 Deve permitir a atribuição de perfis para os administradores da Solução de Antivírus;

1.2.2.3.5 Deve permitir incluir usuários do AD para logarem na console de administração;

1.2.2.3.6 Console deve ser totalmente integrada com as suas funções e módulos caso haja a necessidade no futuro de adicionar novas tecnologias tais como, criptografia, Patch management e MDM;

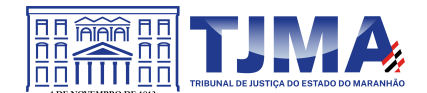

1.2.2.3.7 As licenças deverão ser perpétuas, ou seja, expirado a validade da mesma o produto deverá permanecer funcional para a proteção contra códigos maliciosos utilizando as definições até o momento da expiração da licença;

1.2.2.3.8 Capacidade de remover remotamente e automaticamente qualquer solução de antivírus (própria ou de terceiros) que estiver presente nas estações e servidores;

1.2.2.3.9 Capacidade de instalar remotamente a solução de antivírus nas estações e servidores Windows, através de compartilhamento administrativo, login script e/ou GPO de Active Directory;

1.2.2.3.10 Deve registrar em arquivo de log todas as atividades efetuadas pelos administradores, permitindo execução de análises em nível de auditoria;

1.2.2.3.11 Deve armazenar histórico das alterações feitas em políticas;

1.2.2.3.12 Deve permitir voltar para uma configuração antiga da política de acordo com o histórico de alterações efetuadas pelo administrador apenas selecionando a data em que a política foi alterada;

1.2.2.3.13 Deve ter a capacidade de comparar a política atual com a anterior, informando quais configurações foram alteradas;

1.2.2.3.14 A solução de gerência deve permitir, através da console de gerenciamento, visualizar o número total de licenças gerenciadas;

1.2.2.3.15 Através da solução de gerência, deve ser possível verificar qual licença está aplicada para determinado computador;

1.2.2.3.16 Capacidade de instalar remotamente a solução de segurança em smartphones e tablets de sistema iOS e Android;

1.2.2.3.17 A solução de gerência centralizada deve permitir gerar relatórios, visualizar eventos, gerenciar políticas e criar painéis de controle;

1.2.2.3.18 Deverá ter a capacidade de criar regras para limitar o tráfego de comunicação cliente/servidor por subrede com os parâmetros KB/s e horário;

1.2.2.3.19 Capacidade de gerenciar estações de trabalho e servidores de arquivos (tanto Windows como Linux e Mac) protegidos pela solução;

1.2.2.3.20 Capacidade de gerenciar smartphones e tablets (Android e iOS) protegidos pela solução de segurança;

1.2.2.3.21 Capacidade de instalar atualizações em computadores de teste antes de instalar nos demais computadores da rede;

1.2.2.3.22 Capacidade de gerar pacotes customizados (autoexecutáveis) contendo a licença e configurações do produto;

1.2.2.3.23 Capacidade de atualizar os pacotes de instalação com as últimas vacinas;

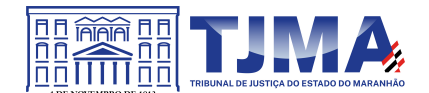

1.2.2.3.24 Capacidade de fazer distribuição remota de qualquer software, ou seja, deve ser capaz de remotamente enviar qualquer software pela estrutura de gerenciamento de antivírus para que seja instalado nas máquinas clientes;

1.2.2.3.25 A comunicação entre o cliente e o servidor de administração deve ser criptografada;

1.2.2.3.26 Capacidade de desinstalar remotamente qualquer software instalado nas máquinas clientes;

1.2.2.3.27 Capacidade de aplicar atualizações do Windows remotamente nas estações e servidores;

1.2.2.3.28 Capacidade de importar a estrutura do Active Directory para descobrimento de máquinas;

1.2.2.3.29 Deve permitir, por meio da console de gerenciamento, extrair um artefato em quarentena de um cliente sem a necessidade de um servidor ou console de quarentena adicional;

1.2.2.3.30 Capacidade de monitorar diferentes subredes a fim de encontrar máquinas novas para serem adicionadas à proteção;

1.2.2.3.31 Capacidade de monitorar grupos de trabalhos já existentes e quaisquer grupos de trabalho que forem criados na rede, a fim de encontrar máquinas novas para serem adicionadas à proteção;

1.2.2.3.32 Capacidade de, assim que detectar máquinas novas no Active Directory, subredes ou grupos de trabalho, automaticamente importar a máquina para a estrutura de proteção da console e verificar se possui o antivírus instalado. Caso não possuir, deve instalar o antivírus automaticamente;

1.2.2.3.33 Capacidade de agrupamento de máquina por características comuns entre as mesmas, por exemplo: agrupar todas as máquinas que não tenham o antivírus instalado, agrupar todas as máquinas que não receberam atualização nos últimos dois dias, etc.;

1.2.2.3.34 Capacidade de definir políticas de configurações diferentes por grupos de estações, permitindo que sejam criados subgrupos e com função de herança de políticas entre grupos e subgrupos:

1.2.2.3.35. Deve fornecer as seguintes informações dos computadores: Se o antivírus está instalado; Se o antivírus está iniciado; Se o antivírus está atualizado; Minutos/horas desde a última conexão da máquina com o servidor administrativo; Minutos/horas desde a última atualização de vacinas; Data e horário da última verificação executada na máquina; Se é necessário reiniciar o computador para aplicar mudanças; Data e horário de quando a máquina foi ligada; Quantidade de vírus encontrados (contador) na máquina; Nome do computador; Domínio ou grupo de trabalho do computador; Data e horário da última atualização de vacinas; Sistema operacional com Service Pack; Quantidade de processadores; Quantidade de memória RAM; Usuário(s) logado(s) naquele momento, com informações de contato (caso disponível no Active Directory); Endereço IP; Aplicativos instalados, inclusive aplicativos de terceiros, com histórico de instalação, contendo data e hora que o software foi instalado ou removido; Atualizações do Windows Updates instaladas; Informação completa de hardware contendo: processadores, memória, adaptadores de vídeo, discos de armazenamento, adaptadores de áudio, adaptadores de rede, monitores, drives de CD/DVD; Vulnerabilidades de aplicativos instalados na máquina;

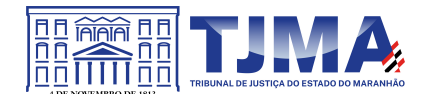

1.2.2.3.36 Deve permitir bloquear as configurações do antivírus instalado nas estações e servidores de maneira que o usuário não consiga alterá-las;

1.2.2.3.37 Capacidade de reconectar máquinas clientes ao servidor administrativo mais próximo, baseado em regras de conexão como: Alteração de Gateway Padrão; Alteração de subrede; Alteração de domínio; Alteração de servidor DHCP; Alteração de servidor DNS; Resolução de Nome; Disponibilidade de endereço de conexão SSL;

1.2.2.3.38 Capacidade de configurar políticas móveis para que quando um computador cliente estiver fora da estrutura de proteção possa atualizar-se via internet;

1.2.2.3.39 Capacidade de instalar outros servidores administrativos para balancear a carga e otimizar tráfego de link entre sites diferentes;

1.2.2.3.40 Capacidade de relacionar servidores em estrutura de hierarquia para obter relatórios sobre toda a estrutura de antivírus;

1.2.2.3.41 Capacidade de herança de tarefas e políticas na estrutura hierárquica de servidores administrativos;

1.2.2.3.42 Capacidade de eleger qualquer computador cliente como repositório de vacinas e de pacotes de instalação, sem que seja necessária a instalação de um servidor administrativo completo, onde outras máquinas clientes irão atualizar-se e receber pacotes de instalação, a fim de otimizar tráfego da rede;

1.2.2.3.43 Capacidade de fazer deste repositório de vacinas um gateway para conexão com o servidor de administração, para que outras máquinas que não consigam conectar-se diretamente ao servidor possam usar este gateway para receber e enviar informações ao servidor administrativo;

1.2.2.3.44 Capacidade de exportar relatórios para os seguintes tipos de arquivos: PDF, HTML e XML;

1.2.2.3.45 Capacidade de gerar traps SNMP para monitoramento de eventos;

1.2.2.3.46 Capacidade de enviar e-mails para contas específicas em caso de algum evento;

1.2.2.3.47 Listar em um único local, todos os computadores não gerenciados na rede;

1.2.2.3.48 Deve encontrar computadores na rede através de no mínimo três formas: Domínio, Active Directory e subredes;

1.2.2.3.49 Deve possuir compatibilidade com Cisco Network Admission Control (NAC);

1.2.2.3.50 Deve possuir documentação da estrutura do banco de dados para geração de relatórios a partir de ferramentas específicas de consulta (Crystal Reports, por exemplo).

1.2.2.3.51 Capacidade de baixar novas versões do antivírus direto pela console de gerenciamento, sem a necessidade de importá-los manualmente;

1.2.2.3.52 Capacidade de ligar máquinas via Wake on Lan para realização de tarefas (varredura, atualização, instalação, etc.), inclusive de máquinas que estejam em subredes diferentes do servidor;
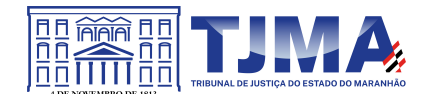

1.2.2.3.53 Capacidade de habilitar automaticamente uma política caso ocorra uma epidemia na rede (baseado em quantidade de vírus encontrados em determinado intervalo de tempo);

1.2.2.3.54 Deve através de opções de optimizações fazer com que o computador gerenciado conceda recursos a outras aplicações, mantendo o antivírus ativo porém sem comprometer o desempenho do computador;

1.2.2.3.55 Deve permitir a configuração de senha no endpoint e configurar quando que será necessário a utilizá-la, (ex.: Solicitar senha quando alguma tarefa de scan for criada localmente no endpoint);

1.2.2.3.56 Permitir fazer uma verificação rápida ou detalhada de um dispositivo removível assim que conectado no computador, podendo configurar a capacidade máxima em GB da verificação;

1.2.2.3.57 Deve ser capaz de configurar quais eventos serão armazenados localmente, nos eventos do windows ou ainda se serão mostrados na tela para o colaborador, sejam estes eventos informativos, de alertas ou de erros;

1.2.2.3.58 Capacidade de realizar atualização incremental de vacinas nos computadores clientes;

1.2.2.3.59 Deve armazenar localmente e enviar ao servidor de gerência a ocorrência de vírus com os seguintes dados, no mínimo: Nome do vírus; Nome do arquivo infectado; Data e hora da detecção; Nome da máquina ou endereço IP; Ação realizada;

1.2.2.3.60 Capacidade de reportar vulnerabilidades de softwares presentes nos computadores;

1.2.2.3.61 Capacidade de listar updates nas máquinas com o respectivo link para download

1.2.2.3.62 Deve criar um backup de todos os arquivos deletados em computadores para que possa ser restaurado através de comando na Console de administração;

1.2.2.3.63 Deve ter uma quarentena na própria console de gerenciamento, permitindo baixar um artefato ou enviar direto para análise do fabricante;

1.2.2.3.64 Capacidade de realizar inventário de hardware de todas as máquinas clientes;

1.2.2.3.65 Capacidade de realizar inventário de aplicativos de todas as máquinas clientes;

1.2.2.3.66 Capacidade de diferenciar máquinas virtuais de máquinas físicas.

## **1.2.3. Estações Windows**

### **1.2.3.1 Compatibilidade:**

1.2.3.1.1 Microsoft Windows 8 Professional/Enterprise x86 /x64;

1.2.3.1.2 Microsoft Windows 8.1 Pro / Enterprise x86 /x64;

1.2.3.1.3 Microsoft Windows 10 Pro / Enterprise x86 /x64;

1.2.3.1.4 Microsoft Windows Server 2012 R2 Standard x64;

1.2.3.1.5 Microsoft Windows Server 2012 Foundation x64;

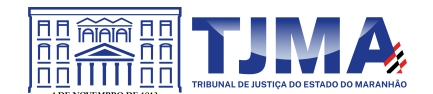

# 1.2.3.1.6 Microsoft Windows Server 2012 Standard x64;

1.2.3.1.7 Microsoft Small Business Server 2011 Standard x64;

1.2.3.1.8 Microsoft Windows Server 2016 x64;

1.2.3.1.9 Microsoft Windows 11.

### **1.2.3.2 Características:**

1.2.3.2.1 Deve prover as seguintes proteções:

1.2.3.2.1.1 Antivírus de Arquivos residente (anti-spyware, anti-trojan, anti-malware, etc.) que verifique qualquer arquivo criado, acessado ou modificado;

1.2.3.2.1.2 Antivírus de Web (módulo para verificação de sites e downloads contra vírus);

1.2.3.2.1.3 Antivírus de E-mail (módulo para verificação de e-mails recebidos e enviados, assim como seus anexos);

1.2.3.2.1.4 Antivírus de Mensagens Instantâneas (módulo para verificação de mensagens instantâneas, como ICQ, MSN, IRC, etc.);

1.2.3.2.1.5 O Endpoint deve possuir opção para rastreamento por linha de comando, parametrizável, com opção de limpeza;

1.2.3.2.1.6 Firewall com IDS;

1.2.3.2.1.7 Autoproteção (contra-ataques aos serviços/processos do antivírus);

1.2.3.2.1.8 Controle de dispositivos externos;

1.2.3.2.1.9 Controle de acesso a sites por categoria, ex: Bloquear conteúdo adulto, sites de jogos, etc;

1.2.3.2.1.10 Controle de acesso a sites por horário;

1.2.3.2.1.11 Controle de acesso a sites por usuários;

1.2.3.2.1.12 Controle de acesso a websites por dados, ex.: Bloquear websites com conteúdos de vídeo e áudio;

1.2.3.2.1.13 Controle de execução de aplicativos;

1.2.3.2.1.14 Controle de vulnerabilidades do Windows e dos aplicativos instalados;

1.2.3.2.2 Capacidade de escolher quais módulos serão instalados, tanto na instalação local quanto na instalação remota;

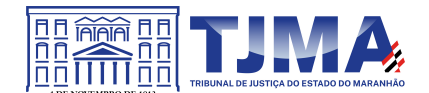

1.2.3.2.3 As vacinas devem ser atualizadas pelo fabricante e disponibilizadas aos usuários de, **no máximo, uma em uma hora** independentemente do nível das ameaças encontradas no período (alta, média ou baixa);

1.2.3.2.4 Capacidade de automaticamente desabilitar o Firewall do Windows (caso exista) durante a instalação, para evitar incompatibilidade com o Firewall da solução;

1.2.3.2.5 Capacidade de detecção de presença de antivírus de outro fabricante que possa causar incompatibilidade, bloqueando a instalação;

1.2.3.2.6 Capacidade de adicionar pastas/arquivos para uma zona de exclusão, a fim de excluí-los da verificação. Capacidade, também, de adicionar objetos a lista de exclusão de acordo com o veredicto do antivírus, (ex.: "Win32.Trojan.banker") para que qualquer objeto detectado com o veredicto escolhido seja ignorado;

1.2.3.2.7 Capacidade de adicionar aplicativos a uma lista de "aplicativos confiáveis", onde as atividades de rede, atividades de disco e acesso ao registro do Windows não serão monitoradas;

1.2.3.2.8 Possibilidade de desabilitar automaticamente varreduras agendadas quando o computador estiver funcionando a partir de baterias (notebooks);

1.2.3.2.9 Capacidade de pausar automaticamente varreduras agendadas caso outros aplicativos necessitem de mais recursos de memória ou processamento;

1.2.3.2.10 Capacidade de verificar arquivos por conteúdo, ou seja, somente verificará o arquivo se for passível de infecção. O antivírus deve analisar a informação de cabeçalho do arquivo para fazer essa decisão e não tomar a partir da extensão do arquivo;

1.2.3.2.11 Ter a capacidade de fazer detecções por comportamento, identificando ameaças avançadas sem a necessidade de assinaturas;

1.2.3.2.12 Capacidade de verificar somente arquivos novos e alterados;

1.2.3.2.13 Capacidade de verificar objetos usando heurística utilizando no mínimo as seguintes opções de nível: Alta, Média, Baixa;

1.2.3.2.14 Capacidade de agendar uma pausa na verificação;

1.2.3.2.15 Deve permitir a filtragem de conteúdo de URL avançada efetuando a classificação dos sites em categorias;

1.2.3.2.16. Capacidade de pausar automaticamente a verificação quando um aplicativo for iniciado;

1.2.3.2.17 Capacidade de verificar e-mails recebidos e enviados nos protocolos POP3, POP3S, IMAP, NNTP, SMTP e MAPI, assim como conexões criptografadas (SSL) para POP3 e IMAP (SSL);

1.2.3.2.18 Capacidade de verificar tráfego de ICQ, MSN, AIM e IRC contra vírus e links phishings;

1.2.3.2.19 Capacidade de verificar links inseridos em e-mails contra phishings;

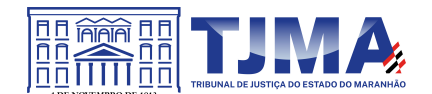

1.2.3.2.20 Capacidade de verificar tráfego SSL nos browsers: Internet Explorer, Firefox, Google Chrome e Opera;

1.2.3.2.21 Capacidade de verificação de corpo e anexos de e-mails usando heurística;

1.2.3.2.22 Caso o e-mail conter código que parece ser, mas não é definitivamente malicioso, o mesmo deve ser mantido em quarentena;

1.2.3.2.23 Possibilidade de verificar somente e-mails recebidos ou recebidos e enviados;

1.2.3.2.24 Capacidade de filtrar anexos de e-mail, apagando-os ou renomeando-os de acordo com a configuração feita pelo administrador;

1.2.3.2.25 Capacidade de verificação de tráfego HTTP/HTTPS e qualquer script do Windows Script Host (JavaScript, Visual Basic Script, etc.), usando heurísticas;

1.2.3.2.26 Deve ter suporte total ao protocolo Ipv6;

1.2.3.2.27 Capacidade de alterar as portas monitoradas pelos módulos de Web e E-mail;

1.2.3.2.28 Na verificação de tráfego web, caso encontrado código malicioso o programa deve: Perguntar o que fazer, ou Bloquear o acesso ao objeto e mostrar uma mensagem sobre o bloqueio, ou Permitir acesso ao objeto;

1.2.3.2.29 O antivírus de web deve realizar a verificação de, no mínimo, duas maneiras diferentes, sob escolha do administrador: Verificação *on-the-fly*, onde os dados são verificados enquanto são recebidos em tempo-real, ou Verificação de *buffer*, onde os dados são recebidos e armazenados para posterior verificação;

1.2.3.2.30 Possibilidade de adicionar sites da web em uma lista de exclusão, onde não serão verificados pelo antivírus de web;

1.2.3.2.31 Deve possuir módulo que analise as ações de cada aplicação em execução no computador, gravando as ações executadas e comparando-as com sequências características de atividades perigosas. Tais registros de sequências devem ser atualizados juntamente com as vacinas;

1.2.3.2.32 Deve possuir módulo que analise cada macro de VBA executada, procurando por sinais de atividade maliciosa;

1.2.3.2.33 Deve possuir módulo que analise qualquer tentativa de edição, exclusão ou gravação do registro, de forma que seja possível escolher chaves específicas para serem monitoradas e/ou bloqueadas;

1.2.3.2.34 Deve possuir módulo de bloqueio de *Phishing*, com atualizações incluídas nas vacinas, obtidas pelo *Anti-Phishing Working Group* (http://www.antiphishing.org/);

1.2.3.2.35 Capacidade de distinguir diferentes subredes e conceder opção de ativar ou não o firewall para uma subrede específica;

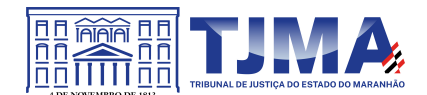

1.2.3.2.36 Deve possuir módulo IDS (*Intrusion Detection System*) para proteção contra *port scans* e exploração de vulnerabilidades de softwares. A base de dados de análise deve ser atualizada juntamente com as vacinas;

1.2.3.2.37 O módulo de Firewall deve conter, no mínimo, dois conjuntos de regras: Filtragem de pacotes onde o administrador poderá escolher portas, protocolos ou direções de conexão a serem bloqueadas/permitidas; Filtragem por aplicativo onde o administrador poderá escolher qual aplicativo, grupo de aplicativo, fabricante de aplicativo, versão de aplicativo ou nome de aplicativo terá acesso a rede, com a possibilidade de escolher quais portas e protocolos poderão ser utilizados;

1.2.3.2.38 Deve possuir módulo que habilite ou não o funcionamento dos seguintes dispositivos externos, no mínimo: Discos de armazenamento locais; Armazenamento removível; Impressoras; CD/DVD; Modems; Dispositivos de fita; Dispositivos multifuncionais; Leitores de smart card; Dispositivos de sincronização via ActiveSync (Windows CE, Windows Mobile, etc); Wi-Fi; Adaptadores de rede externos; Dispositivos MP3 ou smartphones; Dispositivos Bluetooth; Câmeras e Scanners.

1.2.3.2.39 Capacidade de liberar acesso a um dispositivo específico e usuários específico por um período de tempo específico, sem a necessidade de desabilitar a proteção, sem desabilitar o gerenciamento central ou de intervenção local do administrador na máquina do usuário;

1.2.3.2.40 Capacidade de limitar a escrita e leitura em dispositivos de armazenamento externo por usuário;

1.2.3.2.41 Capacidade de limitar a escrita e leitura em dispositivos de armazenamento externo por agendamento;

1.2.3.2.42 Capacidade de habilitar "logging" em dispositivos removíveis tais como Pendrive, Discos externos, etc.

1.2.3.2.43 Capacidade de configurar novos dispositivos por Class ID/Hardware ID;

1.2.3.2.44 Capacidade de limitar o acesso a sites da internet por categoria, por conteúdo (vídeo, áudio, etc), com possibilidade de configuração por usuário ou grupos de usuários e agendamento.

1.2.3.2.45 Capacidade de limitar a execução de aplicativos por hash MD5, nome do arquivo, versão do arquivo, nome do aplicativo, versão do aplicativo, fabricante/desenvolvedor, categoria (ex: navegadores, gerenciador de download, jogos, aplicação de acesso remoto, etc);

1.2.3.2.46 O controle de aplicações deve ter a capacidade de criar regras seguindo os seguintes modos de operação: Black list: Permite a execução de qualquer aplicação, exceto pelas especificadas por regras. White list: Impede a execução de qualquer aplicação, exceto pelas especificadas por regras.

1.2.3.2.47 Capacidade de bloquear execução de aplicativo que está em armazenamento externo;

1.2.3.2.48 Capacidade de limitar o acesso dos aplicativos a recursos do sistema, como chaves do registro e pastas/arquivos do sistema, por categoria, fabricante ou nível de confiança do aplicativo;

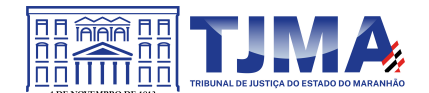

1.2.3.2.49 Capacidade de, em caso de epidemia, ativar política alternativa onde qualquer configuração possa ser alterada, desde regras de firewall até controle de aplicativos, dispositivos e acesso à web;

1.2.3.2.50 Capacidade de, caso o computador cliente saia da rede corporativa, ativar política alternativa onde qualquer configuração possa ser alterada, desde regras de firewall até controle de aplicativos, dispositivos e acesso à web.

1.2.3.2.51 Capacidade de voltar ao estado anterior do sistema operacional após um ataque de malware.

1.2.3.2.52 Bloquear atividade de malware explorando vulnerabilidades em softwares de terceiros.

1.2.3.2.53 Capacidade de detectar anomalias no comportamento de um software, usando análise heurística e aprendizado de máquina (machine learning).

1.2.3.2.54 Capacidade de integração com o Windows Defender Security Center.

1.2.3.2.55 Capacidade de integração com a Antimalware Scan Interface (AMSI).

1.2.3.2.56 Capacidade de detecção de arquivos maliciosos executados em Subsistema Windows para Linux (WSL).

1.2.3.2.57 Deve possuir módulo que monitora e bloqueia atividades potencialmente maliciosas, baseado no comportamento do usuário e Machine Learning.

## **1.2.4 Estações Mac OS X**

### **1.2.4.1 Compatibilidade:**

1.2.4.1.1 MacOS High Sierra 10.13

1.2.4.1.2 MacOS Sierra 10.12

1.2.4.1.3 Mac OS X 10.11 (El Capitan);

1.2.4.1.4 Mac OS X 10.10 (Yosemite);

1.2.4.1.5 Mac OS X 10.9 (Mavericks);

### **1.2.4.2 Características:**

1.2.4.2.1 Deve prover proteção residente para arquivos (anti-spyware, anti-trojan, anti-malware, etc) que verifique qualquer arquivo criado, acessado ou modificado;

1.2.4.2.2 Possuir módulo de web-antivírus para proteger contra ameaças durante navegação na internet com possibilidade de analisar endereços https;

1.2.4.2.3 Possuir módulo de bloqueio á ataques na rede;

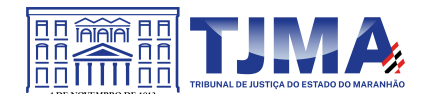

1.2.4.2.4 Possibilidade de bloquear a comunicação entre a máquina atacante e os demais computadores por tempo definido pelo administrador;

1.2.4.2.5 Capacidade de criar exclusões para computadores que não devem ser monitorados pelo módulo de bloqueio a ataques na rede;

1.2.4.2.6 Possibilidade de importar uma chave no pacote de instalação;

1.2.4.2.7 Capacidade de escolher de quais módulos serão instalados, tanto na instalação local quanto na instalação remota;

1.2.4.2.8 Deve possuir suportes a notificações utilizando o Growl;

1.2.4.2.9 As vacinas devem ser atualizadas pelo fabricante e disponibilizadas aos usuários de, no máximo, uma em uma hora independentemente do nível das ameaças encontradas no período (alta, média ou baixa);

1.2.4.2.10 Capacidade de voltar para a base de dados de vacina anterior;

1.2.4.2.11 Capacidade de varrer a quarentena automaticamente após cada atualização de vacinas;

1.2.4.2.12 Capacidade de adicionar pastas/arquivos para uma zona de exclusão, a fim de excluílos da verificação. Capacidade, também, de adicionar objetos a lista de exclusão de acordo com o veredicto do antivírus, (ex.: "Win32.Trojan.banker") para que qualquer objeto detectado com o veredicto escolhido seja ignorado;

1.2.4.2.13 Possibilidade de desabilitar automaticamente varreduras agendadas quando o computador estiver funcionando a partir de baterias (notebooks);

1.2.4.2.14 Capacidade de verificar arquivos por conteúdo, ou seja, somente verificará o arquivo se for passível de infecção. O antivírus deve analisar a informação de cabeçalho do arquivo para fazer essa decisão e não tomar a partir da extensão do arquivo;

1.2.4.2.15 Capacidade de verificar somente arquivos novos e alterados;

1.2.4.2.16 Capacidade de verificar objetos usando heurística;

1.2.4.2.17 Capacidade de agendar uma pausa na verificação;

1.2.4.2.18 O antivírus de arquivos, ao encontrar um objeto potencialmente perigoso, deve: Perguntar o que fazer ou Bloquear acesso ao objeto ou Apagar o objeto ou tentar desinfectá-lo (de acordo com a configuração preestabelecida pelo administrador);

1.2.4.2.18.1 Caso positivo de desinfecção restaurar o objeto para uso;

1.2.4.2.18.2 Caso negativo de desinfecção Mover para quarentena ou apagar (de acordo com a configuração preestabelecida pelo administrador);

1.2.4.2.19 Anteriormente a qualquer tentativa de desinfecção ou exclusão permanente, o antivírus deve realizar um backup do objeto;

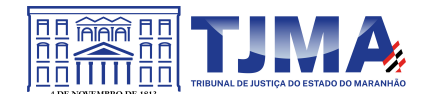

1.2.4.2.20 Capacidade de verificar arquivos de formato de e-mail;

1.2.4.2.21 Possibilidade de trabalhar com o produto pela linha de comando, com no mínimo opções para atualizar as vacinas, iniciar uma varredura, para o antivírus e iniciar o antivírus pela linha de comando;

1.2.4.2.22 Capacidade de ser instalado, removido e administrado pela mesma console central de gerenciamento.

# **1.2.5 Estações de trabalho Linux 32-64 bits**

## **1.2.5.1 Compatibilidade:**

1.2.51.1 Ubuntu 18.04, 20.04

1.2.5.1.2 Red Hat® Enterprise Linux® 6.9

1.2.5.1.3 CentOS-6.9

1.2.5.1.4 Debian GNU/Linux 9.4, 10.1, 11.1

1.2.5.1.5 AltLinux 8.0.0

- 1.2.5.1.6 AltLinux 8.2
- 1.2.5.1.7 GosLinux 6.6
- 1.2.5.1.8 Red Hat® Enterprise Linux® 7.4
- 1.2.5.1.9 CentOS-7.4
- 1.2.5.1.10 OracleLinux 7.4
- 1.2.5.1.11 SUSE® Linux Enterprise Server 12 SP5
- 1.2.5.1.12 OpenSUSE® 42.3

### 1.2.5.1.13 AltLinux 8.0.0

### **1.2.5.2 Características:**

1.2.5.2.1 Deve prover as seguintes proteções:

1.2.5.2.2 Antivírus de arquivos residente (anti-spyware, anti-trojan, anti-malware, etc) que verifique qualquer arquivo criado, acessado ou modificado;

1.2.5.2.3. As vacinas devem ser atualizadas pelo fabricante e disponibilizadas aos usuários de, **no máximo, uma em uma hora** independentemente do nível das ameaças encontradas no período (alta, média ou baixa);

1.2.5.2.4 Capacidade de configurar a permissão de acesso às funções do antivírus;

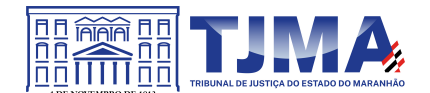

1.2.5.2.5 Capacidade de criar exclusões por local, máscara e nome da ameaça;

1.2.5.2.6 Gerenciamento de status de tarefa (iniciar, pausar, parar ou resumir tarefas);

1.2.5.2.7 Gerenciamento de Backup: Criação de cópias dos objetos infectados em um reservatório de backup antes da tentativa de desinfectar ou remover tal objeto, sendo assim possível a restauração de objetos que contenham informações importantes;

1.2.5.2.8 Detectar aplicações que possam ser utilizadas como vetor de ataque por hackers;

1.2.5.2.9 Capacidade de verificar objetos usando heurística utilizando no mínimo as seguintes opções de nível: Alta, Média, Baixa;

1.2.5.2.10. Gerenciamento de Quarentena: Quarentena de objetos suspeitos e corrompidos, salvando tais arquivos em uma pasta de quarentena;

1.2.5.2.11 Verificação por agendamento: procura de arquivos infectados e suspeitos (incluindo arquivos em escopos especificados); análise de arquivos; desinfecção ou remoção de objetos infectados.

1.2.5.2.12 Em caso erros, deve ter capacidade de criar *logs* automaticamente, sem necessidade de outros softwares;

1.2.5.2.13 Capacidade de pausar automaticamente varreduras agendadas caso outros aplicativos necessitem de mais recursos de memória ou processamento;

1.2.5.2.14 Capacidade de verificar arquivos por conteúdo, ou seja, somente verificará o arquivo se for passível de infecção. O antivírus deve analisar a informação de cabeçalho do arquivo para fazer essa decisão e não tomar a partir da extensão do arquivo;

1.2.5.2.15 Possibilidade de escolha da pasta onde serão guardados os backups e arquivos em quarentena;

1.2.5.2.16 Administração remoto através de ferramenta nativa ou Webmin (ferramenta nativa GNU-Linux).

## **1.2.6 Servidores Windows 32 ou 64 bits**

### **1.2.6.1 Compatibilidade:**

1.2.6.1.1 Microsoft Windows Storage Server SP2 Workgroup Edition;

1.2.6.1.2 Microsoft Windows Server 2012 Essentials / Standard / Foundation / Datacenter;

1.2.6.1.3 Microsoft Windows Server 2012 R2 Essentials / Standard / Foundation / Datacenter;

1.2.6.1.4 Microsoft Windows Server 2012 Core Essentials / Standard / Foundation / Datacenter;

1.2.6.1.5 Microsoft Windows Server 2012 R2 Core Essentials / Standard / Foundation / Datacenter;

1.2.6.1.6 Microsoft Windows Storage Server 2012 (Todas edições);

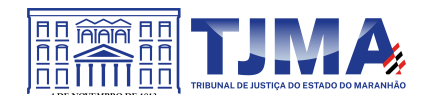

- 1.2.6.1.7 Microsoft Windows Storage Server 2012 R2 (Todas edições);
- 1.2.6.1.8 Microsoft Windows Hyper-V Server 2012;
- 1.2.6.1.9 Microsoft Windows Hyper-V Server 2012 R2;
- 1.2.6.1.10 Windows Server 2016 Essentials/Standard/Datacenter/MultiPoint Premium Server;
- 1.2.6.1.11 Windows Server 2016 Core Standard / Datacenter;
- 1.2.6.1.12 Windows Storage Server 2016;
- 1.2.6.1.13 Windows Hyper-V Server 2016.

## **1.2.6.2 Características:**

1.2.6.2.1 Deve prover as seguintes proteções:

1.2.6.2.1.1 Antivírus de Arquivos residente (anti-spyware, anti-trojan, anti-malware, etc.) que verifique qualquer arquivo criado, acessado ou modificado;

1.2.6.2.1.2 Auto-proteção contra-ataques aos serviços/processos do antivírus;

1.2.6.2.1.3 Firewall com IDS;

1.2.6.2.1.4 Controle de vulnerabilidades do Windows e dos aplicativos instalados;

1.2.6.2.2 Capacidade de escolher de quais módulos serão instalados, tanto na instalação local quanto na instalação remota;

1.2.6.2.3 As vacinas devem ser atualizadas pelo fabricante e disponibilizadas aos usuários de, **no máximo, uma em uma hora** independentemente do nível das ameaças encontradas no período (alta, média ou baixa);

1.2.6.2.4 Capacidade de configurar a permissão de acesso às funções do antivírus com, no mínimo, opções para as seguintes funções: Gerenciamento de status de tarefa (iniciar, pausar, parar ou resumir tarefas); Gerenciamento de tarefa (criar ou excluir tarefas de verificação); Leitura de configurações; Modificação de configurações; Gerenciamento de Backup e Quarentena; Visualização de relatórios; Gerenciamento de relatórios; Gerenciamento de chaves de licença; Gerenciamento de permissões (adicionar/excluir permissões acima);

1.2.6.2.5 O módulo de Firewall deve conter, no mínimo, dois conjuntos de regras: Filtragem de pacotes: onde o administrador poderá escolher portas, protocolos ou direções de conexão a serem bloqueadas/permitidas; Filtragem por aplicativo: onde o administrador poderá escolher qual aplicativo, grupo de aplicativo, fabricante de aplicativo, versão de aplicativo ou nome de aplicativo terá acesso a rede, com a possibilidade de escolher quais portas e protocolos poderão ser utilizados.

1.2.6.2.6 Capacidade de separadamente selecionar o número de processos que irão executar funções de varredura em tempo real, o número de processos que executarão a varredura sob demanda e o número máximo de processos que podem ser executados no total;

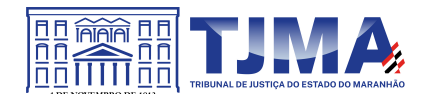

1.2.6.2.7 Bloquear malwares tais como Cryptlockers mesmo quando o ataque vier de um computador sem antivírus na rede

1.2.6.2.8 Capacidade de resumir automaticamente tarefas de verificação que tenham sido paradas por anormalidades (queda de energia, erros, etc);

1.2.6.2.9 Capacidade de automaticamente pausar e não iniciar tarefas agendadas caso o servidor esteja rodando com fonte ininterrupta de energia (*uninterruptible Power supply – UPS*);

1.2.6.2.10 Em caso de erros, deve ter capacidade de criar *logs* e *traces* automaticamente, sem necessidade de outros softwares;

1.2.6.2.11 Capacidade de configurar níveis de verificação diferentes para cada pasta, grupo de pastas ou arquivos do servidor;

1.2.6.2.12 Capacidade de bloquear acesso ao servidor de máquinas infectadas e quando uma máquina tenta gravar um arquivo infectado no servidor;

1.2.6.2.13 Capacidade de criar uma lista de máquina que nunca serão bloqueadas mesmo quando infectadas;

1.2.6.2.14 Capacidade de detecção de presença de antivírus de outro fabricante que possa causar incompatibilidade, bloqueando a instalação;

1.2.6.2.15 Capacidade de adicionar pastas/arquivos para uma zona de exclusão, a fim de excluílos da verificação. Capacidade, também, de adicionar objetos a lista de exclusão de acordo com o veredicto do antivírus, (ex: "Win32.Trojan.banker") para que qualquer objeto detectado com o veredicto escolhido seja ignorado;

1.2.6.2.16 Capacidade de pausar automaticamente varreduras agendadas caso outros aplicativos necessitem de mais recursos de memória ou processamento;

1.2.6.2.17 Capacidade de verificar arquivos por conteúdo, ou seja, somente verificará o arquivo se for passível de infecção. O antivírus deve analisar a informação de cabeçalho do arquivo para fazer essa decisão e não tomar a partir da extensão do arquivo;

1.2.6.2.18 Capacidade de verificar somente arquivos novos e alterados;

1.2.6.2.19 Capacidade de escolher qual tipo de objeto composto será verificado (ex: arquivos comprimidos, arquivos auto descompressores, .PST, arquivos compactados por compactadores binários, etc.);

1.2.6.2.20 Capacidade de verificar objetos usando heurística;

1.2.6.2.21 Capacidade de configurar diferentes ações para diferentes tipos de ameaças;

1.2.6.2.22 Capacidade de agendar uma pausa na verificação;

1.2.6.2.23 Capacidade de pausar automaticamente a verificação quando um aplicativo for iniciado;

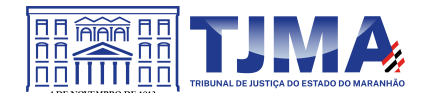

1.2.6.2.24 O antivírus de arquivos, ao encontrar um objeto potencialmente perigoso, deve: Perguntar o que fazer ou Bloquear acesso ao objeto; Apagar o objeto ou tentar desinfectá-lo (de acordo com a configuração preestabelecida pelo administrador);

1.2.6.2.24.1 Caso positivo de desinfecção restaurar o objeto para uso;

1.2.6.2.24.2 Caso negativo de desinfecção mover para quarentena ou apagar (de acordo com a configuração preestabelecida pelo administrador);

1.2.6.2.25 Anteriormente a qualquer tentativa de desinfecção ou exclusão permanente, o antivírus deve realizar um backup do objeto;

1.2.6.2.26 Possibilidade de escolha da pasta onde serão guardados os backups e arquivos em quarentena;

1.2.6.2.27 Possibilidade de escolha da pasta onde arquivos restaurados de backup e arquivos serão gravados;

1.2.6.2.28 Deve possuir módulo que analise cada script executado, procurando por sinais de atividade maliciosa;

1.2.6.2.29 Bloquear atividade de malware explorando vulnerabilidades em softwares de terceiros

1.2.6.2.30 Capacidade de detectar anomalias no comportamento de um software, usando análise heurística e aprendizado de máquina (machine learning);

1.2.6.2.31 Capacidade de bloquear a criptografia de arquivos em pastas compartilhadas, após a execução de um malware em um dispositivo que possua o mapeamento da pasta.

## **1.2.7 Servidores Linux 32 ou 64 bits**

### **1.2.7.1 Compatibilidade:**

1.2.7.1.1 Red Hat® Enterprise Linux® 6.9 Server

1.2.7.1.2 CentOS-6.9

1.2.7.1.3 Ubuntu 18.04, 20.04

1.2.7.1.4 Debian GNU / Linux 9.4, 10.1, 11.1

1.2.7.1.5 AltLinux 8.0.0

1.2.7.1.6 AltLinux 8.2

1.2.7.1.7 Red Hat® Enterprise Linux® 7.4 Server

1.2.7.1.8 Red Hat® Enterprise Linux® 7.5 Server

1.2.7.1.9 CentOS-7.4

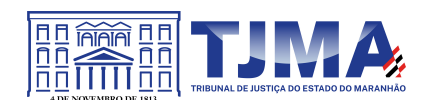

1.2.7.1.10 CentOS-7.5

1.2.7.1.11 Ubuntu 18.04

1.2.7.1.12 SUSE® Linux Enterprise Server 12 SP5

1.2.7.1.13 Oracle Linux 7.4

1.2.7.1.14 SUSE® Linux Enterprise Server 12 SP2

1.2.7.1.15 ОpenSUSE® 42.3

1.2.7.1.16 Amazon Linux 2

### **1.2.7.2 Características:**

1.2.7.2.1 Deve prover as proteções de Antivírus de Arquivos residente (anti-spyware, anti-trojan, anti-malware, etc) que verifique qualquer arquivo criado, acessado ou modificado;

1.2.7.2.2 Capacidade de configurar a permissão de acesso às funções do antivírus com, no mínimo, opções para as seguintes funções:

1.2.7.2.2.1 Gerenciamento de status de tarefa (iniciar, pausar, parar tarefas);

1.2.7.2.2.2 Gerenciamento de Backup: Criação de cópias dos objetos infectados em um reservatório de backup antes da tentativa de desinfectar ou remover tal objeto, sendo assim possível a restauração de objetos que contenham informações importantes;

1.2.7.2.2.3 Gerenciamento de Quarentena: Quarentena de objetos suspeitos e corrompidos, salvando tais arquivos em uma pasta de quarentena;

1.2.7.2.2.4 Verificação por agendamento: procura de arquivos infectados e suspeitos (incluindo arquivos em escopos especificados); análise de arquivos; desinfecção ou remoção de objetos infectados;

1.2.7.2.3 Em caso erros, deve ter capacidade de criar *logs* automaticamente, sem necessidade de outros softwares;

1.2.7.2.4 Capacidade de pausar automaticamente varreduras agendadas caso outros aplicativos necessitem de mais recursos de memória ou processamento;

1.2.7.2.5 Capacidade de verificar arquivos por conteúdo, ou seja, somente verificará o arquivo se for passível de infecção;

1.2.7.2.6 Capacidade de verificar objetos usando heurística;

1.2.7.2.7 Possibilidade de escolha da pasta onde serão guardados os backups e arquivos em quarentena;

1.2.7.2.8 Possibilidade de escolha da pasta onde arquivos restaurados de backup e arquivos serão gravados;

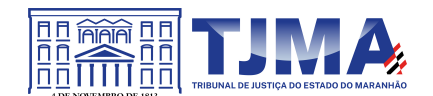

1.2.7.2.9 Deve possuir módulo de administração remoto através de ferramenta nativa ou Webmin (ferramenta nativa GNU-Linux).

## **1.2.8 Smartphones e tablets**

# **1.2.8.1 Compatibilidade:**

- 1.2.8.1.1 Dispositivos com os sistemas operacionais:
- 1.2.8.1.1.1 Android 5.0 5.1.1 ou superior

1.2.8.1.1.2 iOS 9.0 – 9.3.5 ou superior

### **1.2.8.2 Características:**

1.2.8.2.1 Deve prover as seguintes proteções:

1.2.8.2.1.1 Proteção em tempo real do sistema de arquivos do dispositivo;

1.2.8.2.1.2 Proteção contra adware e autodialers;

1.2.8.2.1.3 Todos os objetos transmitidos usando conexões wireless (porta de infravermelho, Bluetooth) e mensagens EMS, durante sincronismo com PC e ao realizar download usando o browser;

1.2.8.2.1.4 Arquivos abertos no smartphone;

1.2.8.2.1.5 Programas instalados usando a interface do smartphone

1.2.8.2.1.6 Verificação dos objetos na memória interna do smartphone e nos cartões de expansão sob demanda do usuário e de acordo com um agendamento;

1.2.8.2.2 Deverá isolar em área de quarentena os arquivos infectados;

1.2.8.2.3 Deverá atualizar as bases de vacinas de modo agendado;

1.2.8.2.4 Deverá bloquear spams de SMS através de Black lists;

1.2.8.2.5 Deverá ter função de bloqueio do aparelho caso o SIM CARD for trocado para outro não autorizado com mensagem de aviso ao utilizador do dispositivo;

1.2.8.2.6 Capacidade de desativar por política: Wi-fi; Câmera; Bluetooth.

1.2.8.2.7 Deverá ter função de limpeza de dados pessoais a distância, em caso de roubo, por exemplo;

1.2.8.2.8 Capacidade de requerer uma senha para desbloquear o dispositivo e personalizar a quantidade de caracteres para esta senha;

1.2.8.2.9 Deverá ter firewall pessoal (Android);

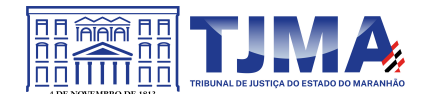

1.2.8.2.10 Capacidade de tirar fotos quando a senha for inserida incorretamente;

1.2.8.2.11 Possibilidade de instalação remota utilizando o Microsoft System Center Mobile Device Manager 2008 SP1;

1.2.8.2.12 Capacidade de enviar comandos remotamente de: Localizar; Bloquear.

1.2.8.2.13 Capacidade de detectar Jailbreak em dispositivos iOS;

1.2.8.2.14 Capacidade de bloquear o acesso a site por categoria em dispositivos;

1.2.8.2.15 Capacidade de bloquear o acesso a sites phishing ou malicioso;

1.2.8.2.16 Capacidade de bloquear o dispositivo quando o cartão "SIM" for substituído;

1.2.8.2.17 Capacidade de configurar White e blacklist de aplicativos;

1.2.8.2.18 Capacidade de localizar o dispositivo quando necessário;

1.2.8.2.19 Permitir atualização das definições quando estiver em "roaming";

1.2.8.2.20 Capacidade de selecionar endereço do servidor para buscar a definição de vírus;

1.2.8.2.21 Deve permitir verificar somente arquivos executáveis;

1.2.8.2.22. Deve ter a capacidade de desinfectar o arquivo se possível;

1.2.8.2.23 Capacidade de agendar uma verificação;

1.2.8.2.24 Capacidade de enviar URL de instalação por e-mail;

1.2.8.2.25 Capacidade de fazer a instalação através de um link QRCode;

1.2.8.2.26 Capacidade de executar as seguintes ações caso a desinfecção falhe: Deletar; Ignorar; Quarentenar; Perguntar ao usuário.

### **1.2.9 Gerenciamento de dispositivos móveis (MDM)**

### **1.2.9.1 Compatibilidade:**

1.2.9.1.1 Dispositivos com os sistemas operacionais:

1.2.9.1.1.1 Android 5.0 – 5.1.1 ou superior

- 1.2.9.1.1.2 iOS 9.0 9.3.5 ou superior
- 1.2.9.1.2 Softwares de gerência de dispositivos:
- 1.2.9.1.2.1 Kaspersky Security Center 10 SP2 MR1 e superior;
- 1.2.9.1.2.2 Kaspersky Endpoint Security Cloud 3.0 e superior;

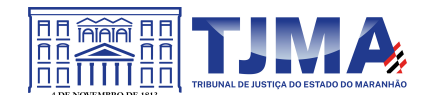

- 1.2.9.1.2.3 VMWare AirWatch 9.2 e superior;
- 1.2.9.1.2.4 MobileIron 9.6 e superior;
- 1.2.9.1.2.5 IBM Maas360 10.66 e superior;
- 1.2.9.1.2.6 SOTI MobiControl 14.1.0 (1152) e superior;

# **1.2.9.2 Características:**

1.2.9.2.1 Capacidade de aplicar políticas de ActiveSync através do servidor Microsoft Exchange;

1.2.9.2.2 Capacidade de ajustar as configurações de: sincronização de e-mail; uso de aplicativos; senha do usuário; criptografia de dados; conexão de mídia removível.

1.2.9.2.3 Capacidade de instalar certificados digitais em dispositivos móveis;

1.2.9.2.4 Capacidade de, remotamente, resetar a senha de dispositivos iOS;

1.2.9.2.5 Capacidade de, remotamente, apagar todos os dados de dispositivos iOS;

1.2.9.2.6 Capacidade de, remotamente, bloquear um dispositivo iOS;

1.2.9.2.7 Deve permitir configurar horário para sincronização do dispositivo com a console de gerenciamento;

1.2.9.2.8 Permitir sincronização com perfil do "Touch Down";

1.2.9.2.9. Capacidade de desinstalar remotamente o antivírus do dispositivo;

1.2.9.2.10 Deve permitir fazer o upgrade do antivírus de forma remota sem a necessidade de desinstalar a versão atual;

1.2.9.2.11 Capacidade de sincronizar com Samsung Knox;

1.2.9.2.12 Deve permitir criar perfis de políticas para out-of-office no caso de BYOD.

## **1.2.10 Criptografia**

## **1.2.10.1 Compatibilidade**

1.2.10.1.1 Microsoft Windows 8/8.1 Enterprise/Pro x86/x64;

1.2.10.1.2 Microsoft Windows 10 Enterprise x86/x64;

1.2.10.1.3 Microsoft Windows 10 Pro x86/x64;

1.2.10.1.4 Microsoft Windows 11;

## **1.2.10.2 Características**

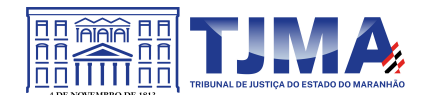

1.2.10.2.1 O acesso ao recurso criptografado (arquivo, pasta ou disco) deve ser garantido mesmo em caso o usuário tenha esquecido a senha, através de procedimentos de recuperação;

1.2.10.2.2 Utilizar, no mínimo, algoritmo AES com chave de 256 bits;

1.2.10.2.3 Capacidade de criptografar completamente o disco rígido da máquina, adicionando um ambiente de pré-boot para autenticação do usuário;

1.2.10.2.4 Capacidade de utilizar *Single Sign-On* para a autenticação de pré-boot;

1.2.10.2.5 Permitir criar vários usuários de autenticação pré-boot;

1.2.10.2.6 Capacidade de criar um usuário de autenticação pré-boot comum com uma senha igual para todas as máquinas a partir da console de gerenciamento;

1.2.10.2.7 Capacidade de criptografar drives removíveis de acordo com regra criada pelo administrador, com as opções:

1.2.10.2.7.1 Criptografar somente os arquivos novos que forem copiados para o disco removível, sem modificar os arquivos já existentes;

1.2.10.2.7.2 Criptografar todos os arquivos individualmente;

1.2.10.2.7.3 Criptografar o dispositivo inteiro, de maneira que não seja possível listar os arquivos e pastas armazenadas;

1.2.10.2.7.4 Criptografar o dispositivo em modo portátil, permitindo acessar os arquivos em máquinas de terceiros através de uma senha;

1.2.10.2.8 Capacidade de selecionar pastas e arquivos (por tipo, ou extensão) para serem criptografados automaticamente. Nesta modalidade, os arquivos devem estar acessíveis para todas as máquinas gerenciadas pela mesma console de maneira transparente para os usuários;

1.2.10.2.9 Capacidade de criar regras de exclusões para que certos arquivos ou pastas nunca sejam criptografados;

1.2.10.2.10 Capacidade de selecionar aplicações que podem ou não ter acesso aos arquivos criptografados;

1.2.10.2.11 Verificar compatibilidade de hardware antes de aplicar a criptografia;

1.2.10.2.12 Possibilita estabelecer parâmetros para a senha de criptografia;

1.2.10.2.13 Bloqueia o reuso de senhas;

1.2.10.2.14 Bloqueia a senha após um número de tentativas pré-estabelecidas;

1.2.10.2.15 Capacidade de permitir o usuário solicitar permissão a determinado arquivo criptografado para o administrador mediante templates customizados;

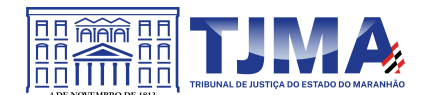

1.2.10.2.16 Permite criar exclusões para não criptografar determinados "discos rígidos" através de uma busca por nome do computador ou nome do dispositivo

1.2.10.2.17 Permite criptografar as seguintes pastas pré-definidas: "meus documentos", "Favoritos", "Desktop", "Arquivos temporários" e "Arquivos do outlook";

1.2.10.2.18 Permite utilizar variáveis de ambiente para criptografar pastas customizadas;

1.2.10.2.19 Capacidade de criptografar arquivos por grupos de extensão, tais como: Documentos do office, Document, arquivos de áudio, etc;

1.2.10.2.20 Permite criar um grupo de extensões de arquivos a serem criptografados;

1.2.10.2.21 Capacidade de criar regra de criptografia para arquivos gerados por aplicações;

1.2.10.2.22 Permite criptografia de dispositivos móveis mesmo quando o endpoint não possuir comunicação com a console de gerenciamento.

1.2.10.2.23 Capacidade de deletar arquivos de forma segura após a criptografia;

1.2.10.2.24 Capacidade de criptografar somente o espaço em disco utilizado;

1.2.10.2.25 Deve ter a opção de criptografar arquivos criados a partir de aplicações selecionadas pelo administrador;

1.2.10.2.26 Capacidade de bloquear aplicações selecionadas pelo administrador de acessarem arquivos criptografados;

1.2.10.2.27 Deve permitir criptografar somente o espaço utilizado em dispositivos removíveis tais como pendrives, HD externo, etc;

1.2.10.2.28 Capacidade de criptografar discos utilizando a criptografia BitLocker da Microsoft;

1.2.10.2.29 Deve ter a opção de utilização de TPM para criptografia através do BitLocker;

1.2.10.2.30 Capacidade de fazer "Hardware encryption".

### **1.2.11 Gerenciamento de Sistemas**

1.2.11.1 Capacidade de criar imagens de sistema operacional remotamente e distribuir essas imagens para computadores gerenciados pela solução e para computadores *bare-metal*;

1.2.11.2 Deve possibilitar a utilização de servidores PXE na rede para deploy de imagens;

1.2.11.3 Capacidade de detectar softwares de terceiros vulneráveis, criando assim um relatório de softwares vulneráveis;

1.2.11.4 Capacidade de corrigir as vulnerabilidades de softwares, fazendo o download centralizado da correção ou atualização e aplicando essa correção ou atualização nas máquinas gerenciadas de maneira transparente para os usuários;

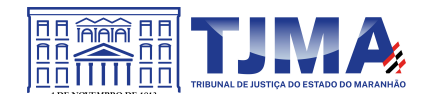

1.2.11.5 Capacidade de gerenciar licenças de softwares de terceiros;

1.2.11.6 Capacidade de registrar mudanças de hardware nas máquinas gerenciadas;

1.2.11.7 Capacidade de gerenciar um inventário de hardware, com a possibilidade de cadastro de dispositivos (ex: router, switch, etc);

1.2.11.8 Possibilita fazer distribuição de software de forma manual e agendada;

1.2.11.9 Suporta modo de instalação silenciosa;

1.2.11.10 Suporte a pacotes MSI, exe, bat, cmd e outros padrões de arquivos executáveis;

1.2.11.11 Possibilita fazer a distribuição através de agentes de atualização;

1.2.11.12 Utiliza tecnologia multicast para evitar tráfego na rede;

1.2.11.13 Possibilita criar um inventário centralizado de imagens;

1.2.11.14 Capacidade de atualizar o sistema operacional direto da imagem mantendo os dados do usuário;

1.2.11.15 Suporte a WakeOnLan para deploy de imagens;

1.2.11.16 Capacidade de atuar como servidor de atualização do Windows podendo fazer deploy de patches;

1.2.11.17 Suporta modo de teste, podendo atribuir alguns computadores para receberem as atualizações de forma automática para avaliação de alterações no comportamento;

1.2.11.18 Capacidade de gerar relatórios de vulnerabilidades e patches;

1.2.11.19 Possibilita criar exclusões para aplicação de patch por tipo de sistema operacional, Estação de trabalho e Servidor ou por grupo de administração;

1.2.11.20 Permite iniciar instalação de patch e correções de vulnerabilidades ao reiniciar ou desligar o computador;

1.2.11.21 Permite baixar atualizações para o computador sem efetuar a instalação;

1.2.11.22 Permite o administrador instalar somente atualizações aprovadas, instalar todas as atualizações (exceto as bloqueadas) ou instalar todas as atualizações incluindo as bloqueadas;

1.2.11.23 Capacidade de instalar correções de vulnerabilidades de acordo com a severidade;

1.2.11.24 Permite selecionar produtos a serem atualizados pela console de gerenciamento;

1.2.11.25. Permite selecionar categorias de atualizações para serem baixadas e instaladas, tais como: atualizações de segurança, ferramentas, drivers, etc;

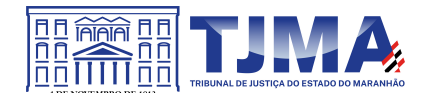

1.2.11.26 Capacidade de adicionar caminhos específicos para procura de vulnerabilidades e updates em arquivos;

1.2.11.27 Capacidade de instalar atualizações ou correções somente em computadores definidos ou em grupos definidos conforme selecionado pelo administrador;

1.2.11.28 Capacidade de configurar o reinício do computador após a aplicação das atualizações e correções de vulnerabilidades;

1.2.11.29 Deve permitir selecionar o idioma das aplicações que serão atualizadas;

1.2.11.30 Permitir agendar o sincronismo entre a console de gerenciamento e os sites da Microsoft para baixar atualizações recentes;

1.2.11.30.1 Capacidade de definir listas de tipos de objetos que não serão verificados;

1.2.11.30.2 Capacidade de definir listas de servidores que não terão o tráfego verificado;

1.2.11.30.3 Capacidade de definir grupos de usuários e aplicar regras de verificação por grupos.

## **CLÁUSULA SEGUNDA – DA VIGÊNCIA**

2.1 O Contrato terá a vigência de 36 (trinta e seis) meses, contados a partir da data de sua assinatura, prorrogável na forma do art. 57, inc. II, da Lei 8.666/93.

## **CLÁUSULA TERCEIRA – DO VALOR**

3.1 O valor total para o objeto deste Contrato é de R\$, incluído no mesmo todas as despesas e custos, diretos e indiretos, incidentes sobre o objeto fornecido.

# **CLÁUSULA QUARTA – DA DOTAÇÃO ORÇAMENTÁRIA**

4.1 Os recursos orçamentários para atender ao pagamento do objeto deste Contrato correrão à Dotação Orçamentária seguinte:

Unidade Orçamentária: 04901 – Fundo Especial de Modernização e Reap do Judiciário - FERJ; Função: 02- Judiciária; Programa: 0543 – Prestação Jurisdicional; Natureza de Despesa: 339040 – Serviços de Tecnologia da informação e Comunicação

4.2 A Nota fiscal deverá ser emitida em nome do xxxxxxxxxxxxxxxx, CNPJ: xxxxxxxxxxx

## **CLÁUSULA QUINTA – DAS CONDIÇÕES DE PAGAMENTO**

5.1 O Tribunal de Justiça do Estado do Maranhão realizará o pagamento no prazo de até 30 (trinta) dias, contado do recebimento definitivo dos produtos;

5.2. O pagamento será efetuado mediante crédito na conta-corrente da **CONTRATADA** por Ordem Bancária, no prazo não superior a 30 (trinta) dias, conforme disposto no art.40, XIV, "a", da Lei nº 8.666/93, quando mantidas as mesmas condições iniciais de habilitação e caso não haja fato impeditivo para o qual não tenha concorrido.

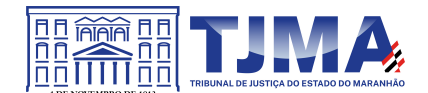

5.3 A **CONTRATADA** deverá encaminhar junto à nota fiscal documentos de regularidade para com as fazendas Federal, Estadual e Municipal; relativa à Seguridade Social; regularidade do FGTS e da Certidão Negativa de Débitos Trabalhistas – CNDT, emitida pela justiça do Trabalho;

5.3.1 Se durante a análise da documentação apresentada juntamente com a Nota Fiscal, o Fiscal verificar a falta de documento ou a necessidade de algum esclarecimento por parte da **CONTRATADA**, o notificará para que corrija a pendência ou preste o devido esclarecimento, no prazo de 48hs;

5.3.2 A partir da notificação, o prazo para pagamento será suspenso até que a **CONTRATADA** diligencie para solução da pendência;

5.3.3. Caso a licitante vencedora não faça as correções apontadas no prazo de 48 (quarenta e oito) horas, incidirá nas sanções previstas na cláusula de Sanções e Penalidades

5.4 A devolução da documentação de cobrança não aprovada pelo TJMA não servirá de motivo para que a **CONTRATADA** suspenda a execução de serviços;

5.5 Nenhum pagamento será efetuado enquanto pendente de liquidação qualquer obrigação financeira que lhe for imposta, em virtude de penalidade ou inadimplência.

5.6 A nota fiscal apresentada com erro será devolvida à **CONTRATADA** para retificação e reapresentação, acrescentando-se no prazo aqui fixado os dias que se passarem entre a data da devolução e a da reapresentação;

5.7 A data de vencimento da fatura nunca poderá ser inferior a 30 dias da data de seu efetivo encaminhamento ao Tribunal de Justiça;

5.8 Havendo penalidade de multa, glosas ou indenizações, o valor poderá ser deduzido do crédito que a **CONTRATADA** porventura fizer jus;

5.9 A nota fiscal deve conter as seguintes especificações: a data de emissão da nota fiscal, o valor unitário e total, de acordo com a proposta apresentada, número da conta bancária da empresa, nome do banco e respectiva agência, para recebimento dos créditos e número do referido empenho.

5.10 O CNPJ constante da nota fiscal deverá ser o mesmo na nota de empenho e vinculado à conta-corrente da **CONTRATADA**.

5.11 Os valores dos tributos incidentes sobre o fornecimento ora contratado deverão ser destacados na respectiva nota fiscal e/ou fatura, sempre que a legislação tributária o permitir, sendo certo que, no preço ajustado, já estarão inclusos os valores dos referidos tributos;

5.12 O TJMA só autorizará a realização do pagamento, se houver o ATESTE comprovando que o objeto atende às especificações técnicas e exigências descritas no Termo de Referência e demais determinações previstas no edital da licitação e na legislação de regência.

5.13 Na eventualidade de a vencedora decidir efetuar o faturamento por meio de CNPJ (matriz ou filial) distinto do constante da nota de empenho, deverá comprovar a regularidade fiscal tanto do

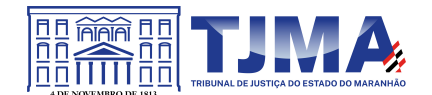

estabelecimento contratado como do estabelecimento que efetivamente executar o objeto, por ocasião dos pagamentos.

5.13.1 Para faturamento conforme acima a empresa deverá manifestar sua intenção antes da autorização da contratação e empenho do objeto;

5.14 A **CONTRATADA** deverá emitir suas respectivas notas fiscais e faturas em observância às regras de retenção dispostas na instrução normativa RFB 1.234/2012, conforme art. 5º da portaria conjunta SEPLAN e SEFAZ nº 001, de 22 de agosto de 2022.

5.15 A **CONTRATADA** regularmente optante pelo Simples Nacional, nos termos da Lei Complementar nº 123, de 2006, não sofrerá a retenção tributária quanto aos impostos e contribuições abrangidos por aquele regime. No entanto, o pagamento ficará condicionado à apresentação de Declaração, conforme IN/SRF nº 1.234/2012.

5.16 Os pagamentos efetuados à **CONTRATADA** não a isentará de suas obrigações e responsabilidades vinculadas ao fornecimento de licenciamento/execução de serviços, especialmente aquelas relacionadas com a qualidade deles.

5.17 **CONTRATADA** fica ciente da condição de que o TJMA, em atendimento às disposições do Art. 34 da Lei 10.833 de 29/12/2003 e Instrução Normativa SRF nº 1.234/2012 de 11/01/2012, poderá haver retenção na fonte, nos pagamentos efetuados, dos seguintes impostos e contribuições: Imposto de Renda Pessoa Jurídica – IRPJ; Contribuição Social sobre o Lucro Líquido – CSLL; Contribuição para o Financiamento da Seguridade Social - COFINS; e Programa de Integração Social – PIS/PASEP.

5.17.1 A retenção poderá ser efetuada aplicando-se a alíquota prevista no Anexo I da IN 1.234/2012, de 11/01/2012 e suas alterações.

5.18 Havendo erro na apresentação da Nota Fiscal ou dos documentos pertinentes à contratação, ou, ainda, circunstância que impeça a liquidação da despesa, como por exemplo obrigação financeira pendente, decorrente de penalidade imposta ou inadimplência, o pagamento ficará sobrestado até que a **CONTRATADA** providencie as medidas saneadoras. Nesta hipótese, o prazo para pagamento iniciar-se-á após a comprovação da regularização da situação, não acarretando qualquer ônus para o **CONTRATANTE**;

5.19 Na hipótese de pagamento de juros de mora e demais encargos por atraso, os autos devem ser instruídos com as justificativas e motivos, e ser submetidos à apreciação da autoridade superior competente, que adotará as providências para verificar se é ou não o caso de apuração de responsabilidade, identificação dos envolvidos e imputação de ônus a que deu causa

5.20 Nos casos de eventuais atrasos de pagamento, desde que a LICITANTE vencedora não tenha concorrido de alguma forma para tanto, fica convencionado que os encargos moratórios devidos pelo TJMA, entre a data acima referida e a correspondente ao efetivo pagamento da nota fiscal/fatura será calculado por meio da aplicação da seguinte fórmula:

 $EM = I \times N \times VP$ Em que: EM = Encargos Moratórios;

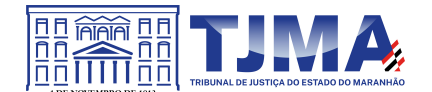

N = Número de dias entre a data prevista para o pagamento e a do efetivo pagamento; VP = Valor da parcela pertinente a ser paga;

TX = Percentual da taxa anual = 6% I = Índice de compensação financeira, assim apurado:

 $I = (TX/100)$   $I = (6/100)$   $I = 0,00016438365365$ 

365 365

5.21 O TJ-MA, observados os princípios do contraditório e da ampla defesa, poderá deduzir, cautelar ou definitivamente, do montante a pagar à **CONTRATADA.**

# **CLÁUSULA SEXTA – DA EXECUÇÃO**

6.1 Após a assinatura do Contrato pelas partes envolvidas, deverá ocorrer imediatamente a execução da renovação das licenças com upgrade e no Suporte técnico da solução Kaspersky.

6.2 O direito de uso, atualização e suporte à solução Kaspersky terá vigência contados imediatamente após a assinatura do contrato.

6.3 Constatada inconsistência entre o serviço contratado frente ao licenciamento disponibilizado, a **CONTRATADA** deverá corrigi-los, no prazo de 5 (cinco) dias úteis contados a partir da notificação efetuada pelo **CONTRATANTE**, sem qualquer ônus adicional.

6.4 Caberá à **CONTRATADA** a responsabilidade pela disponibilização das licenças, assim como a prestação dos serviços, sem qualquer ônus adicional ao TJMA;

6.5 Deverá ser entregue juntamente com os licenciamentos disponibilizados, assim como serviços prestados, as respectivas notas fiscais e/ou faturas.

6.6 Por ocasião do recebimento provisório/definitivo dos serviços, será assinado documento pertinente, em conformidade com o estabelecido no Art. 73, da Lei 8.666/1993.

6.7. Instrumentos de Solicitação de Suporte (Art. 18, § 3º, III, a, 3)

6.7.1 Abertura em central de atendimento único para todos os serviços;

6.7.2 Serão utilizados os seguintes instrumentos formais de solicitação do(s) serviço(s):

6.7.2.1 Atendimento e chamado técnico através de e-mail, site na Internet da **CONTRATADA**, e/ou canal telefônico gratuito 0800 ou custo de ligação local para São Luís-MA, 24x7 (vinte e quatro horas por dia, sete dias por semana);

6.7.3 No provimento deste serviço por meio de telefone (0800), a **CONTRATADA** fica obrigada a permitir o recebimento de ligações de terminais fixos e móveis.

6.7.4 No caso de a **CONTRATADA** optar pelo atendimento por Website, deverá ser possível que o TJMA indique uma lista de produtos por meio de arquivo anexo ou diretamente na página, em um único registro. Neste caso, a data e hora do registro serão consideradas como horário da abertura do chamado para todos os produtos listados.

6.7.5 A **CONTRATADA** deverá permitir que o TJMA acompanhe o estado de chamados abertos no Centro de Assistência Técnica do fabricante por meio de site da Internet. O acesso ao Centro de Assistência Técnica deverá estar disponível durante 24 (vinte e quatro) horas por dia, 7 (sete) dias

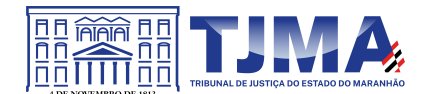

por semana, todos os dias do ano, passível de penalidade em caso de descumprimento, conforme descrito no item Sanções e Penalidades no Termo de Referência.

6.7.6 O horário de abertura de chamado será determinado conforme abaixo:

6.7.6.1 Para chamados abertos pelos canais 0800 ou Call Center → o horário da abertura do chamado será a data e hora da ligação realizada pelo profissional do TJMA informando do problema ocorrido. Caso a atendente não possa informar o número do chamado neste momento, o mesmo deverá, obrigatoriamente, informar um número de protocolo que registre a data e hora da ligação realizada.

6.7.6.2 Para chamados abertos pelo canal Website  $\rightarrow$  o horário da abertura do chamado será a data e hora do acesso ao Website para registro do problema ocorrido. No momento do registro, a página web deverá informar o número do chamado. Caso isso não seja possível, a mesma deverá informar um número de protocolo que registre a data e hora do acesso realizado.

6.7.6.3 No caso de e-mail o horário da abertura do chamado será a data e hora de envio da mensagem pelo profissional do TJMA informando do problema ocorrido.

6.7.7 O horário de abertura do chamado marcará o início da contagem do prazo de solução das ocorrências, independente do retorno da **CONTRATADA**.

6.7.8 O horário de abertura do chamado marcará o início da contagem do prazo de retorno.

6.7.9 Não deverá haver qualquer limitação para o número de técnicos do TJMA autorizados a abrir chamados técnicos.

6.8 Local e horário de Execução do Serviço e Mecanismos Formais de Comunicação

6.8.1 A execução dos serviços presenciais deverá ocorrer no seguinte endereço, após agendamento prévio com o fiscal técnico ou seu substituto: Tribunal de Justiça do Maranhão - Praça D. Pedro II, s/n - Centro, São Luís – Maranhão.

6.8.2 A prestação dos serviços presenciais de suporte técnico deverá ocorrer, por via de regra, de segunda a sexta feira, entre 8h e 18h, salvo situações atípicas, desde que acordado previamente entre as partes;

6.8.3 Os serviços serão solicitados mediante a abertura de um "chamado", efetuado por técnicos do **CONTRATANTE**, via chamada telefônica local, a cobrar ou 0800, e-mail, website ou chat do fabricante ou à empresa autorizada (em português - para o horário comercial - horário oficial de Brasília).

6.9 Acompanhamento da Prestação do Suporte técnico (Art. 18, § 3º, III, a, 4)

6.9.1 Serão considerados para efeitos do suporte técnico:

6.9.1.1 **Prazo de Atendimento**: Tempo decorrido entre a abertura do chamado técnico efetuado pelo TJMA na Central de Atendimento da **CONTRATADA** e o efetivo início dos trabalhos de suporte.

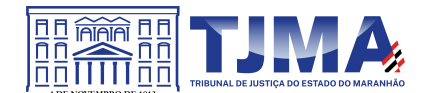

6.9.1.2 **Prazo de Reparo / Solução Definitiva**: Tempo decorrido entre a abertura do chamado técnico efetuado pelo TJMA na Central de Atendimento da **CONTRATADA** e a efetiva recolocação da solução em pleno estado de funcionamento.

6.9.1.3 **Prazo de Reação**: Tempo necessário para que o TJMA receba as devidas recomendações para medidas de resposta.

6.9.2 A contagem do prazo de solução definitiva de cada chamado será a partir da abertura do chamado técnico na Central de Atendimento disponibilizado pela **CONTRATADA**, até o momento da comunicação da solução definitiva do problema e aceite pelo Departamento de Conectividade do TJMA.

6.10 As características do suporte técnico são:

6.10.1 **Período do serviço**: 36 (trinta e seis) meses;

6.10.2 **Tempo de Resposta / Atendimento**: Varia conforme severidade;

6.10.3 **Horário Comercial de Atendimento**: 08h às 18h, de segunda a sextas-feiras;

6.10.4 **Tempo de reparo / solução**: varia de acordo com a severidade;

6.10.5 O prazo de solução poderá ser prorrogado, de acordo com as tratativas do atendimento, mediante aprovação prévia do Fiscal Técnico do Contrato;

6.10.6 Em casos comprovados em que a resolução da solução dependa exclusivamente do fabricante, o prazo poderá ser prorrogado, conforme definido entre os fiscais e a empresa **CONTRATADA**;

6.10.7 **Intervalo de cobertura**: 24 x 7 (24 horas por dia, 7 dias por semana)

6.10.8 **Suporte a distância/remoto**: Assistência remota para solução de problemas comuns de suporte.

6.10.9 Realizar eventos periódicos de manutenção remota com atualização de subsistemas, implementação de novas rotinas, implantação de novas features/funcionalidades:

6.10.9.1 Serão prestados eventos remotos de atualização periodicamente conforme definido em tabela de execução de serviços aprovada pelo fiscal técnico.

6.10.10 Todo e qualquer procedimento de atualização remota deve ser programado, previamente, entre a **CONTRATADA** e o fiscal técnico ou fiscal técnico substituto, através de e-mail.

6.11 Indicadores para os serviços de suporte técnico

6.11.1 Os serviços serão medidos, controlados e acompanhados pelo **CONTRATANTE** durante o período de vigência do contrato, com os acordos de níveis de serviço desejado e suas respectivas notificações ou penalidades.

6.11.2 Serão considerados os seguintes aspectos:

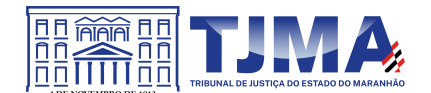

6.11.2.1 As medições dos indicadores de nível de serviço serão aferidas pelo(s) fiscal(is) técnicos da **CONTRATADA**.

6.11.2.2 O não cumprimento de um ou mais indicadores de nível de serviço ocasionará a aplicação de notificação ou penalidade à **CONTRATADA**.

6.11.2.3 O **CONTRATANTE** poderá avaliar as justificativas fundamentadas apresentadas pela **CONTRATADA** para a não aplicação das notificações ou penalidades.

6.11.3 Ao abrir um chamado relativo ao serviço de suporte técnico, o **CONTRATANTE** poderá classificá-lo em até 4 (quatro) níveis de severidade.

6.11.4 A **CONTRATADA** deverá respeitar os seguintes indicadores para o suporte técnico da solução:

Tabela de severidade - **Para problemas de funcionamento da solução** *Kaspersky Endpoint Security*

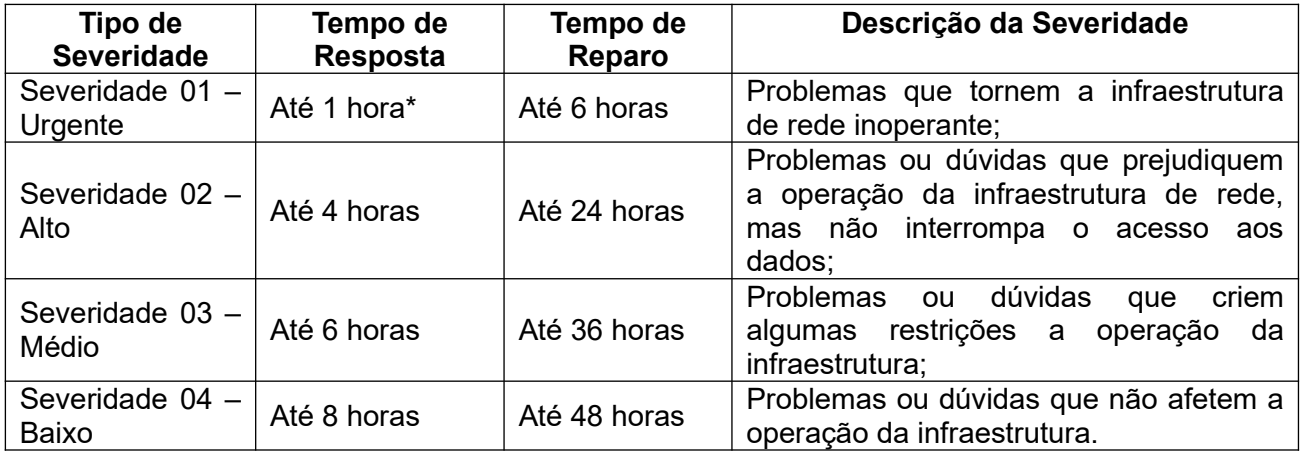

\* Para garantir este tempo de resposta, o chamado deve ser aberto por telefone.

6.11.5 O nível de severidade será atribuído pelo TJMA no momento da abertura do chamado.

6.11.6 Será aberto um chamado técnico para cada problema reportado, sendo iniciada a contagem do tempo de atendimento a partir da hora de acionamento.

6.11.7 A **CONTRATADA** deverá prover suporte remoto/presencial para a(s) solução(ões) ofertada(s), durante o período de vigência de suporte e manutenção, assegurando prazos de atendimento de 24 (vinte e quatro) horas por dia e sete (7) dias por semana.

6.11.8 Toda e qualquer despesa decorrente do suporte remoto ou "on site" desses atendimentos serão de responsabilidade da **CONTRATADA**.

6.11.9 No atendimento dos chamados, para efeitos de apuração do tempo gasto pela **CONTRATADA** para a Disponibilização da Solução, serão desconsiderados os períodos em que o TJMA estiver responsável por executar ações necessárias para a análise e solução da ocorrência.

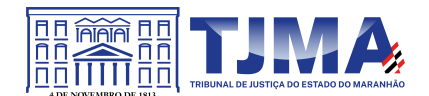

6.11.10 Em quaisquer casos e quando necessário, a **CONTRATADA** deverá enviar informações, para o e-mail dos fiscais técnicos, sobre as correções a serem aplicadas ou a própria.

6.11.11 Caso não haja manifestação da **CONTRATADA** dentro do prazo definido na tabela de severidade ou caso o Fiscal do Contrato entenda ser improcedente a justificativa apresentada, será iniciado processo de sugestão de aplicação de penalidades previstas, conforme o Indicador para o suporte técnico transgredido.

6.11.12 Após a conclusão do suporte, a **CONTRATADA** comunicará o fato ao Fiscal Técnico e solicitará autorização para o fechamento do chamado. Caso o mesmo não confirme a solução definitiva do problema, o chamado permanecerá aberto até que seja efetivamente solucionado pela **CONTRATADA**. Nesse caso o Fiscal Técnico informará as pendências relativas ao chamado aberto.

6.11.13 Sempre que houver quebra dos Indicadores para o suporte técnico o(s) fiscal(is) técnico(s) emitirá(ão) notificação a **CONTRATADA**, ou seu preposto, que terá o prazo de, no máximo, 05 (cinco) dias úteis, contados a partir do recebimento da notificação, para apresentar as justificativas para as falhas verificadas.

6.11.14 Caso não sejam observados os prazos para atendimentos previstos, ou ainda se a justificativa apresentada não for aceita pelos fiscais responsáveis do Contrato, a **CONTRATADA** estará sujeita a multas/glosas, calculadas sobre o valor descrito mensal do contrato.

6.11.15 As soluções deverão realizar upload automático de logs (diagnósticos) pelo sistema, para o fabricante, de forma a permitir diagnósticos mais eficazes.

6.11.16 Caso haja descumprimento dos indicadores por problemas alheios ao **CONTRATANTE**, e se as justificativas apresentadas pela **CONTRATADA** forem consideradas insuficientes pela fiscalização, será aplicado desconto ao valor mensal do serviço contratado conforme o disposto abaixo:

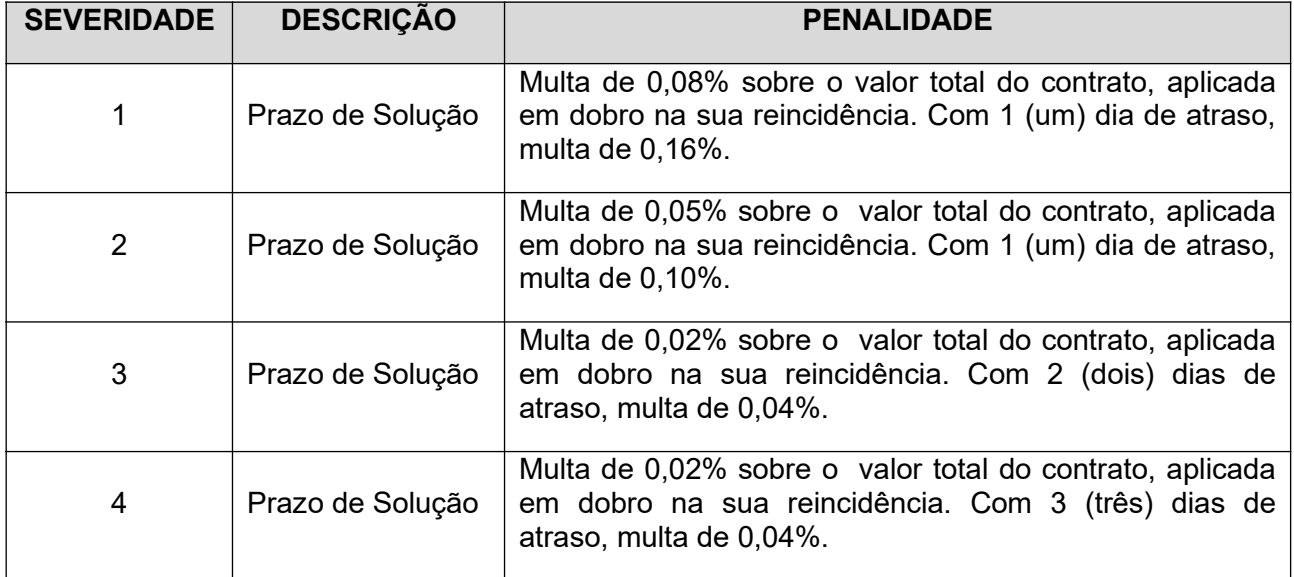

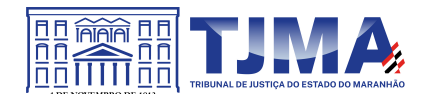

6.11.17 A aplicação das multas acima descritas estará restrita ao máximo de 02 (duas) ocorrências (chamados técnicos), podendo ser acumulado os valores de multa quando alterado a severidade pelo fiscal técnico, durante a vigência do contrato.

6.11.18 O atraso no prazo de solução de qualquer severidade disposta na tabela de severidade superior a 25 (vinte e cinco) dias autoriza a Administração a promover a rescisão do contrato por descumprimento ou cumprimento irregular de suas cláusulas, conforme dispõem os incisos I e II do art. 78 da Lei n. 8.666 de 1993.

6.11.19 As penalidades previstas neste instrumento não excluem aquelas dispostas na Lei nº 8.666/93.

6.12 Por ocasião do recebimento provisório/definitivo dos softwares/serviços, será assinado documento pertinente, em conformidade com o estabelecido no Art. 73, da Lei 8.666/1993.

6.12.1 Forma de Recebimento Provisório

6.12.1.1 Será considerado o recebimento provisório do objeto desta contratação mediante a efetiva entrega ao TJMA.

6.12.1.2 Quando desta entrega, será realizado o recebimento provisório, para efeito de posterior verificação da conformidade dos produtos com as especificações constantes do Termo de Referência;

6.12.1.3 O fiscal técnico após a comprovação do perfeito funcionamento do serviço/software emitirá e assinar, em no máximo 5 (cinco) dias úteis, contados do primeiro dia útil posterior à entrega dos serviços/softwares, o Termo de Recebimento Provisório.

6.12.1.4 Os serviços/softwares poderão ser rejeitados, no todo ou em parte, quando em desacordo com as especificações constantes no Termo de Referência e na proposta, devendo ser substituídos no prazo de 10 (dez) dias úteis, a contar da notificação do **CONTRATANTE**, às suas custas, sem prejuízo da aplicação das penalidades.

6.12.2 Forma de recebimento definitivo

6.12.2.1 No recebimento e aceitação dos softwares/serviços, serão observadas as especificações contidas no Termo de Referência e as disposições contidas nos Artigos 73 a 76 da Lei nº 8.666/93 e Lei nº 10.520/02, e suas alterações.

6.12.2.2 As especificações serão avaliadas, também, por meio de documentos que os acompanham, informações fornecidas pela **CONTRATADA** e as disponíveis no site do fabricante.

6.12.2.3 Apresentado o Termo de Recebimento Definitivo e a Nota Fiscal Eletrônica devidamente acompanhada dos documentos solicitados no Termo de Referência ao Fiscal Técnico, este deve atestá-la, encaminhando-a, com o Termo de Recebimento Definitivo, ao Fiscal Administrativo, que após proceder a devida análise no exercício das atribuições regulamentares previstas no art. 2º, XII, alínea c, da Resolução 182/CNJ, encaminhando-a, posteriormente, ao departamento responsável ao pagamento, com as certidões cabíveis para o feito.

6.12.2.4 Se, a qualquer tempo, vier a ser constatado que o serviço/software fora fornecido em desacordo com as especificações e, em decorrência desse fato, verificar qualquer tipo de mal

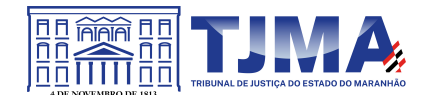

funcionamento da solução, o reparo desta ou, se for o caso, a sua substituição, será de inteira responsabilidade da **CONTRATADA**.

6.12.2.5 Ocorrendo qualquer problema, a **CONTRATADA** terá o prazo de 10 (dez) dias corridos para proceder às correções a partir da notificação, adequação ou substituição do objeto deste ajuste.

6.12.2.6 Caso estes não atendam ao especificado ou apresentem defeitos, serão considerados não entregues e a contagem do prazo de entrega não será interrompida devido à rejeição deles. Neste caso, a **CONTRATADA** arcará com o (s) ônus decorrente (s) deste atraso, passível de penalidade, conforme disposto no item Sanções e Penalidades no Termo de Referência.

6.12.2.7 O aceite e o posterior pagamento dos softwares/serviços não exime a **CONTRATADA** das responsabilidades pela correção de todos os defeitos, falhas e quaisquer outras irregularidades.

6.13 Da Assistência Técnica durante o período de validade das licenças

6.13.1 A empresa fornecedora deve garantir serviços de atendimento e suporte técnico, pelo período de validade das licenças, através de telefone ou via web. Atendimento em língua portuguesa (BR).

6.13.2 A **CONTRATADA** deverá, durante a vigência do contrato, sem ônus adicional para o **CONTRATANTE**, fornecer novas versões da solução que forem lançadas para correções de falhas na aplicação (bugs) ou atualizações e melhorias das licenças adquiridas.

6.13.3 Os serviços de suporte deverão incluir os custos de pessoal, deslocamento e insumos, impostos e os demais custos que eventualmente sejam necessários, sem nenhum ônus adicional para o **CONTRATANTE**, exceto quando o defeito tiver sido consequência de negligência ou mau uso da solução.

6.13.4 Não há limitação para o número de chamados de Suporte.

6.13.5 Forma de atendimento: remoto ou presencial. No caso de atendimento remoto, a **CONTRATADA** deve informar por e-mail o fiscal técnico do contrato, assim que o atendimento for iniciado, e após a conclusão, contendo evidência das atividades executadas. Caso haja necessidade de intervenção local, esta poderá ser executada.

6.13.6 A **CONTRATADA** deve realizar semestralmente durante a vigência do contrato, um Assessment no ambiente computacional do TJMA, com o objetivo de atualizar ferramenta e time técnico de acordo com as melhores práticas.

## **CLÁUSULA SÉTIMA – DA DIREITO DE PROPRIEDADE INTELECTUAL**

7.1 Em conformidade com o art. 111, da Lei nº 8.666, de 1993, devem ser preservados os direitos autorais e intelectuais dos produtos gerados durante a vigência do Contrato, porquanto são do **CONTRATANTE** todos os direitos de propriedade intelectual e direitos autorais associados ao material produzido em suas dependências, nas seguintes condições:

7.1.1 Nos quesitos desenvolvimento e sustentação de softwares, ambos são documentos com informações de propriedade permanente e direitos exclusivos do Poder Judiciário do Estado do

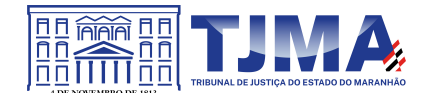

Maranhão, sendo terminantemente proibida qualquer forma de compartilhamento, distribuição ou publicação.

# **CLÁUSULA OITAVA – DAS OBRIGAÇÕES DO CONTRATANTE**

8.1 Designar formalmente, na forma do art. 67, da Lei nº 8.666/93, representantes para gerenciar e exercer a fiscalização da execução do contrato, independentemente do acompanhamento e controle exercido pela **CONTRATADA**.

8.2 Notificar a **CONTRATADA** quanto a irregularidades ou defeitos verificados na execução das atividades objeto do Termo de Referência, bem como quanto a qualquer ocorrência relativa ao comportamento de seus técnicos, quando em atendimento, que venha a ser considerado prejudicial ou inconveniente para o **CONTRATANTE**;

8.3 Promover a fiscalização do contrato, sob os aspectos quantitativos e qualitativos, por intermédio de profissional especialmente designado, o qual anotará em registro próprio as falhas detectadas e as medidas corretivas necessárias. O mesmo deverá acompanhar o desenvolvimento do contrato, conferir os serviços executados e atestar os documentos fiscais pertinentes, quando comprovada a execução fiel e correta dos serviços, podendo, ainda, sustar, recusar, mandar fazer ou desfazer qualquer procedimento que não esteja de acordo com os termos avençados.

8.4 Proporcionar todas as condições indispensáveis ao bom cumprimento das obrigações avençadas, inclusive permitir acesso aos profissionais ou representantes da **CONTRATADA** às suas dependências, quando necessário, e aos equipamentos e às soluções de software relacionados à execução do(s) serviço(s), mas com controle e supervisão das áreas técnicas;

8.5 Exigir o cumprimento de todos os compromissos assumidos pela **CONTRATADA**, de acordo com os termos do contrato assinado.

8.6 Proporcionar todas as condições e prestar as informações necessárias para que a **CONTRATADA** possa cumprir com suas obrigações, dentro das normas e condições contratuais.

8.7 Prestar, por meio do Fiscal Técnico do Contrato, as informações e os esclarecimentos pertinentes aos serviços avençados, que por ventura venham a ser solicitados pela **CONTRATADA**;

8.8 Informar à **CONTRATADA** sobre atos que possam interferir direta ou indiretamente nos serviços prestados;

8.9 Comunicar oficialmente à **CONTRATADA** quaisquer falhas verificadas no cumprimento do contrato, determinando, de imediato, as providências necessárias à sua regularização.

8.10 Registrar e oficializar a **CONTRATADA** sobre as ocorrências de desempenho ou comportamento insatisfatório, irregularidades, falhas, insuficiências, erros e omissões constatados, durante a execução do contrato, para as devidas providências.

8.11 Rejeitar, no todo ou em parte, os serviços que não atendam às especificações técnicas do Termo de Referência.

8.12 Aprovar ou rejeitar, no todo ou em parte, os serviços que não estiverem em conformidade com as especificações constantes da proposta apresentada pela **CONTRATADA.**

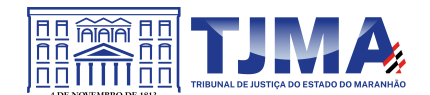

8.13 Efetuar o pagamento devido pela prestação dos serviços, desde que cumpridas todas as formalidades e exigências avençadas.

8.14 Aplicar as sanções previstas em contrato, assegurando à **CONTRATADA** o contraditório e a ampla defesa.

8.15 A forma de prestação de informações e esclarecimentos será por e-mail do fiscal técnico com cópia para o *e-mail* do fiscal substituto.

8.16 Exigir, sempre que necessário, a apresentação da documentação pela **CONTRATADA** que comprove a manutenção das condições que ensejaram a sua contratação

## **CLÁUSULA NONA – DAS OBRIGAÇÕES DA CONTRATADA**

9.1 Manter atualizados seus dados cadastrais junto ao Tribunal de Justiça do Estado do Maranhão.

9.2 Responsabilizar-se pelo perfeito funcionamento do objeto da contratação. Isso significa que eventual omissão técnica constante neste documento deva ser suprida pela **CONTRATADA**, sem ônus adicional a este Tribunal de Justiça.

9.3 Caberá à **CONTRATADA** a responsabilidade pelo deslocamento, alimentação e estadia do seu técnico ao/no TJMA, quando estiver de maneira presencial realizando serviços, com todas as despesas de transporte, frete e seguro correspondentes.

9.4 Credenciar devidamente um Preposto para representá-lo em todas as questões relativas ao cumprimento dos serviços, de forma a garantir a presteza e a agilidade necessária ao processo decisório e para acompanhar a execução dos serviços e realizar a interface técnica e administrativa com o TJMA e a equipe da **CONTRATADA**, sem custo adicional.

9.5 Assumir total responsabilidade pela execução dos serviços contratados, obedecendo ao que dispõe a proposta apresentada e observando as constantes do contrato e seus anexos, inclusive reparar, corrigir, remover, reconstruir ou substituir, às suas expensas, vícios ou incorreções que forem detectados.

9.6 Ter pleno conhecimento de todas as condições e peculiaridades inerentes aos serviços objeto do Termo de Referência, não podendo invocar, posteriormente, desconhecimento para cobrança de servicos extras.

9.7 Atender às solicitações emitidas pela Fiscalização quanto ao fornecimento de informações e/ou documentação.

9.8 Reparar, corrigir, remover, reconstruir ou substituir, às suas expensas, no total ou em parte, o objeto do Contrato em que se verificarem vícios, defeitos ou incorreções que forem detectados durante a vigência do instrumento contratual, cuja responsabilidade lhe seja atribuível, exclusivamente.

9.9 Garantir a prestação dos serviços, mesmo em estado de greve da categoria, através de esquema de emergência;

9.10 Arcar com qualquer custo trabalhista em virtude da jornada de trabalho dos profissionais que vier a disponibilizar para a prestação de serviços.

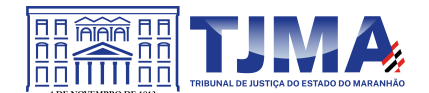

9.11 Manter seus empregados identificados por crachá e uniformizados, quando nas dependências do **CONTRATANTE**, devendo substituir, no prazo estabelecido por ele, qualquer um deles que for inconveniente à boa ordem, demonstre incapacidade técnica, perturbe a ação da fiscalização, não acate as suas determinações ou não observe às normas internas.

9.12 Dar ciência aos empregados do conteúdo do contrato e das orientações contidas neste documento;

9.13 Responsabilizar-se por todas as providências e obrigações estabelecidas na legislação específica de acidentes do trabalho, quando, em ocorrência da espécie, forem vítimas os seus técnicos, na execução do serviço, ou em conexão com ele, ainda que acontecido em dependências do **CONTRATANTE.**

9.14 Arcar com o pagamento de eventuais multas aplicadas por quaisquer autoridades federais, estaduais e municipais/distrital, em consequência de fato a ela imputável e relacionado com o objeto do contrato.

9.15 Manter, durante a vigência do Contrato, em compatibilidade com as obrigações assumidas, todas as condições de habilitação e qualificação apresentadas quando da assinatura do mesmo.

9.16 Comunicar ao **CONTRATANTE**, de imediato e por escrito, qualquer irregularidade verificada durante a execução do objeto, para a adoção das medidas necessárias à sua regularização.

9.17 Não transferir a outrem, no todo ou em parte, a execução do contrato;

9.18 Responder civil e penalmente por quaisquer danos ocasionados à Administração e seu patrimônio e/ou a terceiros, dolosa ou culposamente, em razão de sua ação ou de omissão ou de quem em seu nome agir;

9.19 Responsabilizar-se pela conduta do empregado que for incompatível com as normas do **CONTRATANTE**, tais como: cometimento de ato desidioso, negligência, omissão, falta grave, violação do dever de fidelidade, indisciplina no descumprimento de ordens gerais e sigilo e segurança da informação;

9.20 Receber as observações do Fiscal Técnico do contrato, relativamente ao desempenho das atividades, e identificar as necessidades de melhoria;

9.21 Permitir a fiscalização e o acompanhamento da execução do objeto do Termo de Referência por servidor designado pelo **CONTRATANTE**, em conformidade com o artigo 67 da Lei nº 8.666/93;

9.22 Aceitar, nas mesmas condições contratuais, os acréscimos ou supressões que se fizerem necessárias, nos termos do art. 65, § 1º da Lei 8.666/93;

9.23 Arcar com todos os prejuízos advindos de perdas e danos, incluindo despesas judiciais e honorários advocatícios resultantes de ações judiciais a que o **CONTRATANTE** for compelido a responder em decorrência desta avença.

9.24 Guardar sigilo sobre dados e informações obtidos em razão da execução dos serviços da relação contratual mantida com o **CONTRATANTE.**

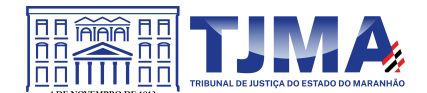

9.24.1 A **CONTRATADA** deverá garantir o sigilo e a inviolabilidade das informações a que eventualmente possa ter acesso durante os procedimentos de atualização, suporte e serviços especializados, manutenção e suporte.

9.25 Responsabilizar-se técnica e administrativamente pelo objeto do contrato, não sendo aceito, sob qualquer pretexto, a transferência de responsabilidade a outras entidades, sejam fabricantes, técnicos ou quaisquer outros.

9.26 Prestar os serviços contratados por meio de equipe técnica certificada na solução fornecida.

9.27 Não embaraçar ou frustrar a fiscalização e o acompanhamento da execução do objeto do Termo de Referência por servidor designado pelo **CONTRATANTE**.

9.28 Não subcontratar, ceder ou transferir, total ou parcialmente o objeto desta contratação.

9.29 Manter atualizada a documentação comprobatória da qualificação dos profissionais alocados na execução do serviço e disponibilizar essa documentação ao Tribunal sempre que solicitada

9.30. Os contratos e aditivos deverão ser assinados através da assinatura eletrônica, assinatura digital ou certificado digital, em conformidade com a Infraestrutura de Chaves Públicas Brasileira – ICP Brasil;

## **CLÁUSULA DEZ – DO REAJUSTE DE PREÇOS**

10.1. Os preços permanecerão fixos e irreajustáveis, salvo quando comprovadas as situações descritas no artigo 65, inciso I, letra "b", inciso II, letra "d" da Lei n° 8.666/93

### **CLÁUSULA ONZE – DAS PENALIDADES ADMINISTRATIVAS**

11.1 Independente de outras sanções legais e das cabíveis penais, pela inexecução total ou parcial da contratação, a administração poderá, garantida a prévia defesa, aplicar à **CONTRATADA**, segundo a extensão da falta cometida, as seguintes penalidades, previstas no art. 87, da Lei n. 8.666/93:

11.1.1 Advertência, por escrito, nas hipóteses de execução irregular da contratação, fora dos padrões técnicos que não resulte em prejuízo para o serviço deste Tribunal de Justiça;

11.1.2 Aplicação de multa administrativa, além daquelas previstas no item 6.11.16;

11.1.2.1 Na ordem de 20% (vinte por cento) sobre o valor total da contratação, nas hipóteses de inexecução total ou violação do sigilo.

11.1.2.2 Na ordem de 0,5% do valor total da contratação, ao dia de suspensão ou interrupção, total ou parcial, salvo motivo de força maior, caso fortuito ou autorização do fiscal, dos serviços de suporte técnico e serviços profissionais, limitado ao total de 10%, moratório.

11.1.2.3 Na ordem de 1% sobre o valor da Nota Fiscal em questão, ao dia pelo não cumprimento do conteúdo disposto nos itens 6.7.5, 6.12.2.6 e 5.3.3 limitado ao total de 20%.

11.1.2.4 Caso os limites dos subitens 11.1.2.2 e 11.1.2.3 sejam excedidos, configura-se então casos de inexecução contratual.

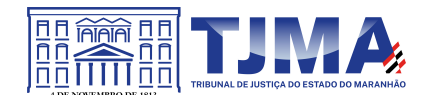

11.1.3 Declaração de inidoneidade para licitar com a Administração Pública, enquanto perdurarem os motivos determinantes da punição, ou até que seja promovida a reabilitação, na forma da lei, perante a própria autoridade que aplicou a penalidade, de acordo com o inciso IV, do art. 87, da Lei 8.666/93.

11.2 A critério da Administração, a **CONTRATADA** poderá ficar impedida de licitar e contratar com o TJMA pelo prazo de até 05 (cinco) anos, com fundamento no art. 7º, da Lei 10.520/2002, se convocado dentro do prazo de validade da sua proposta, não iniciar os serviços, deixar de entregar ou apresentar documentação falsa exigida para o certame, ensejar o retardamento da execução de seu objeto, não mantiver a proposta, comportar-se de modo inidôneo ou cometer fraude fiscal, sem prejuízo das multas previstas no contrato.

11.3 Considera-se também inexecução parcial do contrato, para fins de aplicação de penalidade, a não comprovação de manutenção das condições de habilitação e regularidade fiscal e trabalhista exigidas no certame;

11.4 No caso de descumprimento das demais condições previstas neste documento, no edital ou no contrato onde não haja previsão de sanções específicas, verificando-se qualquer tipo de dano ou prejuízo ao erário, poderá ser aplicada a multa de 1% por dia, incidente sobre o valor mensal da contratação até o limite de 20% (vinte por cento), ou ser caracterizado descumprimento parcial da contratação, mediante processo administrativo, garantida a ampla defesa.

11.5 O não atendimento quanto a substituição do bem/serviço defeituoso ensejará a aplicação da seguinte penalidade à **CONTRATADA**: multa diária por atraso injustificado de 5% (cinco por cento) sobre o valor unitário do item, por dia de atraso.

11.6 As sanções serão publicadas no Diário Oficial e, obrigatoriamente, registradas no SICAF e, no caso de impedimento de licitar e contratar com o PJMA, alcançando os órgãos e entidades da Administração Pública Estadual e descredenciamento, por igual período, no SICAF, sem prejuízo das multas previstas neste instrumento.

11.7 Quando do início da prestação dos serviços/entrega dos materiais, expirados os prazos propostos sem que a **CONTRATADA** o faça, iniciar-se-á a aplicação da penalidade de multa de mora, correspondente a 0,5% (meio por cento) por dia de atraso injustificado ou cuja justificativa não tenha sido acatada pela Administração deste Egrégio Tribunal de Justiça, incidente sobre o valor total do contrato.

11.8 A multa prevista no item anterior será aplicada até o limite de 20 (vinte) dias. Após o 20º (vigésimo) dia, os equipamentos / sistemas e serviços poderão, a critério da Administração, não mais ser aceitos, configurando a inexecução total da contratação, com as consequências prescritas em lei, no ato convocatório e no instrumento contratual.

11.9 A autoridade competente, na aplicação das sanções, levará em consideração a gravidade da conduta do infrator, o caráter educativo da pena, bem como o dano causado à Administração, observado o princípio da proporcionalidade.

11.10 Se, durante o processo de aplicação de penalidade, houver indícios de prática de infração administrativa tipificada pela Lei nº 12.846, de 1º de agosto de 2013, como ato lesivo à administração pública nacional ou estrangeira, cópias do processo administrativo necessárias à apuração da responsabilidade da empresa deverão ser remetidas à autoridade competente, com despacho fundamentado, para ciência e decisão sobre a eventual instauração de investigação preliminar ou Processo Administrativo.

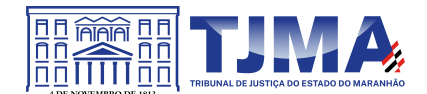

11.11 Se a **CONTRATADA** não recolher o valor da multa que porventura lhe for imposta, dentro de 5 dias úteis, a contar da data da notificação do responsável, o valor devido será objeto de inscrição na Dívida Ativa Estadual para posterior execução judicial e/ou será passível de protesto.

11.12 Em caso de inexecução de prestação de serviço, este TJMA garante o direito de compensação dos créditos até então auferidos pela **CONTRATADA**.

11.13 Do ato que aplicar a penalidade, caberá recurso no prazo de 5 (cinco) dias úteis, a contar da ciência da intimação, podendo a Administração reconsiderar sua decisão, dentro do mesmo prazo.

# **CLÁUSULA DOZE – DA GESTÃO E FISCALIZAÇÃO DO CONTRATO**

12.1 Compete à Diretoria de Informática e Automação do Tribunal de Justiça a gestão e a fiscalização deste contrato, conforme art. 3º, § 3º da Resol-GP-212018.

12.2 Os servidores responsáveis pela gestão e fiscalização estão designados na Portaria anexa a este contrato.

12.3 As atribuições do gestor e do fiscal do contrato são aquelas definidas na RESOL-GP-212018, publicada em DJE nº 54/2018 do dia 02/04/2018.

12.4 A presença de fiscalização do Tribunal de Justiça não elide, nem diminui a responsabilidade da empresa **CONTRATADA**, inclusive perante terceiros, por qualquer irregularidade, ainda que resultante de imperfeições técnicas ou vícios redibitórios, e, na ocorrência desta, não implica em corresponsabilidade da Administração ou de seus agentes e prepostos, de conformidade com o art. 70 da Lei nº 8.666, de 1993.

## **CLÁUSULA TREZE - DO TRATAMENTO E DA PROTEÇÃO DE DADOS PESSOAIS**

13.1. Ao participar de processo licitatório promovido por este TJMA, o licitante - titular dos dados registra a manifestação livre, informada e inequívoca pela qual concorda com o tratamento de seus dados pessoais para finalidade específica, em conformidade com a Lei nº 13.709/2018 – Lei Geral de Proteção de Dados Pessoais (LGPD).

13.1.1. A empresa - titular dos dados – está ciente de o **CONTRATANTE** - controlador dos dados –,sempre que possível, tomar decisões referentes ao tratamento de seus dados pessoais, bem como realizar o tratamento de tais dados, envolvendo operações como as de coleta, produção, recepção, classificação, utilização, acesso, reprodução, transmissão, distribuição, processamento, arquivamento, armazenamento, eliminação, avaliação ou controle da informação, modificação, comunicação, transferência, difusão ou extração.

13.1.2. O **CONTRATANTE** - controlador - fica autorizado a compartilhar os dados pessoais do Titular com outros agentes de tratamento de dados, caso seja necessário para finalidade específica, observados os princípios e as garantias estabelecidas pela Lei nº 13.709, de 14 de agosto de 2018.

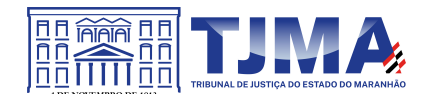

13.2. Caberá à **CONTRATADA** e ao **CONTRATANTE** proteger os direitos fundamentais de liberdade e de privacidade e o livre desenvolvimento da personalidade da pessoa natural, relativos ao tratamento de dados pessoais, inclusive nos meios digitais, garantindo que:

13.2.1. O tratamento de dados pessoais dar-se-á de acordo com as bases legais previstas nas hipóteses dos Arts. 7º e/ou 11 da Lei nº 13.709/2018 o qual se submete o objeto deste Edital, e para propósitos legítimos, específicos, explícitos e informados ao titular, respeitadas as regras previstas pelos artigos 23 a 30 da Lei nº 13.709/2018.

13.2.2. O tratamento seja limitado às atividades necessárias para atingir as finalidades de execução do objeto contratado.

13.2.3. Os sistemas, que servirão de base para armazenamento dos dados pessoais coletados, deverão seguir as políticas de segurança e acesso determinado pela Política de Proteção de Dados Pessoais e da Privacidade do **TJMA**.

13.2.4 Encerrada a vigência do contrato ou não havendo mais necessidade de utilização dos dados pessoais, sejam eles sensíveis ou não, a **CONTRATADA** interromperá o tratamento dos dados pessoais disponibilizados pelo **CONTRATANTE** e eliminará completamente os dados pessoais e todas as cópias porventura existentes, seja em formato digital ou físico, salvo quando a **CONTRATADA** tenha que manter os dados para cumprimento de obrigação legal ou outra hipótese da LGPD.

13.3. O **CONTRATANTE** poderá manter e tratar os dados pessoais do Titular durante todo o período em que eles forem pertinentes ao alcance das finalidades listadas neste edital.

13.3.1. Dados pessoais anonimizados, sem possibilidade de associação ao indivíduo, poderão ser mantidos por período indefinido.

13.3.2. O Titular poderá solicitar ao **CONTRATANTE**, a qualquer momento, que sejam eliminados os seus dados pessoais não anonimizados, desde que não autorizada a conservação para finalidades previstas em lei.

13.4. O Titular tem direito a obter do **CONTRATANTE** a relação dos dados por ele tratados, a qualquer momento e mediante requisição, conforme art. 18, capítulo III, LGPD.

13.5. O **CONTRATANTE** responsabiliza-se pela manutenção de medidas de segurança, técnicas e administrativas aptas a proteger os dados pessoais de acessos não autorizados e de situações acidentais ou ilícitas de destruição, perda, alteração, comunicação ou qualquer forma de tratamento inadequado ou ilícito.

13.5.1. Em conformidade ao art. 48 da Lei nº 13.709/2018, o Controlador comunicará ao Titular e à Autoridade Nacional de Proteção de Dados (ANPD) a ocorrência de incidente de segurança que possa acarretar risco ou dano relevante ao Titular.
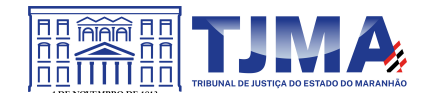

### **CLÁUSULA QUATORZE - DAS ALTERAÇÕES CONTRATUAIS**

14.1 Eventuais alterações contratuais reger-se-ão pela disciplina do art. 65 da Lei nº 8.666, de 1993.

14.2. A **CONTRATADA** é obrigada a aceitar, nas mesmas condições contratuais, os acréscimos ou supressões que se fizerem necessários, até o limite de 25% (vinte e cinco por cento) do valor inicial atualizado do contrato.

14.3. As supressões resultantes de acordo celebrado entre as partes poderão exceder o limite de 25% (vinte e cinco por cento) do valor inicial atualizado do contrato.

### **CLÁUSULA QUINZE – DA RESCISÃO CONTRATUAL**

15.1. O presente instrumento poderá ser rescindido:

a) Por ato unilateral e escrito da Administração, nos casos enumerados nos incisos I a XII, XVII e XVIII do art. 78 da Lei n° 8666/93;

b) Amigavelmente, por acordo entre as partes, reduzido a termo no respectivo procedimento administrativo, desde que haja conveniência para a Administração; ou

c) Judicialmente, nos termos da Lei.

Parágrafo Único – No caso de rescisão amigável, a parte que pretender rescindir o Contrato comunicará sua intenção à outra, por escrito.

15.2. Os casos de rescisão contratual serão formalmente motivados nos autos do Processo, assegurado o contraditório e a ampla defesa.

15.3. A rescisão por descumprimento das cláusulas contratuais acarretará a retenção dos créditos decorrentes do Contrato, até o limite dos prejuízos causados ao **CONTRATANTE**, além das sanções previstas neste instrumento.

#### **CLÁUSULA DEZESSEIS - DA ALTERAÇÃO SUBJETIVA**

16.1 É admissível a fusão, cisão ou incorporação da **CONTRATADA** com/em outra pessoa jurídica, desde que sejam observados pela nova pessoa jurídica todos os requisitos de habilitação exigidos na licitação original; sejam mantidas as demais cláusulas e condições do contrato; não haja prejuízo à execução do objeto pactuado e haja a anuência expressa da Administração à continuidade do contrato.

### **CLÁUSULA DEZESSETE - DA VEDAÇÃO À SUBCONTRATAÇÃO.**

17.1. Não será permitida a subcontratação. O suporte técnico deverá ser prestado por profissionais da própria **CONTRATADA** da solução, com atendimento aos requisitos constantes neste instrumento.

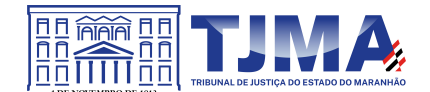

### **CLÁUSULA DEZOITO - DA VINCULAÇÃO AO EDITAL DA LICITAÇÃO**

18.1. O presente contrato tem fundamento a Lei 10.520/02 e subsidiariamente a Lei n.º 8.666/93, bem como suas alterações.

18.2. O **CONTRATANTE** e a **CONTRATADA** vinculam-se plenamente ao presente contrato e aos documentos que integram o Processo Administrativo n.° 26856/2022– TJ/MA, e que são partes integrantes deste contrato, independente de transcrição, o Edital PE xx/2023, o Termo de Referência, a Proposta de Preços da **CONTRATADA**.

### **CLÁUSULA DEZENOVE - DA PUBLICAÇÃO**

19.1 O **CONTRATANTE** providenciará a publicação de forma resumida deste Contrato, na Imprensa Oficial, em obediência ao disposto no § único do artigo 61 da Lei nº 8.666/93.

19.2 Este contrato após assinado e publicado estará disponível no Portal da Transparência do TJMA: http://www.tjma.jus.br/financas/index.php?acao\_portal=menu\_contratos

### **CLÁUSULA VINTE – DO FORO**

20.1 Elegem as partes **CONTRATANTES** o Foro desta cidade, para dirimir todas e quaisquer controvérsias oriundas deste Contrato, renunciando expressamente a qualquer outro, por mais privilegiado que seja.

E, por assim estarem justas e contratadas as partes, por seus representantes legais, assinam o presente Contrato de inteiro teor.

São Luís, xx de xxxxxxx de 2023.

#### **\_\_\_\_\_\_\_\_\_\_\_\_\_\_\_\_\_\_\_\_\_\_\_\_\_\_\_\_\_ XXXXXXXXXXXXXXXXXXXXXXXXX** Presidente do TJMA **CONTRATANTE [ASSINADO ELETRONICAMENTE)**

 **XXXXXXXXXXXXXXXXXXXXXXXXX** Representante da Empresa **CONTRATADA [ASSINADO ELETRONICAMENTE)**

**\_\_\_\_\_\_\_\_\_\_\_\_\_\_\_\_\_\_\_\_\_\_\_\_\_\_\_\_\_\_\_\_\_\_\_\_**

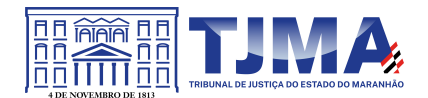

### **ANEXO IV**

### **MODELO DE PROPOSTA DE PREÇOS**

**Ao TRIBUNAL DE JUSTIÇA DO MARANHÃO – TJMA Processo: XXX/201X Pregão Eletrônico nº 0XX/202X. Objeto: XXXXXXXXXXXXXXXXXXXXXXXXXX**

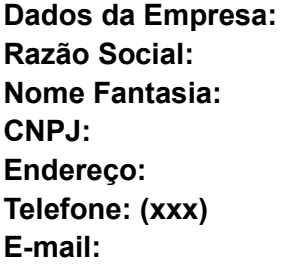

Apresentamos nossa proposta comercial relativa ao Pregão Eletrônico em epígrafe, conforme item XX do assumindo inteira responsabilidade por quaisquer erros ou omissões que tiverem sido cometidos quando da sua preparação.

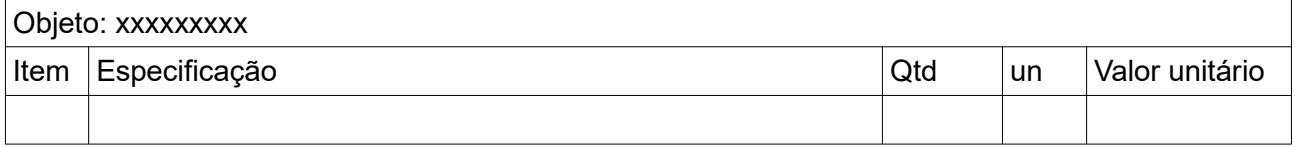

O valor total da proposta é de R\$ \_\_\_\_\_ (\_\_\_\_\_\_).

O prazo de início de execução do objeto:

Declaração de Inexistência de Nepotismo, conforme Anexo I do edital.

O prazo de validade dessa proposta é de, no mínimo, 60 (sessenta) dias a partir da data da sua apresentação. Declaramos conhecer e aceitar os termos constantes no edital do Pregão Eletrônico em tela e seus Anexos e que, nos preços cotados estão incluídas as despesas relativas a impostos, taxas, fretes, seguros e demais encargos e deduzidos os abatimentos eventualmente concedidos. Caso esta proposta não venha a ser aceita, o TJMA fica desobrigado de qualquer responsabilidade para com a nossa Empresa, não nos cabendo direito a qualquer indenização ou reembolso.

Local, \_\_\_\_ de \_\_\_ de 202\_\_.

 \_\_\_\_\_\_\_\_\_\_\_\_\_\_\_\_\_\_\_\_\_\_\_\_\_\_\_\_\_\_\_\_\_\_\_\_\_\_\_\_\_\_\_\_\_\_\_\_\_\_\_\_\_\_ ASSINATURA(s) DO(s) REPRESENTANTE(s) LEGAL(ais) DA EMPRESA

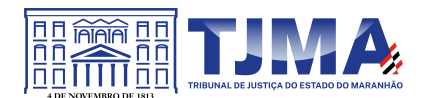

**PODER JUDICIÁRIO TRIBUNAL DE JUSTIÇA DO ESTADO DO MARANHÃO**

# **ANEXO V**

### **TERMO DE REFERÊNCIA**

**(Em anexo Termo de Referência contendo 81 fls)**

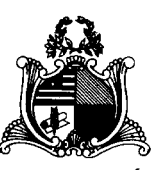

# **TERMO DE REFERÊNCIA**

OBJETO: Aquisição de Licenças de Software Antivírus

São Luís/MA 2022

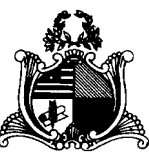

# **Sumário**

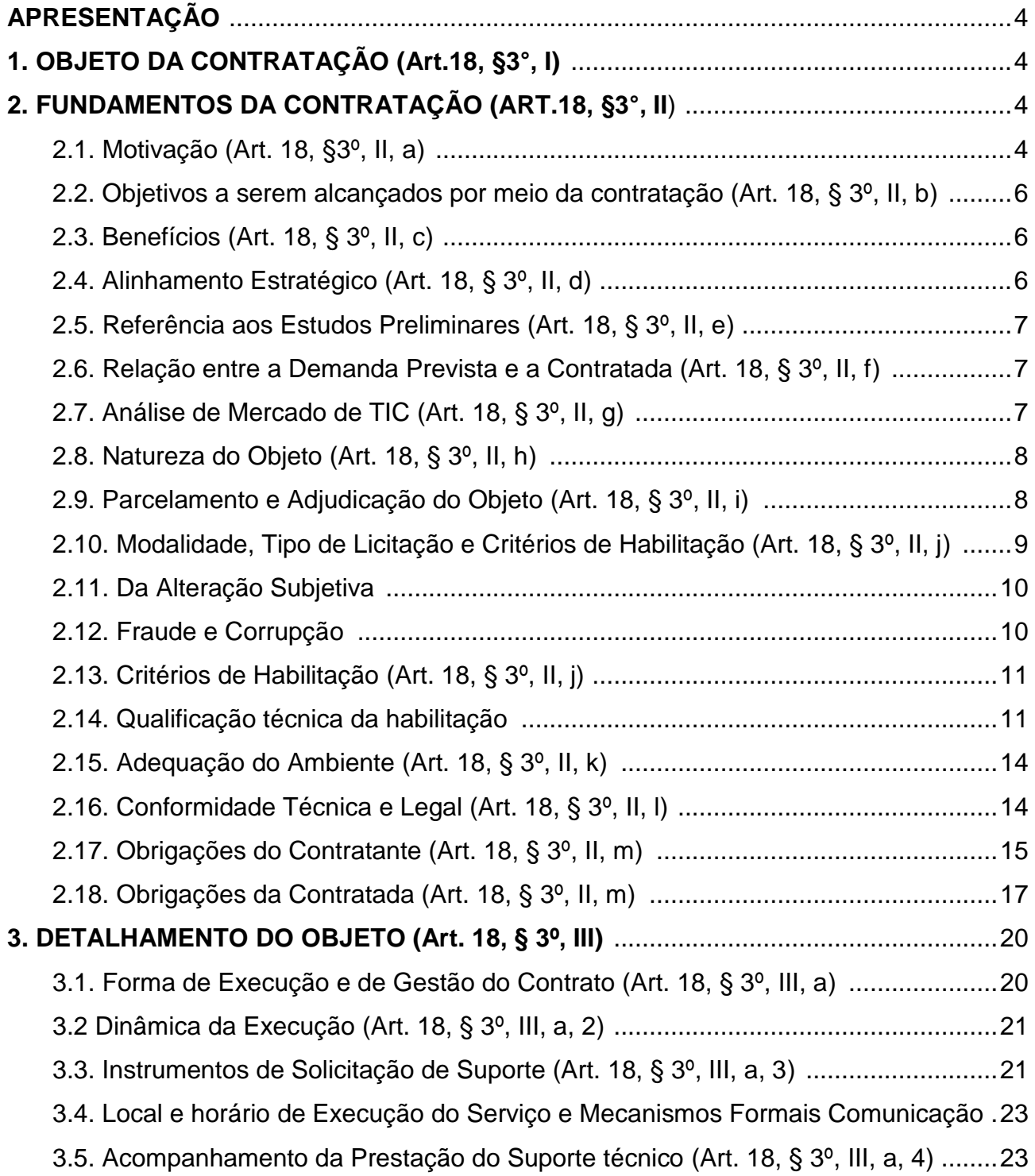

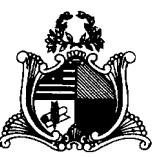

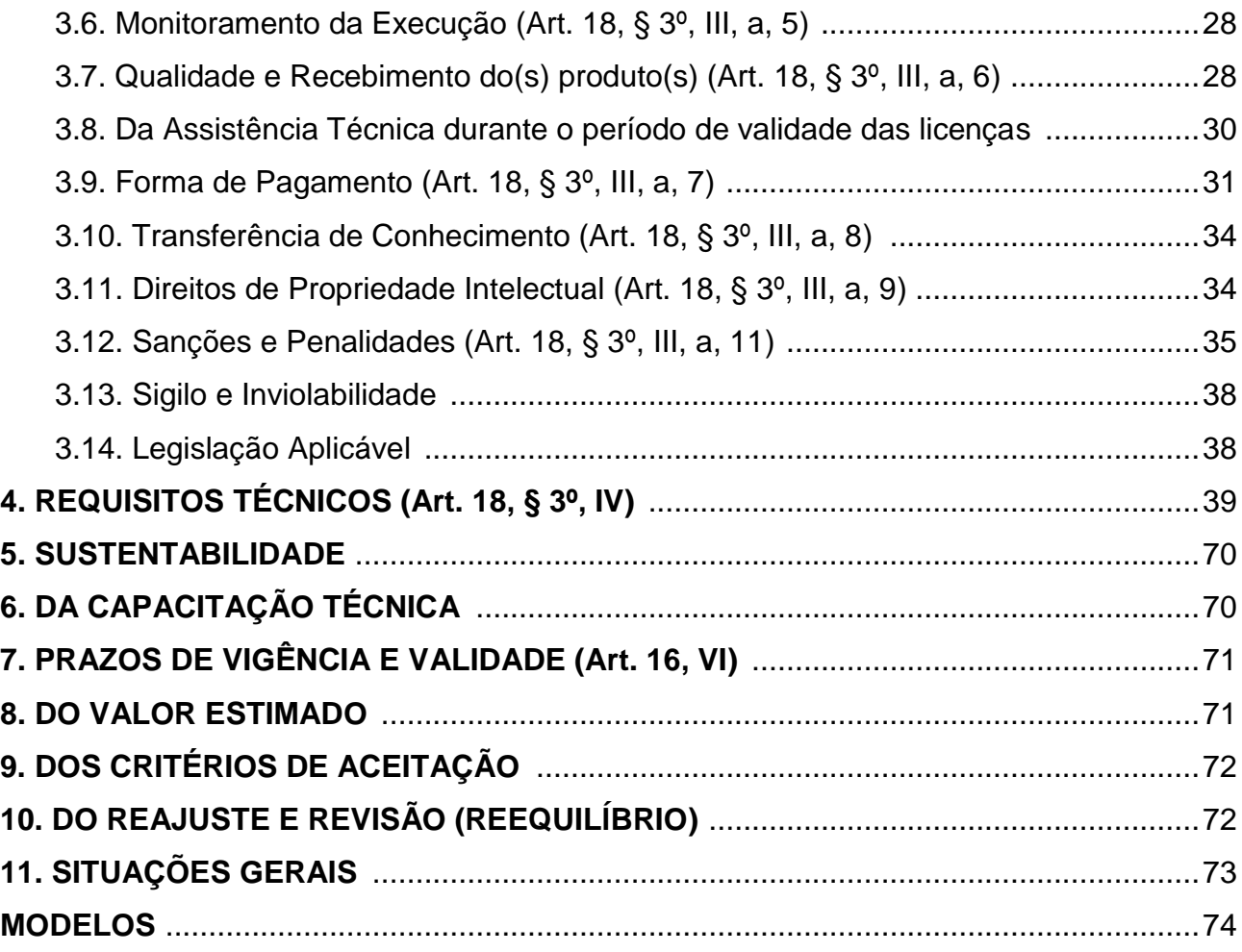

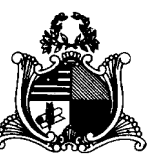

# **APRESENTAÇÃO**

Este Termo de Referência é sobre a contratação de empresa especializada para a renovação das licenças de uso do Software Antvírus Kaspersky EndPoint Security for Business ADVANCED, pelo período de 36 (trinta e seis) meses, de acordo com as especificações constantes neste Termo, visando atender as necessidades do Tribunal de Justiça do Estado do Maranhão.

# **1. OBJETO DA CONTRATAÇÃO (Art.18, §3°, I)**

Contratação de empresa especializada para a renovação das licenças de uso de software antivírus com upgrade do Kaspersky Endpoint Security for Business ADVANCED, incluindo suporte técnico remoto, por um período de 36 (trinta e seis) meses, para substituir as atuais licenças Kaspersky Endpoint Security for Business SELECT instaladas no ambiente computacional do Tribunal de Justiça do Estado do Maranhão, nos termos, quantidades e especificações deste Termo de Referência.

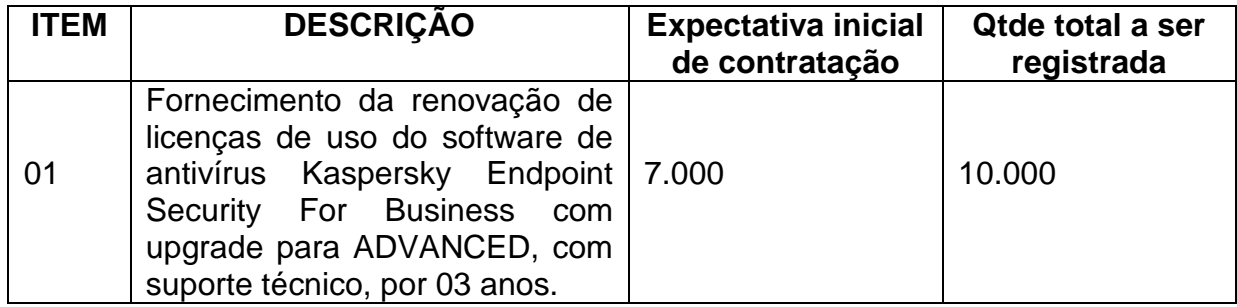

# **2. FUNDAMENTOS DA CONTRATAÇÃO (ART.18, §3°, II)**

2.1. Motivação (Art. 18, §3º, II, a)

É necessário garantir a segurança da informação para os usuários do TJMA por meio da proteção dos ativos de informática (microcomputadores, servidores, notebooks, dispositivos móveis) através do uso de software antivírus.

O TJMA conta hoje com sete mil licenças do software antivírus Kaspersky Endpoint Security for Business SELECT instaladas nos Servidores e nas estações de

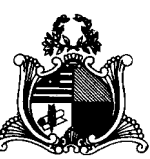

trabalho em todas as suas unidades no Estado, atuando na defesa contra vírus e outras ameaças que surgem constantemente no mundo da informática, proporcionando o bom funcionamento dos equipamentos e proteção dos dados neles existentes.

A solução de segurança e proteção Kaspersky, já homologada em nosso ambiente, atua na defesa contra vírus, ransowares e outras ameaças que surgem a cada segundo na rede mundial (Internet), nos permitindo a utilização do software para controle de acesso nas portas USB, identificação, controle de detecção de intrusão, geração e emissão de relatórios e gerenciamento centralizado, além de nos proporcionar o bom funcionamento e proteção dos dados e informações sigilosas.

É necessária a renovação das licenças do software antivírus, que justifica-se por ser essencial para viabilizar a proteção adequada e atualizada do ambiente computacional, permitindo preservar os ativos corporativos (hardware, software e, sobretudo dados), garantindo a integridade, a confiabilidade, a segurança e a continuidade das atividades da organização. A implementação de uma nova plataforma de antivírus necessitaria de grandes esforços na sua implementação, bem como mais gastos com treinamento de pessoal na nova tecnologia, o que torna a escolha por manter a atual plataforma a opção mais sensata e eficiente.

Considerando além da evolução das ameaças digitais, a tarefa de identificar vulnerabilidades e impossibilitar sua exploração não é tarefa trivial. Para dirimir o risco de exposição dos dispositivos institucionais e a disseminação de malwares que exploram as vulnerabilidades presentes na infraestrutura do TJMA, faz-se necessário o upgrade da versão Kaspersky Endpoint Security for Business SELECT para a versão Kaspersky Endpoint Security for Business ADVANCED, que irá contemplar funcionalidade que detecta e protege em tempo real a estação de trabalho contra vulnerabilidades e ações maliciosas executadas em navegadores web.

Além de detectar e proteger em tempo real contra vulnerabilidades, a versão ADVANCED tem a capacidade de atuar como servidor de atualização do Windows podendo fazer deploy de patches, podendo atribuir alguns computadores para receberem

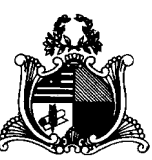

as atualizações de forma automática para avaliação de alterações no comportamento e a capacidade de gerar relatórios de vulnerabilidades e patches, além de permitir ao administrador instalar somente atualizações aprovadas, instalar todas as atualizações (exceto as bloqueadas) ou instalar todas as atualizações incluindo as bloqueadas, inclusive capacidade de instalar correções de vulnerabilidades de acordo com a severidade.

> 2.2. Objetivos a serem alcançados por meio da contratação (Art. 18, § 3º, II, b)

2.2.1. Garantir a continuidade do funcionamento e aperfeiçoamento da solução de Antivírus Endpoint do Poder Judiciário do Maranhão, com a devida prestação de suporte técnico e garantia.

2.2.2. Aprimorar os níveis de detecção e resposta contra incidentes de segurança da informação nos endpoints do TJMA.

2.2.3. Garantir o funcionamento da solução de acordo com as melhores práticas de mercado, evitando degradação do ambiente computacional deste Poder Judiciário.

2.3. Benefícios (Art. 18, § 3º, II, c)

2.3.1. Eliminação de gastos com manutenção de hardwares e softwares devido a danos causados por malwares e outros ataques virtuais;

- 2.3.2. Servidores e estações atendidos e protegidos;
- 2.3.3. Permanente atualização tecnológica;
- 2.3.4. Elevação e melhoria nos níveis de segurança nos ativos protegidos; e

2.3.5. Uso de software com tecnologia moderna e atualizada.

2.4. Alinhamento Estratégico (Art. 18, § 3º, II, d)

2.4.1. Atender as metas do Planejamento Estratégico do TJMA para o

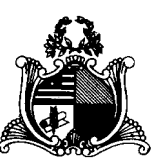

período de 2021-2026;

Pilar Processo e Estrutura, item a. Tecnologia da Informação e Gestão de Dados - Reestruturar a Tecnologia da Informação (governança, Serviços e Infraestrutura). (P.3) modernizar a infraestrutura tecnológica, vinculados aos Macrodesafios: Fortalecimento da Estratégia Nacional de Tecnologia da Informação e Comunicação - TIC e de Proteção de Dados e Agilidade e Produtividade na Prestação Jurisdicional.

2.4.2. Atender ao Plano de Projetos de TIC 2022, item TI2020.72, Projeto Segurança em Estações de Trabalho: *Implantar controle de segurança nas estações*.

2.5. Referência aos Estudos Preliminares (Art. 18, § 3º, II, e)

Este Termo de Referência foi elaborado baseado no Documento de Oficialização da Demanda oriundo da Divisão de Serviços de TI e do Estudo Técnico Preliminar, ambos constantes no Processo Administrativo 26856/2022.

2.6. Relação entre a Demanda Prevista e a Contratada (Art. 18, § 3º, II, f)

A demanda contratada deverá fornecer a quantidade de licenças de uso de softwares e suas funcionalidades suficientes para atender aos requisitos determinados neste Termo e o serviço de suporte técnico do software fornecido será prestado por demanda por um período de 36 (trinta e seis) meses, cobrindo todo o prazo de validade das licenças. Renovação das licenças do software antivírus com upgrade para a versão Kaspersky Endpoint Security for Business ADVANCED. O período de validade das licenças será de 36 (trinta e seis) meses e para um quantitativo total de dez mil licenças, por ser mais vantajoso tecnicamente e financeiramente considerando a necessidade atual e a perspectiva de expansão do parque computacional, principalmente de dispositivos móveis, para esse período.

2.7. Análise de Mercado de TIC (Art. 18, § 3º, II, g)

A análise de mercado de TIC e a escolha da solução constam do Estudo

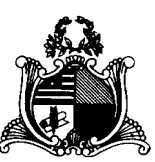

Técnico Preliminar.

2.8. Natureza do Objeto (Art. 18, § 3º, II, h)

O arcabouço de atividades que integram o objeto da solução possuem características comuns e usuais encontradas atualmente no mercado de TIC, cujos padrões de desempenho e de qualidade podem ser objetivamente definidos no Termo de Referência. Portanto, se enquadram como BENS COMUNS ou usuais de mercado. Conforme prevê o Parágrafo único do artigo 1º da Lei 10.520/2002:

"Consideram-se bens e serviços comuns, para os fins e efeitos deste artigo, aqueles cujos padrões de desempenho e qualidade possam ser objetivamente definidos pelo edital, por meio de especificações usuais no mercado".

A Kaspersky oferece licenciamento desses produtos na modalidade de licença perpétua, onde o cliente compra a licença e junto com a aquisição adquire também o direito a suporte técnico da própria Kaspersky e manutenção das licenças (ex.: fazer o upgrade gratuito caso seja lançada uma nova versão do produto comprado). Este direito ao suporte e manutenção, também conhecido como "Termo" pode ser de 1, 2 ou 3 anos. Finalizado este prazo, o cliente deverá fazer a renovação deste "Termo", ou seja, pagará um valor menor do que a aquisição e continuará se beneficiando do acesso a suporte e manutenção das licenças.

2.9. Parcelamento e Adjudicação do Objeto (Art. 18, § 3º, II, i)

No contexto da solução apontada pela equipe de planejamento da contratação e conforme as necessidades e os requisitos levantados no Estudo Técnico Preliminar recomenda-se que o objeto seja dividido como a seguir:

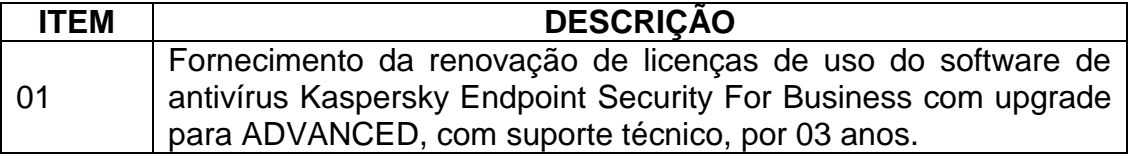

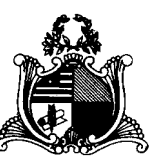

Uma vez que a solução é formada por um só item, para fins de licitação do objeto deste Termo de Referência recomenda-se a adjudicação do item a um único fornecedor e em uma única parcela com modo de disputa aberto e fechado, o que simplifica a condução das atividades de gestão, fiscalização e controle do contrato, atendendo aos princípios da celeridade, economicidade e eficiência.

# 2.9.1. Subcontratação

Não será permitida a subcontratação. O suporte técnico deverá ser prestado por profissionais da própria Contratada da solução, com atendimento aos requisitos constantes neste instrumento.

### 2.9.2. Do Consórcio

A divisão da solução não é tecnicamente viável e existem fornecedores para toda ela, não sendo necessário, portanto, a aceitação da participação de consórcios.

### 2.9.3. Da amostra

Para esta contratação não será necessária amostra da solução.

2.10. Modalidade, Tipo de Licitação e Critérios de Habilitação (Art. 18, § 3º,  $II, j)$ 

O artigo 1º da Lei 10.520 institui a modalidade denominada Pregão, para aquisição de bens e serviços comuns. Como já se demonstrou que o objeto a ser contratado é oferecido por diversos fornecedores no mercado de TIC e apresenta características padronizadas e usuais, conclui-se que o objeto é comum, portanto, sugerese, como melhor opção, a utilização da modalidade "Pregão" sendo, preferencialmente, em sua forma eletrônica e do tipo "Menor Preço" - e modo de disputa aberto e fechado, pelo Sistema de Registro de Preços.

Para fins de HABILITAÇÃO, o LICITANTE deverá apresentar a habilitação parcial e documentação obrigatória, válida no SICAF, para comprovar a sua regularidade

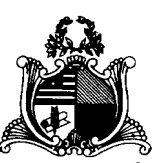

perante a Fazenda Federal, Fazenda Estadual, Fazenda Municipal, Seguridade Social – INSS, Fundo de Garantia do Tempo de Serviço – FGTS, ou apresentar esses documentos ao (a) PREGOEIRO (A), via SISTEMA, após convocação.

# 2.11. Da Alteração Subjetiva

Admitisse a fusão, cisão ou incorporação da Contratada com/em outra pessoa jurídica, desde que a nova pessoa jurídica observe todos os requisitos de habilitação exigidos na licitação original; mantenham-se as demais cláusulas e condições do contrato; não haja prejuízo à execução do objeto pactuado e tenha a anuência expressa da Administração à continuidade do contrato.

# 2.12. Fraude e Corrupção

2.12.1. As licitantes e a contratada devem observar e fazer observar, por seus fornecedores e subcontratados, se admitida subcontratação, o mais alto padrão de ética durante todo o processo de licitação, de contratação e de execução do objeto contratual, responsabilizando-se pela veracidade das informações e documentações apresentadas em todo o processo, sujeitas às sanções previstas na legislação brasileira.

2.12.2. Para os propósitos deste item definem-se as seguintes práticas:

a) "prática corrupta": oferecer, dar, receber ou solicitar, direta ou indiretamente, qualquer vantagem com o objetivo de influenciar a ação de servidor público no processo de licitação ou na execução de contrato;

b) "prática fraudulenta": a falsificação ou omissão dos fatos, com o objetivo de influenciar o processo de licitação ou de execução de contrato;

c) "prática conluiada": esquematizar ou estabelecer um acordo entre dois ou mais licitantes, com ou sem o conhecimento de representantes ou prepostos do órgão licitador, visando estabelecer preços em níveis artificiais e não-competitivos;

d) "prática coercitiva": causar dano ou ameaçar causar dano, direta ou indiretamente, às pessoas ou sua propriedade, visando influenciar sua participação em

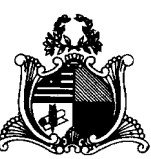

um processo licitatório ou afetar a execução do contrato; e

e) "prática obstrutiva": destruir, falsificar, alterar ou ocultar provas em inspeções ou fazer declarações falsas aos representantes do organismo financeiro multilateral, com o objetivo de impedir materialmente a apuração de alegações de prática prevista acima.

2.13. Critérios de Habilitação (Art. 18, § 3º, II, j)

Deverão ser atendidas as condições de habilitação (jurídica, fiscal, técnica e econômica financeira – artigos 28, 29, 30 e 31 da Lei 8666/93, bem como inciso XIII, do artigo 4º, da Lei 10.520/02).

2.14. Qualificação técnica da habilitação

2.14.1. Visando minimizar os riscos da contratação e obter os resultados esperados, é imprescindível que o LICITANTE possua a capacidade técnica e de fornecimento para executar o objeto da licitação;

2.14.2. A exigência de comprovação de capacidade técnica relacionada ao objeto licitado se dá com fulcro no art. 30, § 1º, da Lei nº 8.666/1993 e visa garantir que a LICITANTE já forneceu os serviços a serem contratados e, portanto, possui capacidade técnico-operacional para fornecê-lo adequadamente;

2.14.3. A Licitante classificada deverá apresentar, para fins de habilitação, 1 (um) ou mais atestados de capacidade técnica, exclusivamente em seu nome, expedidos por pessoa jurídica de direito público ou privado, que comprovem:

2.14.3.1. A **entrega, instalação, configuração e implementação** do software Kaspersky Endpoint Security For Business ADVANCED de 60% da quantidade total estipulada neste documento, ou soluções similares do mesmo fabricante;

2.14.3.2. A execução do serviço de suporte técnico com garantia de solução do software Kaspersky Endpoint Security For Business por, pelo menos, 12 (doze) meses ininterruptos;

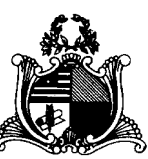

2.14.4. Tais comprovações se fazem necessárias para assegurar tanto a capacidade quanto a qualidade da prestação de serviço de extrema importância para o Poder Judiciário do Maranhão, em tempo hábil, por se tratar de solução de segurança da informação de alta complexidade.

2.14.5. O(s) atestado(s) de capacidade técnico-operacional deverão referir-se a serviços prestados no âmbito da atividade econômica principal ou secundária da CONTRATADA, especificadas no contrato social vigente;

2.14.6. Para efeito de comprovação da capacidade técnica de entrega, instalação e configuração, será aceito o somatório de atestados.

2.14.7. A LICITANTE disponibilizará todas as informações necessárias à comprovação da legitimidade dos atestados.

2.14.8. No caso de atestados emitidos por empresa da iniciativa privada, não serão considerados válidos aqueles emitidos por empresas pertencentes ao mesmo grupo empresarial da LICITANTE. Serão considerados como pertencentes ao mesmo grupo empresarial da empresa proponente, empresas controladas ou controladoras da empresa proponente, ou que tenha pelo menos uma mesma pessoa física ou jurídica que seja sócio da empresa emitente e da empresa proponente;

2.14.9. O TJMA reserva-se o direito de realizar diligências, a qualquer momento, com o objetivo de verificar se o(s) atestado(s) e demais documentos são adequados e atendem às exigências contidas no Termo de Referência, podendo buscar por meios próprios ou exigir a apresentação de documentação complementar, tais como Notas Fiscais, Contratos, Atas do Pregão Original, entre outros, referente à prestação de serviços relativos aos atestados apresentados;

2.14.10. A comprovação de capacidade técnica estará sujeita à confirmação da veracidade de suas informações através de possíveis diligências, conforme prescreve o art. 43, § 3º, da Lei 8.666/93.

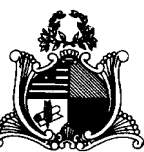

2.14.11. Caso a LICITANTE não comprove as exigências previstas neste Termo de Referência e seus Anexos por meio das documentações requeridas, será desclassificada.

2.14.12. O atestado deverá ser emitido em papel timbrado e conter:

2.14.12.1. Razão Social, CNPJ e Endereço Completo da Empresa Emitente;

2.14.12.2. Razão Social da Contratada;

2.14.12.3. Número e vigência do contrato;

2.14.12.4. Objeto do contrato;

2.14.12.5. Descrição do trabalho realizado;

2.14.12.6. Declaração de que foram atendidas as expectativas do cliente quanto ao cumprimento de cronogramas pactuados;

2.14.12.7. Local e Data de Emissão;

2.14.12.8. Identificação do responsável pela emissão do atestado, Cargo, Contato (telefone e correio eletrônico);

2.14.12.9. Assinatura digital do responsável pela emissão do atestado;

2.14.13. Deve possuir, ainda, registro comercial, em caso de empresa individual.

2.14.14. A não comprovação de alguma característica exigida, quando solicitada pelo Contratante, levará à desclassificação da proposta.

2.14.15. Tratando-se de empresa ou sociedade estrangeira em funcionamento no país, deve possuir Decreto de Autorização e Ato de Registro, ou autorização para funcionamento expedido pelo órgão competente, quando a atividade assim o exigir.

2.14.16. Ressalta-se que a licitante deve atuar no ramo pertinente ao objeto da licitação, tendo como atividade aquela compatível com os materiais descritos neste Termo de Referência.

2.14.17. Por fim, caso a empresa esteja sob falência, concurso de credores, dissolução ou liquidação, deve apresentar Plano de Recuperação Judicial, devidamente homologado. Se nessas condições e, ainda, sendo formada em consórcio de empresas,

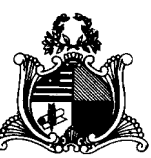

esta não deverá ser controladora, coligada ou subsidiária entre si, devendo, da mesma forma, apresentar Plano de Recuperação Judicial, devidamente homologado.

2.15. Adequação do Ambiente (Art. 18, § 3º, II, k)

2.15.1. **Infraestrutura tecnológica**: A solução prevista nesta contratação utilizará a rede lógica corporativa existente do TJMA.

2.15.2. **Infraestrutura elétrica**: A disponibilização de energia elétrica ficará por conta do TJMA.

2.15.3. **Logística de execução/implantação**: A implementação e configuração das novas soluções de software será executada pela equipe técnica da Contratada, com o devido acompanhamento da equipe técnica do TJMA.

2.15.4. Todo serviço de suporte técnico será executado por profissionais da Contratada.

2.15.5. **Espaço físico e mobiliário**: A disponibilização de espaço físico e mobiliário para o serviço especializado ficará por conta deste TJMA.

2.15.6. **Impacto Ambiental**: Não haverá impacto ambiental na implantação da solução objeto deste Termo de Referência.

2.16. Conformidade Técnica e Legal (Art. 18, § 3º, II, l)

2.16.1. Requisitos técnicos

2.16.1.1. Suporte técnico e garantia do fabricante ou empresa devidamente credenciada e autorizada por aquele;

2.16.1.2. Suporte especializado a ser prestado na modalidade on-site (quando necessário), nas dependências do respectivo órgão Contratante, sem prejuízo ao atendimento via remoto/telefone;

2.16.1.3. Proteção de todos os equipamentos, atuais e novos a serem adquiridos, contra softwares indesejados;

2.16.1.4. Impedir a disseminação e proliferação de ameaças virtuais;

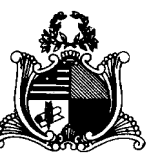

2.16.2. Requisitos legais.

2.16.2.1. Vide item 3.14 - Legislação Aplicável - deste Termo de Referência.

2.17. Obrigações do Contratante (Art. 18, § 3º, II, m)

2.17.1. Designar formalmente, na forma do art. 67, da Lei nº 8.666/93, representantes para gerenciar e exercer a fiscalização da execução do Contrato, independentemente do acompanhamento e controle exercido pela Contratada.

2.17.2. Notificar a CONTRATADA quanto a irregularidades ou defeitos verificados na execução das atividades objeto deste Termo de Referência, bem como quanto a qualquer ocorrência relativa ao comportamento de seus técnicos, quando em atendimento, que venha a ser considerado prejudicial ou inconveniente para o CONTRATANTE;

2.17.3. Promover a fiscalização do contrato, sob os aspectos quantitativos e qualitativos, por intermédio de profissional especialmente designado, o qual anotará em registro próprio as falhas detectadas e as medidas corretivas necessárias. O mesmo deverá acompanhar o desenvolvimento do contrato, conferir os serviços executados e atestar os documentos fiscais pertinentes, quando comprovada a execução fiel e correta dos serviços, podendo, ainda, sustar, recusar, mandar fazer ou desfazer qualquer procedimento que não esteja de acordo com os termos avençados.

2.17.4. Proporcionar todas as facilidades indispensáveis ao bom cumprimento das obrigações avençadas, inclusive permitir acesso aos profissionais ou representantes da CONTRATADA às suas dependências, quando necessário, e aos equipamentos e às soluções de software relacionados à execução do(s) serviço(s), mas com controle e supervisão das áreas técnicas;

2.17.5. Exigir o cumprimento de todos os compromissos assumidos pela Contratada, de acordo com os termos do contrato assinado.

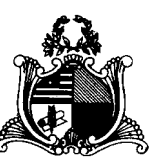

2.17.6. Proporcionar todas as condições e prestar as informações necessárias para que a Contratada possa cumprir com suas obrigações, dentro das normas e condições contratuais.

2.17.7. Prestar, por meio do Fiscal Técnico do Contrato, as informações e os esclarecimentos pertinentes aos serviços avençados, que por ventura venham a ser solicitados pela Contratada;

2.17.8. Informar à Contratada sobre atos que possam interferir direta ou indiretamente nos serviços prestados;

2.17.9. Comunicar oficialmente à Contratada quaisquer falhas verificadas no cumprimento do contrato, determinando, de imediato, as providências necessárias à sua regularização.

2.17.10. Registrar e oficializar a Contratada sobre as ocorrências de desempenho ou comportamento insatisfatório, irregularidades, falhas, insuficiências, erros e omissões constatados, durante a execução do contrato, para as devidas providências.

2.17.11. Rejeitar, no todo ou em parte, os serviços que não atendam às especificações técnicas deste Termo de Referência.

2.17.12. Aprovar ou rejeitar, no todo ou em parte, os serviços que não estiverem em conformidade com as especificações constantes da proposta apresentada pela CONTRATADA.

2.17.13. Efetuar o pagamento devido pela prestação dos serviços, desde que cumpridas todas as formalidades e exigências avençadas.

2.17.14. Aplicar as sanções previstas em contrato, assegurando à Contratada o contraditório e a ampla defesa.

2.17.15. A forma de prestação de informações e esclarecimentos será por email do fiscal técnico com cópia para o e-mail do fiscal substituto.

2.17.16. Exigir, sempre que necessário, a apresentação da documentação pela CONTRATADA que comprove a manutenção das condições que ensejaram a sua contratação.

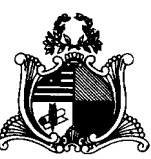

2.18. Obrigações da Contratada (Art. 18, § 3º, II, m)

2.18.1. Manter atualizados seus dados cadastrais junto ao Tribunal de Justiça do Estado do Maranhão.

2.18.2. Responsabilizar-se pelo perfeito funcionamento do objeto da contratação. Isso significa que eventual omissão técnica constante neste documento deva ser suprida pela Contratada, sem ônus adicional a este Tribunal de Justiça.

2.18.3. Caberá à CONTRATADA a responsabilidade pelo deslocamento, alimentação e estadia do seu técnico ao/no TJMA, quando estiver de maneira presencial realizando serviços, com todas as despesas de transporte, frete e seguro correspondentes.

2.18.4. Credenciar devidamente um Preposto para representá-lo em todas as questões relativas ao cumprimento dos serviços, de forma a garantir a presteza e a agilidade necessária ao processo decisório e para acompanhar a execução dos serviços e realizar a interface técnica e administrativa com o TJMA e a equipe da CONTRATADA, sem custo adicional.

2.18.5. Assumir total responsabilidade pela execução dos serviços contratados, obedecendo ao que dispõe a proposta apresentada e observando as constantes do contrato e seus anexos, inclusive reparar, corrigir, remover, reconstruir ou substituir, às suas expensas, vícios ou incorreções que forem detectados.

2.18.6. Ter pleno conhecimento de todas as condições e peculiaridades inerentes aos serviços objeto deste Termo de Referência, não podendo invocar, posteriormente, desconhecimento para cobrança de serviços extras.

2.18.7. Atender às solicitações emitidas pela Fiscalização quanto ao fornecimento de informações e/ou documentação.

2.18.8. Reparar, corrigir, remover, reconstruir ou substituir, às suas expensas, no total ou em parte, o objeto do Contrato em que se verificarem vícios, defeitos ou incorreções que forem detectados durante a vigência do instrumento contratual, cuja responsabilidade lhe seja atribuível, exclusivamente.

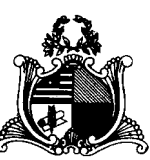

2.18.9. Garantir a prestação dos serviços, mesmo em estado de greve da categoria, através de esquema de emergência;

2.18.10. Arcar com qualquer custo trabalhista em virtude da jornada de trabalho dos profissionais que vier a disponibilizar para a prestação de serviços.

2.18.11. Manter seus empregados identificados por crachá e uniformizados, quando nas dependências do CONTRATANTE, devendo substituir, no prazo estabelecido por ele, qualquer um deles que for inconveniente à boa ordem, demonstre incapacidade técnica, perturbe a ação da fiscalização, não acate as suas determinações ou não observe às normas internas.

2.18.12. Dar ciência aos empregados do conteúdo do contrato e das orientações contidas neste documento;

2.18.13. Responsabilizar-se por todas as providências e obrigações estabelecidas na legislação específica de acidentes do trabalho, quando, em ocorrência da espécie, forem vítimas os seus técnicos, na execução do serviço, ou em conexão com ele, ainda que acontecido em dependências do CONTRATANTE.

2.18.14. Arcar com o pagamento de eventuais multas aplicadas por quaisquer autoridades federais, estaduais e municipais/distrital, em consequência de fato a ela imputável e relacionado com o objeto do contrato.

2.18.15. Manter, durante a vigência do Contrato, em compatibilidade com as obrigações assumidas, todas as condições de habilitação e qualificação apresentadas quando da assinatura do mesmo.

2.18.16. Comunicar ao CONTRATANTE, de imediato e por escrito, qualquer irregularidade verificada durante a execução do objeto, para a adoção das medidas necessárias à sua regularização.

2.18.17. Não transferir a outrem, no todo ou em parte, a execução do contrato;

2.18.18. Responder civil e penalmente por quaisquer danos ocasionados à Administração e seu patrimônio e/ou a terceiros, dolosa ou culposamente, em razão de sua ação ou de omissão ou de quem em seu nome agir;

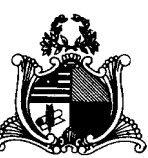

2.18.19. Responsabilizar-se pela conduta do empregado que for incompatível com as normas do Contratante, tais como: cometimento de ato desidioso, negligência, omissão, falta grave, violação do dever de fidelidade, indisciplina no descumprimento de ordens gerais e sigilo e segurança da informação;

2.18.20. Receber as observações do Fiscal Técnico do contrato, relativamente ao desempenho das atividades, e identificar as necessidades de melhoria;

2.18.21. Permitir a fiscalização e o acompanhamento da execução do objeto deste Termo de Referência por servidor designado pelo Contratante, em conformidade com o artigo 67 da Lei nº 8.666/93;

2.18.22. Aceitar, nas mesmas condições contratuais, os acréscimos ou supressões que se fizerem necessárias, nos termos do art. 65, § 1º da Lei 8.666/93;

2.18.23. Arcar com todos os prejuízos advindos de perdas e danos, incluindo despesas judiciais e honorários advocatícios resultantes de ações judiciais a que o CONTRATANTE for compelido a responder em decorrência desta avença.

2.18.24. Guardar sigilo sobre dados e informações obtidos em razão da execução dos serviços da relação contratual mantida com o CONTRATANTE, conforme modelo em anexo.

2.18.25. Responsabilizar-se técnica e administrativamente pelo objeto do contrato, não sendo aceito, sob qualquer pretexto, a transferência de responsabilidade a outras entidades, sejam fabricantes, técnicos ou quaisquer outros.

2.18.26. Prestar os serviços contratados por meio de equipe técnica certificada na solução fornecida.

2.18.27. Não embaraçar ou frustrar a fiscalização e o acompanhamento da execução do objeto deste Termo de Referência por servidor designado pelo contratante.

2.18.28. Não subcontratar, ceder ou transferir, total ou parcialmente o objeto desta contratação.

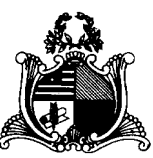

2.18.29. Manter atualizada a documentação comprobatória da qualificação dos profissionais alocados na execução do serviço e disponibilizar essa documentação ao Tribunal sempre que solicitada;

# **3. DETALHAMENTO DO OBJETO (Art. 18, § 3º, III)**

3.1. Forma de Execução e de Gestão do Contrato (Art. 18, § 3º, III, a)

Principais Papéis (Art. 18, § 3º, III, a, 1)

# **Integrante demandante (art. 12, §5º, inciso III da Resolução 182/CNJ)**

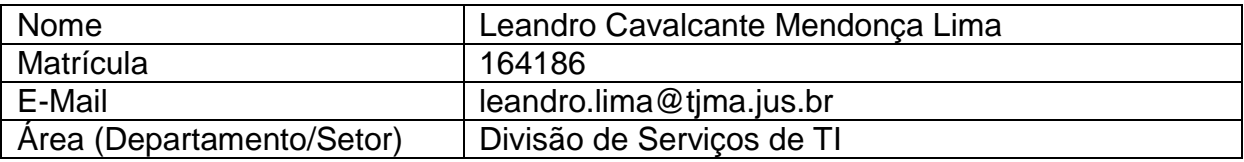

# **Integrante e fiscal técnico (art. 12, §6º, da Resolução 182/CNJ)**

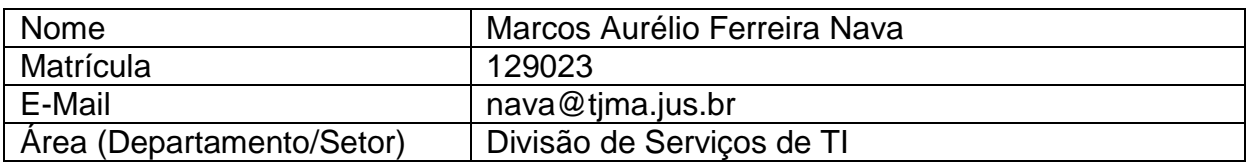

# **Integrante e fiscal técnico substituto (art. 12, §6º, da Resolução 182/CNJ)**

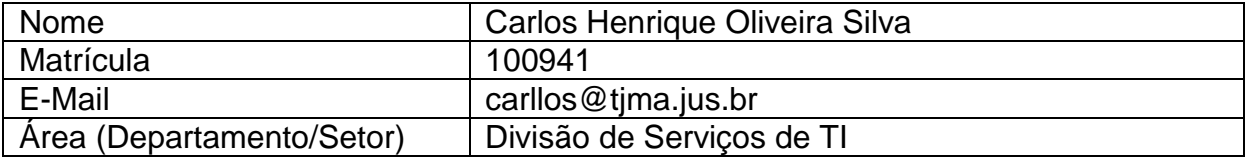

### **Integrante e Fiscal administrativo (art. 12, §7º, da Resolução 182/CNJ)**

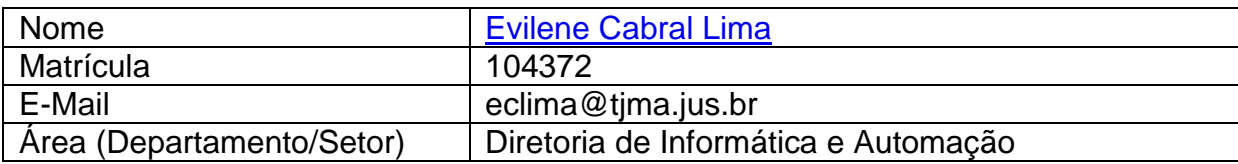

3.1.1. A gestão do Contrato no Tribunal de Justiça/MA ficará a cargo da Diretoria de Informática.

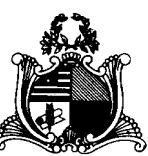

3.1.2. A presença de fiscalização do Tribunal de Justiça não elide, nem diminui a responsabilidade da empresa Contratada, inclusive perante terceiros, por qualquer irregularidade, ainda que resultante de imperfeições técnicas ou vícios redibitórios, e, na ocorrência desta, não implica em corresponsabilidade da Administração ou de seus agentes e prepostos, de conformidade com o art. 70 da Lei nº 8.666, de 1993.

3.2. Dinâmica da Execução (Art. 18, § 3º, III, a, 2)

3.2.1. Após a assinatura do Contrato pelas partes envolvidas, deverá ocorrer imediatamente a execução da renovação das licenças com upgrade e no Suporte técnico da solução Kaspersky.

3.2.2. O direito de uso, atualização e suporte à solução Kaspersky terá vigência de 36 (trinta e seis) meses contados imediatamente após a assinatura do contrato.

3.2.3. Constatada inconsistência entre o serviço contratado frente ao licenciamento disponibilizado, a Contratada deverá corrigi-los, no prazo de 5 (cinco) dias úteis contados a partir da notificação efetuada pelo Contratante, sem qualquer ônus adicional.

3.2.4. Caberá à Contratada a responsabilidade pela disponibilização das licenças, assim como a prestação dos serviços, sem qualquer ônus adicional ao TJMA;

3.2.5. Deverá ser entregue, juntamente com os licenciamentos disponibilizados, assim como serviços prestados, as respectivas notas fiscais e/ou faturas.

3.2.6. Por ocasião do recebimento provisório/definitivo dos serviços, será assinado documento pertinente, em conformidade com o estabelecido no Art. 73, da Lei 8.666/1993.

3.3. Instrumentos de Solicitação de Suporte (Art. 18, § 3º, III, a, 3)

3.3.1. Abertura em central de atendimento único para todos os serviços;

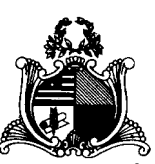

3.3.2. Serão utilizados os seguintes instrumentos formais de solicitação do(s) serviço(s):

3.3.2.1. Atendimento e chamado técnico através de e-mail, site na Internet da CONTRATADA, e/ou canal telefônico gratuito 0800 ou custo de ligação local para São Luís-MA, 24x7 (vinte e quatro horas por dia, sete dias por semana);

3.3.3. No provimento deste serviço por meio de telefone (0800), a CONTRATADA fica obrigada a permitir o recebimento de ligações de terminais fixos e móveis.

3.3.4. No caso de a CONTRATADA optar pelo atendimento por Website, deverá ser possível que o TJMA indique uma lista de produtos por meio de arquivo anexo ou diretamente na página, em um único registro. Neste caso, a data e hora do registro serão consideradas como horário da abertura do chamado para todos os produtos listados.

3.3.5. A CONTRATADA deverá permitir que o TJMA acompanhe o estado de chamados abertos no Centro de Assistência Técnica do fabricante por meio de site da Internet. O acesso ao Centro de Assistência Técnica deverá estar disponível durante 24 (vinte e quatro) horas por dia, 7 (sete) dias por semana, todos os dias do ano, passível de penalidade em caso de descumprimento, conforme descrito no item Sanções e Penalidades neste Termo de Referência.

3.3.6. O horário de abertura de chamado será determinado conforme abaixo:

3.3.6.1. Para chamados abertos pelos canais 0800 ou Call Center  $\rightarrow$  o horário da abertura do chamado será a data e hora da ligação realizada pelo profissional do TJMA informando do problema ocorrido. Caso a atendente não possa informar o número do chamado neste momento, o mesmo deverá, obrigatoriamente, informar um número de protocolo que registre a data e hora da ligação realizada.

3.3.6.2. Para chamados abertos pelo canal Website  $\rightarrow$  o horário da abertura do chamado será a data e hora do acesso ao Website para registro do problema ocorrido.

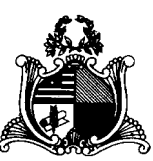

No momento do registro, a página web deverá informar o número do chamado. Caso isso não seja possível, a mesma deverá informar um número de protocolo que registre a data e hora do acesso realizado.

3.3.6.3. No caso de e-mail o horário da abertura do chamado será a data e hora de envio da mensagem pelo profissional do TJMA informando do problema ocorrido.

3.3.7. O horário de abertura do chamado marcará o início da contagem do prazo de solução das ocorrências, independente do retorno da CONTRATADA.

3.3.8. O horário de abertura do chamado marcará o início da contagem do prazo de retorno.

3.3.9. Não deverá haver qualquer limitação para o número de técnicos do TJMA autorizados a abrir chamados técnicos.

3.4. Local e horário de Execução do Serviço e Mecanismos Formais de Comunicação

3.4.1. A execução dos serviços presenciais deverá ocorrer no seguinte endereço, após agendamento prévio com o fiscal técnico ou seu substituto: Tribunal de Justiça do Maranhão - Praça D. Pedro II, s/n - Centro, São Luís - Maranhão.

3.4.2. A prestação dos serviços presenciais de suporte técnico deverá ocorrer, por via de regra, de segunda a sexta feira, entre 8h e 18h, salvo situações atípicas, desde que acordado previamente entre as partes;

3.4.3. Os serviços serão solicitados mediante a abertura de um "chamado", efetuado por técnicos do Contratante, via chamada telefônica local, a cobrar ou 0800, email, website ou chat do fabricante ou à empresa autorizada (em português - para o horário comercial - horário oficial de Brasília).

3.5. Acompanhamento da Prestação do Suporte técnico (Art. 18, § 3º, III,

a, 4)

3.5.1. Serão considerados para efeitos do suporte técnico:

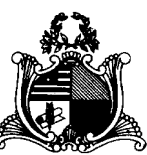

3.5.1.1. **Prazo de Atendimento**: Tempo decorrido entre a abertura do chamado técnico efetuado pelo TJMA na Central de Atendimento do Contratado e o efetivo início dos trabalhos de suporte.

3.5.1.2. **Prazo de Reparo / Solução Definitiva**: Tempo decorrido entre a abertura do chamado técnico efetuado pelo TJMA na Central de Atendimento do Contratado e a efetiva recolocação da solução em pleno estado de funcionamento.

3.5.1.3. **Prazo de Reação**: Tempo necessário para que o TJMA receba as devidas recomendações para medidas de resposta.

3.5.2. A contagem do prazo de solução definitiva de cada chamado será a partir da abertura do chamado técnico na Central de Atendimento disponibilizado pelo Contratado, até o momento da comunicação da solução definitiva do problema e aceite pelo Departamento de Conectividade do TJMA

3.5.3. As características do suporte técnico são:

3.5.3.1. **Período do serviço**: 36 (trinta e seis) meses;

3.5.3.2. **Tempo de Resposta / Atendimento**: Varia conforme severidade;

3.5.3.3. **Horário Comercial de Atendimento**: 08h às 18h, de segunda a sextas-feiras;

3.5.3.4. **Tempo de reparo / solução**: varia de acordo com a severidade;

3.5.3.5. O prazo de solução poderá ser prorrogado, de acordo com as tratativas do atendimento, mediante aprovação prévia do Fiscal Técnico do Contrato;

3.5.3.6. Em casos comprovados em que a resolução da solução dependa exclusivamente do fabricante, o prazo poderá ser prorrogado, conforme definido entre os fiscais e a empresa contratada;

3.5.3.7. **Intervalo de cobertura**: 24 x 7 (24 horas por dia, 7 dias por semana)

3.5.3.8. **Suporte a distância/remoto**: Assistência remota para solução de problemas comuns de suporte.

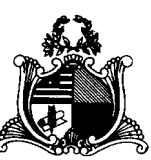

3.5.3.9. Realizar eventos periódicos de manutenção remota com atualização de subsistemas, implementação de novas rotinas, implantação de novas features/funcionalidades:

3.5.3.9.1. Serão prestados eventos remotos de atualização periodicamente conforme definido em tabela de execução de serviços aprovada pelo fiscal técnico.

3.5.3.10. Todo e qualquer procedimento de atualização remota deve ser programado, previamente, entre a CONTRATADA e o fiscal técnico ou fiscal técnico substituto, através de e-mail.

3.5.4. Indicadores para os serviços de suporte técnico

3.5.4.1. Os serviços serão medidos, controlados e acompanhados pelo Contratante durante o período de vigência do contrato, com os acordos de níveis de serviço desejado e suas respectivas notificações ou penalidades.

3.5.4.2. Serão considerados os seguintes aspectos:

3.5.4.2.1.As medições dos indicadores de nível de serviço serão aferidas pelo(s) fiscal(is) técnicos da Contratada.

3.5.4.2.2.O não cumprimento de um ou mais indicadores de nível de serviço ocasionará a aplicação de notificação ou penalidade à Contratada.

3.5.4.2.3.O Contratante poderá avaliar as justificativas fundamentadas apresentadas pela Contratada para a não aplicação das notificações ou penalidades.

3.5.4.3. Ao abrir um chamado relativo ao serviço de suporte técnico, o Contratante poderá classificá-lo em até 4 (quatro) níveis de severidade.

3.5.4.4. A Contratada deverá respeitar os seguintes indicadores para o suporte técnico da solução:

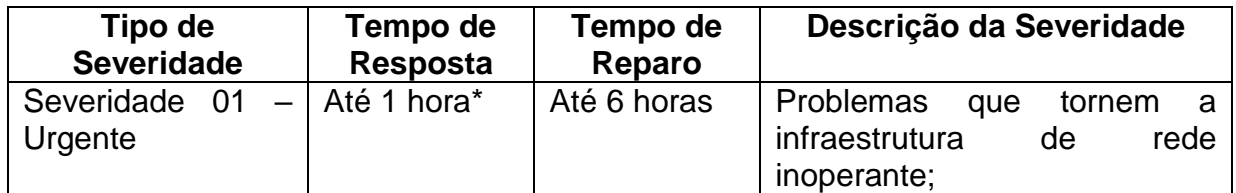

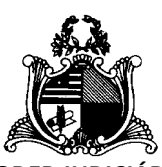

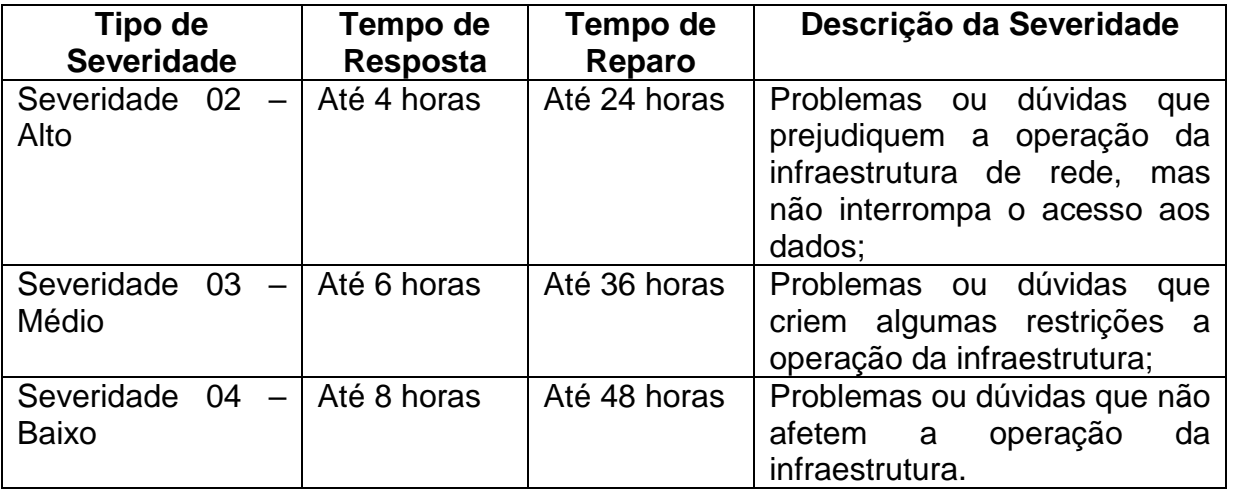

\* Para garantir este tempo de resposta, o chamado deve ser aberto por telefone.

# **Tabela de severidade - Para problemas de funcionamento da solução**  *Kaspersky Endpoint Security*

3.5.5. O nível de severidade será atribuído pelo TJMA no momento da abertura do chamado.

3.5.6. Será aberto um chamado técnico para cada problema reportado, sendo iniciada a contagem do tempo de atendimento a partir da hora de acionamento.

3.5.7. A CONTRATADA deverá prover suporte remoto/presencial para a(s) solução(ões) ofertada(s), durante o período de vigência de suporte e manutenção, assegurando prazos de atendimento de 24 (vinte e quatro) horas por dia e sete (7) dias por semana.

3.5.8. Toda e qualquer despesa decorrente do suporte remoto ou "on site" desses atendimentos serão de responsabilidade da CONTRATADA.

3.5.9. No atendimento dos chamados, para efeitos de apuração do tempo gasto pela CONTRATADA para a Disponibilização da Solução, serão desconsiderados os períodos em que o TJMA estiver responsável por executar ações necessárias para a análise e solução da ocorrência.

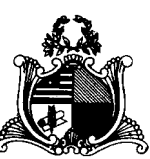

3.5.10. Em quaisquer casos e quando necessário, a CONTRATADA deverá enviar informações, para o e-mail [dos](mailto:gerencia.conectividade@tjmt.jus.br) fiscais técnicos, sobre as correções a serem aplicadas ou a própria.

3.5.11. Caso não haja manifestação da CONTRATADA dentro do prazo definido na tabela de severidade ou caso o Fiscal do Contrato entenda ser improcedente a justificativa apresentada, será iniciado processo de sugestão de aplicação de penalidades previstas, conforme o Indicador para o suporte técnico transgredido.

3.5.12. Após a conclusão do suporte, a Contratada comunicará o fato ao Fiscal Técnico e solicitará autorização para o fechamento do chamado. Caso o mesmo não confirme a solução definitiva do problema, o chamado permanecerá aberto até que seja efetivamente solucionado pela Contratada. Nesse caso o Fiscal Técnico informará as pendências relativas ao chamado aberto.

3.5.13. Sempre que houver quebra dos Indicadores para o suporte técnico o(s) fiscal(is) técnico(s) emitirá(ão) notificação a Contratada, ou seu preposto, que terá o prazo de, no máximo, 05 (cinco) dias úteis, contados a partir do recebimento da notificação, para apresentar as justificativas para as falhas verificadas.

3.5.14. Caso não sejam observados os prazos para atendimento previstos, ou ainda se a justificativa apresentada não for aceita pelos fiscais responsáveis do Contrato, a Contratada estará sujeita a multas/glosas, calculadas sobre o valor descrito mensal do contrato.

3.5.15. As soluções deverão realizar upload automático de logs (diagnósticos) pelo sistema, para o fabricante, de forma a permitir diagnósticos mais eficazes.

3.5.16. Caso haja descumprimento dos indicadores por problemas alheios ao CONTRATANTE, e se as justificativas apresentadas pela Contratada forem consideradas insuficientes pela fiscalização, será aplicado desconto ao valor mensal do serviço contratado conforme o disposto abaixo:

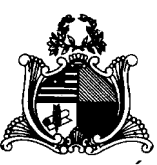

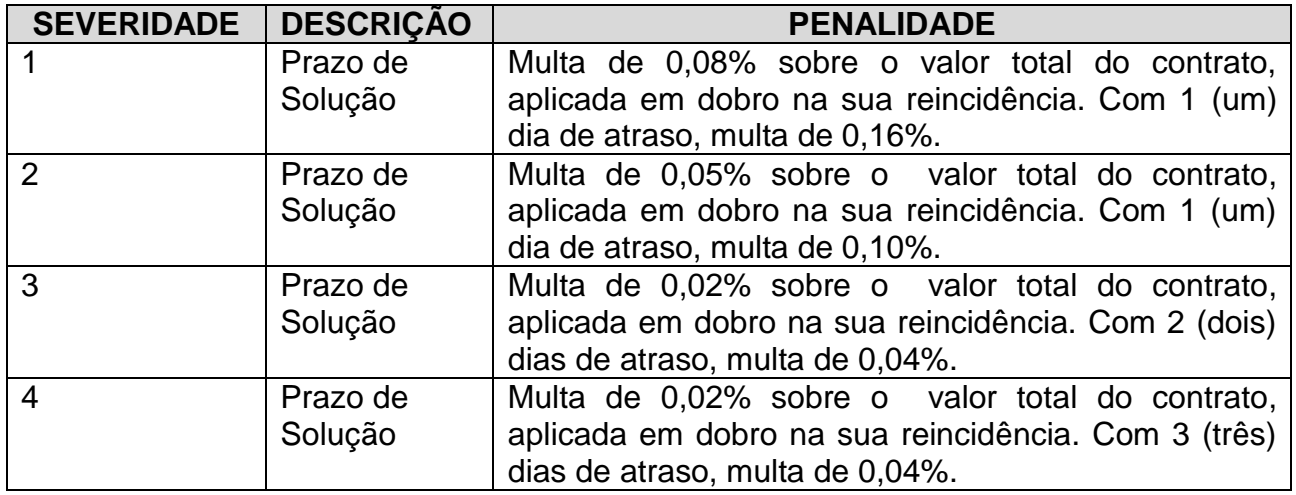

3.5.17. A aplicação das multas acima descritas estará restrita ao máximo de 02 (duas) ocorrências (chamados técnicos), podendo ser acumulado os valores de multa quando alterado a severidade pelo fiscal técnico, durante a vigência do contrato.

3.5.18. O atraso no prazo de solução de qualquer severidade disposta na tabela de severidade superior a 25 (vinte e cinco) dias autoriza a Administração a promover a rescisão do contrato por descumprimento ou cumprimento irregular de suas cláusulas, conforme dispõem os incisos I e II do art. 78 da Lei n. 8.666 de 1993.

3.5.19. As penalidades previstas neste Termo de Referência não excluem aquelas dispostas na Lei nº 8.666/93.

3.6. Monitoramento da Execução (Art. 18, § 3º, III, a, 5)

Será efetuado pelos Fiscais Demandantes, Técnicos e Administrativos.

3.7. Qualidade e Recebimento do(s) produto(s) (Art. 18, § 3º, III, a, 6)

3.7.1. O processo de recebimento do objeto será regido conforme previsto no artigo 73, da Lei nº 8.666/93, e será realizado pelo fiscal técnico.

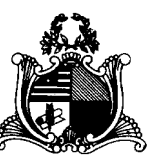

3.7.2. Por ocasião do recebimento provisório/definitivo dos softwares/serviços, será assinado documento pertinente, em conformidade com o estabelecido no Art. 73, da Lei 8.666/1993.

3.7.3. Forma de Recebimento Provisório

3.7.3.1. Será considerado o recebimento provisório do objeto desta contratação mediante a efetiva entrega ao TJMA.

3.7.3.2. Quando desta entrega, será realizado o recebimento provisório, para efeito de posterior verificação da conformidade dos produtos com as especificações constantes deste Termo de Referência;

3.7.3.3. O fiscal técnico após a comprovação do perfeito funcionamento do serviço/software irá emitir e assinar, em no máximo 5 (cinco) dias úteis, contados do primeiro dia útil posterior à entrega dos serviços/softwares, o Termo de Recebimento Provisório.

3.7.3.4. Os serviços/softwares poderão ser rejeitados, no todo ou em parte, quando em desacordo com as especificações constantes neste Termo de Referência e na proposta, devendo ser substituídos no prazo de 10 (dez) dias úteis, a contar da notificação do Contratante, às suas custas, sem prejuízo da aplicação das penalidades.

3.7.4. Forma de recebimento definitivo

3.7.5. No recebimento e aceitação dos softwares/serviços, serão observadas as especificações contidas neste Termo de Referência e as disposições contidas nos Artigos 73 a 76 da Lei nº 8.666/93 e Lei nº 10.520/02, e suas alterações.

3.7.6. As especificações serão avaliadas, também, por meio de documentos que os acompanham, informações fornecidas pela Contratada e as disponíveis no site do fabricante.

3.7.7. Apresentado o Termo de Recebimento Definitivo e a Nota Fiscal Eletrônica devidamente acompanhada dos documentos solicitados neste Termo de Referência ao Fiscal Técnico, este deve atestá-la, encaminhando-a, com o Termo de Recebimento Definitivo, ao Fiscal Administrativo, que após proceder a devida análise no

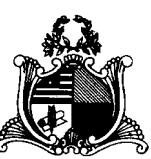

exercício das atribuições regulamentares previstas no art. 2º, XII, alínea c, da Resolução 182/CNJ, encaminhando-a, posteriormente, ao departamento responsável ao pagamento, com as certidões cabíveis para o feito.

3.7.8. Se, a qualquer tempo, vier a ser constatado que o serviço/software fora fornecido em desacordo com as especificações e, em decorrência desse fato, verificar qualquer tipo de mal funcionamento da solução, o reparo desta ou, se for o caso, a sua substituição, será de inteira responsabilidade da contratada.

3.7.9. Ocorrendo qualquer problema, a Contratada terá o prazo de 10 (dez) dias corridos para proceder às correções a partir da notificação, adequação ou substituição do objeto deste ajuste.

3.7.10. Caso estes não atendam ao especificado ou apresentem defeitos, serão considerados não entregues e a contagem do prazo de entrega não será interrompida devido à rejeição deles. Neste caso, a Contratada arcará com o (s) ônus decorrente (s) deste atraso, passível de penalidade, conforme disposto no item Sanções e Penalidades neste Termo de Referência.

3.7.11. O aceite e o posterior pagamento dos softwares/serviços não exime a licitante vencedora das responsabilidades pela correção de todos os defeitos, falhas e quaisquer outras irregularidades.

3.8. Da Assistência Técnica durante o período de validade das licenças

3.8.1. A empresa fornecedora deve garantir serviços de atendimento e suporte técnico, pelo período de validade das licenças, através de telefone ou via web. Atendimento em língua portuguesa (BR).

3.8.2. A contratada deverá, durante a vigência do contrato, sem ônus adicional para o Contratante, fornecer novas versões da solução que forem lançadas para correções de falhas na aplicação (bugs) ou atualizações e melhorias das licenças adquiridas.

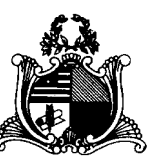

3.8.3. Os serviços de suporte deverão incluir os custos de pessoal, deslocamento e insumos, impostos e os demais custos que eventualmente sejam necessários, sem nenhum ônus adicional para o CONTRATANTE, exceto quando o defeito tiver sido consequência de negligência ou mau uso da solução.

3.8.4. Não há limitação para o número de chamados de Suporte.

3.8.5. Forma de atendimento: remoto ou presencial. No caso de atendimento remoto, a Contratada deve informar por e-mail o fiscal técnico do contrato, assim que o atendimento for iniciado, e após a conclusão, contendo evidência das atividades executadas. Caso haja necessidade de intervenção local, esta poderá ser executada.

3.8.6. A CONTRATADA deve realizar semestralmente durante a vigência do contrato, um Assessment no ambiente computacional do TJMA, com o objetivo de atualizar ferramenta e time técnico de acordo com as melhores práticas.

3.9. Forma de Pagamento (Art. 18, § 3º, III, a, 7)

3.9.1. O Contratante realizará o pagamento no prazo de até 30 (trinta) dias, contado do recebimento definitivo dos produtos, acompanhado dos documentos comprobatórios da manutenção das condições de habilitação e das certidões, conforme exigências do fisco.

3.9.2. O preço constante neste Termo de Referência compreende todas as despesas concernentes ao objeto deste documento, bem como todos os impostos, tais como: taxas e impostos durante o período de funcionamento, além de encargos sociais, trabalhistas, previdenciários, fiscais e comerciais, seguro e outras despesas de qualquer natureza que se façam indispensáveis à perfeita execução do objeto desta contratação, já deduzidos os abatimentos eventualmente concedidos.

3.9.3. Se durante a análise da documentação apresentada juntamente com a Nota Fiscal, o Fiscal verificar a falta de documento ou a necessidade de algum

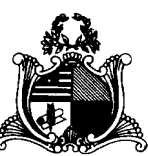

esclarecimento por parte da Contratada, o notificará para que corrija a pendência ou preste o devido esclarecimento, no prazo de 48hs;

3.9.4. A partir da notificação, o prazo para pagamento será suspenso até que a Contratada diligencie para solução da pendência;

3.9.5. Caso a licitante vencedora não faça as correções apontadas no prazo de 48 (quarenta e oito) horas, incidirá nas sanções previstas no item Sanções e Penalidades neste Termo de Referência.

3.9.6. A devolução da documentação de cobrança não aprovada pelo TJMA não servirá de motivo para que a licitante vencedora suspenda a execução de serviços.

3.9.7. Nenhum pagamento será efetuado enquanto pendente de liquidação qualquer obrigação financeira que lhe for imposta, em virtude de penalidade ou inadimplência.

3.9.8. A nota fiscal apresentada com erro será devolvida à Contratada para retificação e reapresentação, acrescentando-se no prazo aqui fixado os dias que se passarem entre a data da devolução e a da reapresentação.

3.9.9. A data de vencimento da fatura nunca poderá ser inferior a 30 dias da data de seu efetivo encaminhamento ao Tribunal de Justiça.

3.9.10. Havendo penalidade de multa, glosas ou indenizações, o valor poderá ser deduzido do crédito que a Contratada porventura fizer jus;

3.9.11. A nota fiscal deve conter as seguintes especificações:

3.9.11.1. A data de emissão da nota fiscal;

3.9.11.2. O valor unitário e total, de acordo com a proposta apresentada;

3.9.11.3. O número da conta bancária da empresa, nome do banco e respectiva agência, para recebimento dos créditos;

3.9.11.4. Número do referido empenho.

3.9.12. O CNPJ constante da fatura deverá ser o mesmo indicado na proposta de preços e na nota de empenho.
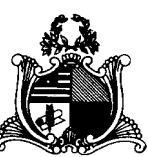

3.9.13. A Contratada, ao emitir seu documento fiscal, deverá apresentar corretamente os dados deste TJMA.

3.9.14. Os valores dos tributos incidentes sobre o fornecimento ora contratado deverão ser destacados na respectiva nota fiscal e/ou fatura, sempre que a legislação tributária o permitir, sendo certo que, no preço ajustado, já estarão inclusos os valores dos referidos tributos.

3.9.15. O TJMA só autorizará a realização do pagamento, se houver o ATESTE comprovando que o objeto atende às especificações técnicas e exigências descritas neste Termo de Referência e demais determinações previstas no edital da licitação e na legislação de regência.

3.9.16. Os pagamentos efetuados à Contratada não a isentará de suas obrigações e responsabilidades vinculadas ao fornecimento de licenciamento/execução de serviços, especialmente aquelas relacionadas com a qualidade deles.

3.9.17. A CONTRATADA obriga-se a manter as condições de habilitação e qualificação exigidas na licitação, durante a vigência do Contrato, exceto a manutenção da qualidade de microempresa ou empresa de pequeno porte e opção de regime tributário;

3.9.18. Antes de qualquer pagamento será realizada a consulta e o exame dos documentos, a fim de se comprovar a regularidade do cadastramento no SICAF e a validade das condições de habilitação da CONTRATADA;

3.9.19. Quando do pagamento, será efetuada as retenções tributárias e previdenciárias previstas na legislação em vigor, aplicáveis ao objeto desta licitação.

3.9.20. A Contratada regularmente optante pelo Simples Nacional, nos termos da Lei Complementar nº 123, de 2006, não sofrerá a retenção tributária quanto aos impostos e contribuições abrangidos por aquele regime. No entanto, o pagamento ficará condicionado à apresentação de Declaração, conforme IN/SRF nº 1.234/2012.

3.9.21. A CONTRATADA fica ciente da condição de que o TJMA, em atendimento às disposições do Art. 34 da Lei 10.833 de 29/12/2003 e Instrução Normativa

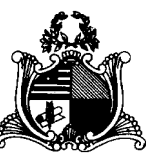

SRF nº 1.234/2012 de 11/01/2012, poderá haver retenção na fonte, nos pagamentos efetuados, dos seguintes impostos e contribuições:

3.9.21.1. Imposto de Renda Pessoa Jurídica – IRPJ;

3.9.21.2. Contribuição Social sobre o Lucro Líquido - CSLL;

3.9.21.3. Contribuição para o Financiamento da Seguridade Social - COFINS; e

3.9.21.4. Programa de Integração Social - PIS/PASEP.

3.9.21.5. A retenção poderá ser efetuada aplicando-se a alíquota prevista no Anexo I da IN 1.234/2012, de 11/01/2012 e suas alterações.

3.9.22. Na hipótese de pagamento de juros de mora e demais encargos por atraso, os autos devem ser instruídos com as justificativas e motivos, e ser submetidos à apreciação da autoridade superior competente, que adotará as providências para verificar se é ou não o caso de apuração de responsabilidade, identificação dos envolvidos e imputação de ônus a que deu causa.

3.9.23. Havendo erro na apresentação da Nota Fiscal ou dos documentos pertinentes à contratação, ou, ainda, circunstância que impeça a liquidação da despesa, como por exemplo obrigação financeira pendente, decorrente de penalidade imposta ou inadimplência, o pagamento ficará sobrestado até que a Contratada providencie as medidas saneadoras. Nesta hipótese, o prazo para pagamento iniciar-se-á após a comprovação da regularização da situação, não acarretando qualquer ônus para o Contratante;

> 3.10. Transferência de Conhecimento (Art. 18, § 3º, III, a, 8) Não se aplica à contratação em questão.

3.11. Direitos de Propriedade Intelectual (Art. 18, § 3º, III, a, 9)

3.11.1. Em conformidade com o art. 111, da Lei nº 8.666, de 1993, devem ser preservados os direitos autorais e intelectuais dos produtos gerados durante a vigência do Contrato, porquanto são do Contratante todos os direitos de propriedade intelectual e

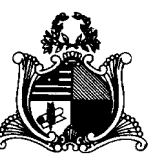

direitos autorais associados ao material produzido em suas dependências, nas seguintes condições:

3.11.1.1. Nos quesitos desenvolvimento e sustentação de softwares, ambos são documentos com informações de propriedade permanente e direitos exclusivos do Poder Judiciário do Estado do Maranhão, sendo terminantemente proibida qualquer forma de compartilhamento, distribuição ou publicação.

3.12. Sanções e Penalidades (Art. 18, § 3º, III, a, 11)

3.12.1. Da fase externa do certame (prévio a assinatura de contrato):

3.12.2. A empresa vencedora terá o prazo máximo de 03 (três) dias úteis, após regular notificação por escrito para assinar o Contrato.

3.12.3. Caso não o faça neste prazo, poderá ser aplicada a multa de 0,3% por dia, incidente sobre o valor total da contratação, até o limite de 10% (dez por cento do valor total do contrato), mediante processo administrativo, garantida a ampla defesa.

3.12.4. Caso a licitante não compareça ou não assine o contrato no prazo estabelecido, fica o Pregoeiro autorizado a convocar outra licitante para assumir o objeto da licitação e, após negociação e verificação da adequação da proposta e das condições de habilitação, assinar o respectivo contrato, obedecida a ordem de classificação.

3.12.5. Da fase posterior da assinatura do contrato

3.12.6. Independente de outras sanções legais e das cabíveis penais, pela inexecução total ou parcial da contratação, a administração poderá, garantida a prévia defesa, aplicar à empresa licitante, segundo a extensão da falta cometida, as seguintes penalidades, previstas no art. 87, da Lei n. 8.666/93:

3.12.6.1. Advertência, por escrito, nas hipóteses de execução irregular da contratação, fora dos padrões técnicos que não resulte em prejuízo para o serviço deste Tribunal de Justiça;

3.12.6.2. Aplicação de multa administrativa, além daquelas previstas no item 3.5.

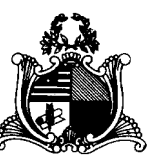

3.12.6.2.1. Na ordem de 20% (vinte por cento) sobre o valor total da contratação, nas hipóteses de inexecução total ou violação do sigilo.

3.12.6.2.2. Na ordem de 0,5% do valor total da contratação, ao dia de suspensão ou interrupção, total ou parcial, salvo motivo de força maior, caso fortuito ou autorização do fiscal, dos serviços de suporte técnico e serviços profissionais, limitado ao total de 10%, moratório.

3.12.6.2.3. Na ordem de 1% sobre o valor da Nota Fiscal em questão, ao dia pelo não cumprimento do conteúdo disposto nos itens 3.3.5, 3.7.10 e 3.9.5 deste Termo de Referência, limitado ao total de 20%.

3.12.6.2.4. Caso os limites dos subitens 3.12.6.2.2 e 3.12.6.2.3 sejam excedidos, configura-se então casos de inexecução contratual.

3.12.6.3. Declaração de inidoneidade para licitar com a Administração Pública, enquanto perdurarem os motivos determinantes da punição, ou até que seja promovida a reabilitação, na forma da lei, perante a própria autoridade que aplicou a penalidade, de acordo com o inciso IV, do art. 87, da Lei 8.666/93.

3.12.7. A critério da Administração, a empresa licitante poderá ficar impedida de licitar e contratar com o TJMA pelo prazo de até 05 (cinco) anos, com fundamento no art. 7º, da Lei 10.520/2002, se convocado dentro do prazo de validade da sua proposta, não iniciar os serviços, deixar de entregar ou apresentar documentação falsa exigida para o certame, ensejar o retardamento da execução de seu objeto, não mantiver a proposta, comportar-se de modo inidôneo ou cometer fraude fiscal, sem prejuízo das multas previstas no Contrato.

3.12.8. Considera-se também inexecução parcial do Contrato, para fins de aplicação de penalidade, a não comprovação de manutenção das condições de habilitação e regularidade fiscal e trabalhista exigidas no certame;

3.12.9. No caso de descumprimento das demais condições previstas neste documento, no edital ou no contrato onde não haja previsão de sanções específicas, verificando-se qualquer tipo de dano ou prejuízo ao erário, poderá ser aplicada a multa de

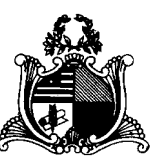

1% por dia, incidente sobre o valor mensal da contratação até o limite de 20% (vinte por cento), ou ser caracterizado descumprimento parcial da contratação, mediante processo administrativo, garantida a ampla defesa.

3.12.10. O não atendimento quanto a substituição do bem/serviço defeituoso ensejará a aplicação da seguinte penalidade à Contratada: multa diária por atraso injustificado de 5% (cinco por cento) sobre o valor unitário do item, por dia de atraso.

3.12.11. As sanções serão publicadas no DJE e, obrigatoriamente, registradas no SICAF e, no caso de impedimento de licitar e contratar com o PJMA, alcançando os órgãos e entidades da Administração Pública Estadual e descredenciamento, por igual período, no SICAF, sem prejuízo das multas previstas neste Termo de Referência.

3.12.12. Quando do início da prestação dos serviços/entrega dos materiais, expirados os prazos propostos sem que o Contratado o faça, iniciar-se-á a aplicação da penalidade de multa de mora, correspondente a 0,5% (meio por cento) por dia de atraso injustificado ou cuja justificativa não tenha sido acatada pela Administração deste Egrégio Tribunal de Justiça, incidente sobre o valor total do contratado.

3.12.13. A multa prevista no item anterior será aplicada até o limite de 20 (vinte) dias. Após o 20º (vigésimo) dia, os equipamentos / sistemas e serviços poderão, a critério da Administração, não mais ser aceitos, configurando a inexecução total da contratação, com as consequências prescritas em lei, no ato convocatório e no instrumento contratual.

3.12.14. A autoridade competente, na aplicação das sanções, levará em consideração a gravidade da conduta do infrator, o caráter educativo da pena, bem como o dano causado à Administração, observado o princípio da proporcionalidade.

3.12.15. Se, durante o processo de aplicação de penalidade, houver indícios de prática de infração administrativa tipificada pela Lei nº 12.846, de 1º de agosto de 2013, como ato lesivo à administração pública nacional ou estrangeira, cópias do processo administrativo necessárias à apuração da responsabilidade da empresa deverão ser remetidas à autoridade competente, com despacho fundamentado, para ciência e

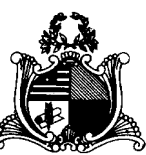

decisão sobre a eventual instauração de investigação preliminar ou Processo Administrativo.

3.12.16. Se a CONTRATADA não recolher o valor da multa que porventura lhe for imposta, dentro de 5 dias úteis, a contar da data da notificação do responsável, o valor devido será objeto de inscrição na Dívida Ativa Estadual para posterior execução judicial e/ou será passível de protesto.

3.12.17. Em caso de inexecução de prestação de serviço, este TJMA garante o direito de compensação dos créditos até então auferidos pela Contratada.

3.12.18. Do ato que aplicar a penalidade, caberá recurso no prazo de 5 (cinco) dias úteis, a contar da ciência da intimação, podendo a Administração reconsiderar sua decisão, dentro do mesmo prazo.

## 3.13. Sigilo e Inviolabilidade

A Contratada deverá garantir o sigilo e a inviolabilidade das informações a que eventualmente possa ter acesso durante os procedimentos de atualização, suporte e serviços especializados, manutenção e suporte, mediante assinatura do Termo de Confidencialidade constante em Anexo.

- 3.14. Legislação Aplicável
- 3.14.1. Lei 8.666/1993;
- 3.14.2. Lei 10.520/2002;
- 3.14.3. Lei Complementar 123/2006;
- 3.14.4. Lei Complementar 147/2014;
- 3.14.5. Decreto nº 7.174/2010;
- 3.14.6. Decreto nº 7.746/2012;
- 3.14.7. Decreto nº 10.024/2019;
- 3.14.8. Decreto Estadual Nº 36.184/2020;
- 3.14.9. IN 04/2014 MPOG;

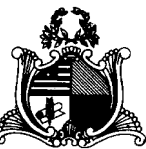

- 3.14.10. IN 03/2017 MPDG;
- 3.14.11. IN 73/2020 ME;
- 3.14.12. Resolução nº 182/2013 CNJ;
- 3.14.13. Resolução nº 400/2021 CNJ;

## **4. REQUISITOS TÉCNICOS (Art. 18, § 3º, IV)**

4.1. Renovação do licenciamento de direitos de uso do software *Kaspersky Endpoint Security -* com upgrade *ADVANCED* pelo período de 36 meses.

4.2. Características Técnicas mínimas a serem atendidas:

## **1. Servidor de Administração e Console Administrativa**

### **1.1. Compatibilidade:**

- 1.1.1. Microsoft Windows Server 2012/R2 (Todas as edições);
- 1.1.2. Microsoft Windows Server 2016 x64;
- 1.1.3. Microsoft Windows 8 SP1 Professional / Enterprise x86/x64;
- 1.1.4. Microsoft Windows 8/8.1 Professional / Enterprise X86/x64;
- 1.1.5. Microsoft Windows 10 (Todas as edições);
- 1.1.6. Microsoft Windows 11;

### **1.2. Suporta as seguintes plataformas virtuais:**

- 1.2.1. Vmware: Workstation 16.x Pro, vSphere 6.7, vSphere 7;
- 1.2.2. Microsoft Hyper-V: 2012, 2012 R2, 2016, 2019 x64;
- 1.2.3. Citrix XenServer 7.1 LTSR e 8;

### **1.3. Características:**

- 1.3.1. Console deve ser acessada via WEB (HTTPS) ou MMC;
- 1.3.2. Console deve ser baseada no modelo cliente/servidor;

1.3.3. Compatibilidade com Windows Failover Clustering ou outra solução de alta disponibilidade;

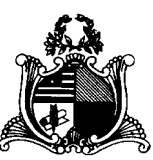

1.3.4. Deve permitir a atribuição de perfis para os administradores da Solução de Antivírus;

1.3.5. Deve permitir incluir usuários do AD para logarem na console de administração;

1.3.6. Console deve ser totalmente integrada com as suas funções e módulos caso haja a necessidade no futuro de adicionar novas tecnologias tais como, criptografia, Patch management e MDM;

1.3.7. As licenças deverão ser perpétuas, ou seja, expirado a validade da mesma o produto deverá permanecer funcional para a proteção contra códigos maliciosos utilizando as definições até o momento da expiração da licença;

1.3.8. Capacidade de remover remotamente e automaticamente qualquer solução de antivírus (própria ou de terceiros) que estiver presente nas estações e servidores;

1.3.9. Capacidade de instalar remotamente a solução de antivírus nas estações e servidores Windows, através de compartilhamento administrativo, login script e/ou GPO de Active Directory;

1.3.10. Deve registrar em arquivo de log todas as atividades efetuadas pelos administradores, permitindo execução de análises em nível de auditoria;

1.3.11. Deve armazenar histórico das alterações feitas em políticas;

1.3.12. Deve permitir voltar para uma configuração antiga da política de acordo com o histórico de alterações efetuadas pelo administrador apenas selecionando a data em que a política foi alterada;

1.3.13. Deve ter a capacidade de comparar a política atual com a anterior, informando quais configurações foram alteradas;

1.3.14. A solução de gerência deve permitir, através da console de gerenciamento, visualizar o número total de licenças gerenciadas;

1.3.15. Através da solução de gerência, deve ser possível verificar qual licença está aplicada para determinado computador;

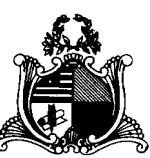

1.3.16. Capacidade de instalar remotamente a solução de segurança em smartphones e tablets de sistema iOS e Android;

1.3.17. A solução de gerência centralizada deve permitir gerar relatórios, visualizar eventos, gerenciar políticas e criar painéis de controle;

1.3.18. Deverá ter a capacidade de criar regras para limitar o tráfego de comunicação cliente/servidor por subrede com os parâmetros KB/s e horário;

1.3.19. Capacidade de gerenciar estações de trabalho e servidores de arquivos (tanto Windows como Linux e Mac) protegidos pela solução;

1.3.20. Capacidade de gerenciar smartphones e tablets (Android e iOS) protegidos pela solução de segurança;

1.3.21. Capacidade de instalar atualizações em computadores de teste antes de instalar nos demais computadores da rede;

1.3.22. Capacidade de gerar pacotes customizados (autoexecutáveis) contendo a licença e configurações do produto;

1.3.23. Capacidade de atualizar os pacotes de instalação com as últimas vacinas;

1.3.24. Capacidade de fazer distribuição remota de qualquer software, ou seja, deve ser capaz de remotamente enviar qualquer software pela estrutura de gerenciamento de antivírus para que seja instalado nas máquinas clientes;

1.3.25. A comunicação entre o cliente e o servidor de administração deve ser criptografada;

1.3.26. Capacidade de desinstalar remotamente qualquer software instalado nas máquinas clientes;

1.3.27. Capacidade de aplicar atualizações do Windows remotamente nas estações e servidores;

1.3.28. Capacidade de importar a estrutura do Active Directory para descobrimento de máquinas;

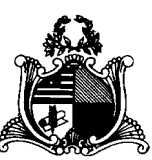

1.3.29. Deve permitir, por meio da console de gerenciamento, extrair um artefato em quarentena de um cliente sem a necessidade de um servidor ou console de quarentena adicional;

1.3.30. Capacidade de monitorar diferentes subredes a fim de encontrar máquinas novas para serem adicionadas à proteção;

1.3.31. Capacidade de monitorar grupos de trabalhos já existentes e quaisquer grupos de trabalho que forem criados na rede, a fim de encontrar máquinas novas para serem adicionadas à proteção;

1.3.32. Capacidade de, assim que detectar máquinas novas no Active Directory, subredes ou grupos de trabalho, automaticamente importar a máquina para a estrutura de proteção da console e verificar se possui o antivírus instalado. Caso não possuir, deve instalar o antivírus automaticamente;

1.3.33. Capacidade de agrupamento de máquina por características comuns entre as mesmas, por exemplo: agrupar todas as máquinas que não tenham o antivírus instalado, agrupar todas as máquinas que não receberam atualização nos últimos dois dias, etc.;

1.3.34. Capacidade de definir políticas de configurações diferentes por grupos de estações, permitindo que sejam criados subgrupos e com função de herança de políticas entre grupos e subgrupos;

1.3.35. Deve fornecer as seguintes informações dos computadores: Se o antivírus está instalado; Se o antivírus está iniciado; Se o antivírus está atualizado; Minutos/horas desde a última conexão da máquina com o servidor administrativo; Minutos/horas desde a última atualização de vacinas; Data e horário da última verificação executada na máquina; Se é necessário reiniciar o computador para aplicar mudanças; Data e horário de quando a máquina foi ligada; Quantidade de vírus encontrados (contador) na máquina; Nome do computador; Domínio ou grupo de trabalho do computador; Data e horário da última atualização de vacinas; Sistema operacional com Service Pack; Quantidade de processadores; Quantidade de memória RAM; Usuário(s)

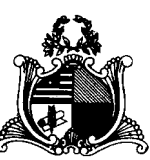

logado(s) naquele momento, com informações de contato (caso disponível no Active Directory); Endereço IP; Aplicativos instalados, inclusive aplicativos de terceiros, com histórico de instalação, contendo data e hora que o software foi instalado ou removido; Atualizações do Windows Updates instaladas; Informação completa de hardware contendo: processadores, memória, adaptadores de vídeo, discos de armazenamento, adaptadores de áudio, adaptadores de rede, monitores, drives de CD/DVD; Vulnerabilidades de aplicativos instalados na máquina;

1.3.36. Deve permitir bloquear as configurações do antivírus instalado nas estações e servidores de maneira que o usuário não consiga alterá-las;

1.3.37. Capacidade de reconectar máquinas clientes ao servidor administrativo mais próximo, baseado em regras de conexão como: Alteração de Gateway Padrão; Alteração de subrede; Alteração de domínio; Alteração de servidor DHCP; Alteração de servidor DNS; Resolução de Nome; Disponibilidade de endereço de conexão SSL;

1.3.38. Capacidade de configurar políticas móveis para que quando um computador cliente estiver fora da estrutura de proteção possa atualizar-se via internet;

1.3.39. Capacidade de instalar outros servidores administrativos para balancear a carga e otimizar tráfego de link entre sites diferentes;

1.3.40. Capacidade de relacionar servidores em estrutura de hierarquia para obter relatórios sobre toda a estrutura de antivírus;

1.3.41. Capacidade de herança de tarefas e políticas na estrutura hierárquica de servidores administrativos;

1.3.42. Capacidade de eleger qualquer computador cliente como repositório de vacinas e de pacotes de instalação, sem que seja necessária a instalação de um servidor administrativo completo, onde outras máquinas clientes irão atualizar-se e receber pacotes de instalação, a fim de otimizar tráfego da rede;

1.3.43. Capacidade de fazer deste repositório de vacinas um gateway para conexão com o servidor de administração, para que outras máquinas que não consigam

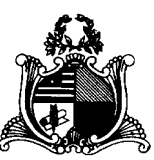

conectar-se diretamente ao servidor possam usar este gateway para receber e enviar informações ao servidor administrativo;

1.3.44. Capacidade de exportar relatórios para os seguintes tipos de arquivos: PDF, HTML e XML;

1.3.45. Capacidade de gerar traps SNMP para monitoramento de eventos;

1.3.46. Capacidade de enviar e-mails para contas específicas em caso de algum evento;

1.3.47. Listar em um único local, todos os computadores não gerenciados na rede;

1.3.48. Deve encontrar computadores na rede através de no mínimo três formas: Domínio, Active Directory e subredes;

1.3.49. Deve possuir compatibilidade com Cisco Network Admission Control (NAC);

1.3.50. Deve possuir documentação da estrutura do banco de dados para geração de relatórios a partir de ferramentas específicas de consulta (Crystal Reports, por exemplo).

1.3.51. Capacidade de baixar novas versões do antivírus direto pela console de gerenciamento, sem a necessidade de importá-los manualmente;

1.3.52. Capacidade de ligar máquinas via Wake on Lan para realização de tarefas (varredura, atualização, instalação, etc.), inclusive de máquinas que estejam em subredes diferentes do servidor;

1.3.53. Capacidade de habilitar automaticamente uma política caso ocorra uma epidemia na rede (baseado em quantidade de vírus encontrados em determinado intervalo de tempo);

1.3.54. Deve através de opções de optimizações fazer com que o computador gerenciado conceda recursos à outras aplicações, mantendo o antivírus ativo porém sem comprometer o desempenho do computador;

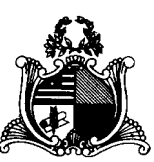

1.3.55. Deve permitir a configuração de senha no endpoint e configurar quando que será necessário a utilizá-la, (ex.: Solicitar senha quando alguma tarefa de scan for criada localmente no endpoint);

1.3.56. Permitir fazer uma verificação rápida ou detalhada de um dispositivo removível assim que conectado no computador, podendo configurar a capacidade máxima em GB da verificação;

1.3.57. Deve ser capaz de configurar quais eventos serão armazenados localmente, nos eventos do windows ou ainda se serão mostrados na tela para o colaborador, sejam estes eventos informativos, de alertas ou de erros;

1.3.58. Capacidade de realizar atualização incremental de vacinas nos computadores clientes;

1.3.59. Deve armazenar localmente e enviar ao servidor de gerência a ocorrência de vírus com os seguintes dados, no mínimo: Nome do vírus; Nome do arquivo infectado; Data e hora da detecção; Nome da máquina ou endereço IP; Ação realizada;

1.3.60. Capacidade de reportar vulnerabilidades de softwares presentes nos computadores;

1.3.61. Capacidade de listar updates nas máquinas com o respectivo link para download

1.3.62. Deve criar um backup de todos os arquivos deletados em computadores para que possa ser restaurado através de comando na Console de administração;

1.3.63. Deve ter uma quarentena na própria console de gerenciamento, permitindo baixar um artefato ou enviar direto para análise do fabricante;

1.3.64. Capacidade de realizar inventário de hardware de todas as máquinas clientes;

1.3.65. Capacidade de realizar inventário de aplicativos de todas as máquinas clientes;

1.3.66. Capacidade de diferenciar máquinas virtuais de máquinas físicas.

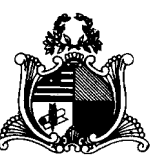

### **2. Estações Windows**

### **2.1. Compatibilidade:**

2.1.1. Microsoft Windows 8 Professional/Enterprise x86 /x64;

2.1.2. Microsoft Windows 8.1 Pro / Enterprise x86 /x64;

2.1.3. Microsoft Windows 10 Pro / Enterprise x86 /x64;

2.1.4. Microsoft Windows Server 2012 R2 Standard x64;

2.1.5. Microsoft Windows Server 2012 Foundation x64;

2.1.6. Microsoft Windows Server 2012 Standard x64;

2.1.7. Microsoft Small Business Server 2011 Standard x64;

2.1.8. Microsoft Windows Server 2016 x64;

2.1.9. Microsoft Windows 11.

### **2.2. Características:**

2.2.1. Deve prover as seguintes proteções:

2.2.1.1. Antivírus de Arquivos residente (anti-spyware, anti-trojan, anti-malware, etc.) que verifique qualquer arquivo criado, acessado ou modificado;

2.2.1.2. Antivírus de Web (módulo para verificação de sites e downloads contra vírus);

2.2.1.3. Antivírus de E-mail (módulo para verificação de e-mails recebidos e enviados, assim como seus anexos);

2.2.1.4. Antivírus de Mensagens Instantâneas (módulo para verificação de mensagens instantâneas, como ICQ, MSN, IRC, etc.);

2.2.1.5. O Endpoint deve possuir opção para rastreamento por linha de comando, parametrizável, com opção de limpeza;

2.2.1.6. Firewall com IDS;

2.2.1.7. Autoproteção (contra-ataques aos serviços/processos do antivírus);

2.2.1.8. Controle de dispositivos externos;

2.2.1.9. Controle de acesso a sites por categoria, ex: Bloquear conteúdo adulto, sites de jogos, etc;

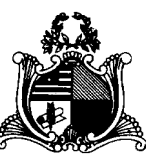

2.2.1.10. Controle de acesso a sites por horário;

2.2.1.11. Controle de acesso a sites por usuários;

2.2.1.12. Controle de acesso a websites por dados, ex.: Bloquear websites com conteúdos de vídeo e áudio;

2.2.1.13. Controle de execução de aplicativos;

2.2.1.14. Controle de vulnerabilidades do Windows e dos aplicativos instalados;

2.2.2. Capacidade de escolher quais módulos serão instalados, tanto na instalação local quanto na instalação remota;

2.2.3. As vacinas devem ser atualizadas pelo fabricante e disponibilizadas aos usuários de, **no máximo, uma em uma hora** independentemente do nível das ameaças encontradas no período (alta, média ou baixa);

2.2.4. Capacidade de automaticamente desabilitar o Firewall do Windows (caso exista) durante a instalação, para evitar incompatibilidade com o Firewall da solução;

2.2.5. Capacidade de detecção de presença de antivírus de outro fabricante que possa causar incompatibilidade, bloqueando a instalação;

2.2.6. Capacidade de adicionar pastas/arquivos para uma zona de exclusão, a fim de excluí-los da verificação. Capacidade, também, de adicionar objetos a lista de exclusão de acordo com o veredicto do antivírus, (ex.: "Win32.Trojan.banker") para que qualquer objeto detectado com o veredicto escolhido seja ignorado;

2.2.7. Capacidade de adicionar aplicativos a uma lista de "aplicativos confiáveis", onde as atividades de rede, atividades de disco e acesso ao registro do Windows não serão monitoradas;

2.2.8. Possibilidade de desabilitar automaticamente varreduras agendadas quando o computador estiver funcionando a partir de baterias (notebooks);

2.2.9. Capacidade de pausar automaticamente varreduras agendadas caso outros aplicativos necessitem de mais recursos de memória ou processamento;

2.2.10. Capacidade de verificar arquivos por conteúdo, ou seja, somente verificará o arquivo se for passível de infecção. O antivírus deve analisar a informação de

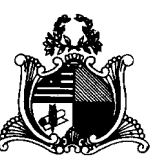

cabeçalho do arquivo para fazer essa decisão e não tomar a partir da extensão do arquivo;

2.2.11. Ter a capacidade de fazer detecções por comportamento, identificando ameaças avançadas sem a necessidade de assinaturas;

2.2.12. Capacidade de verificar somente arquivos novos e alterados;

2.2.13. Capacidade de verificar objetos usando heurística utilizando no mínimo as seguintes opções de nível: Alta, Média, Baixa;

2.2.14. Capacidade de agendar uma pausa na verificação;

2.2.15. Deve permitir a filtragem de conteúdo de URL avançada efetuando a classificação dos sites em categorias;

2.2.16. Capacidade de pausar automaticamente a verificação quando um aplicativo for iniciado;

2.2.17. Capacidade de verificar e-mails recebidos e enviados nos protocolos POP3, POP3S, IMAP, NNTP, SMTP e MAPI, assim como conexões criptografadas (SSL) para POP3 e IMAP (SSL);

2.2.18. Capacidade de verificar tráfego de ICQ, MSN, AIM e IRC contra vírus e links phishings;

2.2.19. Capacidade de verificar links inseridos em e-mails contra phishings;

2.2.20. Capacidade de verificar tráfego SSL nos browsers: Internet Explorer, Firefox, Google Chrome e Opera;

2.2.21. Capacidade de verificação de corpo e anexos de e-mails usando heurística;

2.2.22. Caso o e-mail conter código que parece ser, mas não é definitivamente malicioso, o mesmo deve ser mantido em quarentena;

2.2.23. Possibilidade de verificar somente e-mails recebidos ou recebidos e enviados;

2.2.24. Capacidade de filtrar anexos de e-mail, apagando-os ou renomeandoos de acordo com a configuração feita pelo administrador;

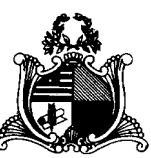

2.2.25. Capacidade de verificação de tráfego HTTP/HTTPS e qualquer script do Windows Script Host (JavaScript, Visual Basic Script, etc.), usando heurísticas;

2.2.26. Deve ter suporte total ao protocolo Ipv6;

2.2.27. Capacidade de alterar as portas monitoradas pelos módulos de Web e E-mail;

2.2.28. Na verificação de tráfego web, caso encontrado código malicioso o programa deve: Perguntar o que fazer, ou Bloquear o acesso ao objeto e mostrar uma mensagem sobre o bloqueio, ou Permitir acesso ao objeto;

2.2.29. O antivírus de web deve realizar a verificação de, no mínimo, duas maneiras diferentes, sob escolha do administrador: Verificação *on-the-fly*, onde os dados são verificados enquanto são recebidos em tempo-real, ou Verificação de *buffer*, onde os dados são recebidos e armazenados para posterior verificação;

2.2.30. Possibilidade de adicionar sites da web em uma lista de exclusão, onde não serão verificados pelo antivírus de web;

2.2.31. Deve possuir módulo que analise as ações de cada aplicação em execução no computador, gravando as ações executadas e comparando-as com sequências características de atividades perigosas. Tais registros de sequências devem ser atualizados juntamente com as vacinas;

2.2.32. Deve possuir módulo que analise cada macro de VBA executada, procurando por sinais de atividade maliciosa;

2.2.33. Deve possuir módulo que analise qualquer tentativa de edição, exclusão ou gravação do registro, de forma que seja possível escolher chaves específicas para serem monitoradas e/ou bloqueadas;

2.2.34. Deve possuir módulo de bloqueio de *Phishing*, com atualizações incluídas nas vacinas, obtidas pelo *Anti-Phishing Working Group* [\(http://www.antiphishing.org/\)](http://www.antiphishing.org/);

2.2.35. Capacidade de distinguir diferentes subredes e conceder opção de ativar ou não o firewall para uma subrede específica;

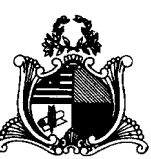

2.2.36. Deve possuir módulo IDS (*Intrusion Detection System*) para proteção contra *port scans* e exploração de vulnerabilidades de softwares. A base de dados de análise deve ser atualizada juntamente com as vacinas;

2.2.37. O módulo de Firewall deve conter, no mínimo, dois conjuntos de regras: Filtragem de pacotes onde o administrador poderá escolher portas, protocolos ou direções de conexão a serem bloqueadas/permitidas; Filtragem por aplicativo onde o administrador poderá escolher qual aplicativo, grupo de aplicativo, fabricante de aplicativo, versão de aplicativo ou nome de aplicativo terá acesso a rede, com a possibilidade de escolher quais portas e protocolos poderão ser utilizados;

2.2.38. Deve possuir módulo que habilite ou não o funcionamento dos seguintes dispositivos externos, no mínimo: Discos de armazenamento locais; Armazenamento removível; Impressoras; CD/DVD; Modems; Dispositivos de fita; Dispositivos multifuncionais; Leitores de smart card; Dispositivos de sincronização via ActiveSync (Windows CE, Windows Mobile, etc); Wi-Fi; Adaptadores de rede externos; Dispositivos MP3 ou smartphones; Dispositivos Bluetooth; Câmeras e Scanners.

2.2.39. Capacidade de liberar acesso a um dispositivo específico e usuários específico por um período de tempo específico, sem a necessidade de desabilitar a proteção, sem desabilitar o gerenciamento central ou de intervenção local do administrador na máquina do usuário;

2.2.40. Capacidade de limitar a escrita e leitura em dispositivos de armazenamento externo por usuário;

2.2.41. Capacidade de limitar a escrita e leitura em dispositivos de armazenamento externo por agendamento;

2.2.42. Capacidade de habilitar "logging" em dispositivos removíveis tais como Pendrive, Discos externos, etc.

2.2.43. Capacidade de configurar novos dispositivos por Class ID/Hardware ID;

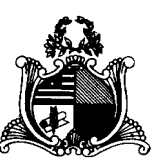

2.2.44. Capacidade de limitar o acesso a sites da internet por categoria, por conteúdo (vídeo, áudio, etc), com possibilidade de configuração por usuário ou grupos de usuários e agendamento.

2.2.45. Capacidade de limitar a execução de aplicativos por hash MD5, nome do arquivo, versão do arquivo, nome do aplicativo, versão do aplicativo, fabricante/desenvolvedor, categoria (ex: navegadores, gerenciador de download, jogos, aplicação de acesso remoto, etc);

2.2.46. O controle de aplicações deve ter a capacidade de criar regras seguindo os seguintes modos de operação: Black list: Permite a execução de qualquer aplicação, exceto pelas especificadas por regras. White list: Impede a execução de qualquer aplicação, exceto pelas especificadas por regras.

2.2.47. Capacidade de bloquear execução de aplicativo que está em armazenamento externo;

2.2.48. Capacidade de limitar o acesso dos aplicativos a recursos do sistema, como chaves do registro e pastas/arquivos do sistema, por categoria, fabricante ou nível de confiança do aplicativo;

2.2.49. Capacidade de, em caso de epidemia, ativar política alternativa onde qualquer configuração possa ser alterada, desde regras de firewall até controle de aplicativos, dispositivos e acesso à web;

2.2.50. Capacidade de, caso o computador cliente saia da rede corporativa, ativar política alternativa onde qualquer configuração possa ser alterada, desde regras de firewall até controle de aplicativos, dispositivos e acesso à web.

2.2.51. Capacidade de voltar ao estado anterior do sistema operacional após um ataque de malware.

2.2.52. Bloquear atividade de malware explorando vulnerabilidades em softwares de terceiros.

2.2.53. Capacidade de detectar anomalias no comportamento de um software, usando análise heurística e aprendizado de máquina (machine learning).

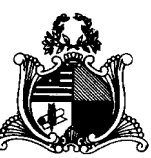

2.2.54. Capacidade de integração com o Windows Defender Security Center.

2.2.55. Capacidade de integração com a Antimalware Scan Interface (AMSI).

2.2.56. Capacidade de detecção de arquivos maliciosos executados em Subsistema Windows para Linux (WSL).

2.2.57. Deve possuir módulo que monitora e bloqueia atividades potencialmente maliciosas, baseado no comportamento do usuário e Machine Learning.

# **3. Estações Mac OS X**

## **3.1. Compatibilidade:**

3.1.1. MacOS High Sierra 10.13

3.1.2. MacOS Sierra 10.12

3.1.3. Mac OS X 10.11 (El Capitan);

3.1.4. Mac OS X 10.10 (Yosemite);

3.1.5. Mac OS X 10.9 (Mavericks);

## **3.2. Características:**

3.2.1. Deve prover proteção residente para arquivos (anti-spyware, anti-trojan, anti-malware, etc) que verifique qualquer arquivo criado, acessado ou modificado;

3.2.2. Possuir módulo de web-antivírus para proteger contra ameaças durante navegação na internet com possibilidade de analisar endereços https;

3.2.3. Possuir módulo de bloqueio á ataques na rede;

3.2.4. Possibilidade de bloquear a comunicação entre a máquina atacante e os demais computadores por tempo definido pelo administrador;

3.2.5. Capacidade de criar exclusões para computadores que não devem ser monitorados pelo módulo de bloqueio a ataques na rede;

3.2.6. Possibilidade de importar uma chave no pacote de instalação;

3.2.7. Capacidade de escolher de quais módulos serão instalados, tanto na instalação local quanto na instalação remota;

3.2.8. Deve possuir suportes a notificações utilizando o Growl;

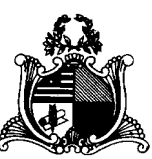

3.2.9. As vacinas devem ser atualizadas pelo fabricante e disponibilizadas aos usuários de, no máximo, uma em uma hora independentemente do nível das ameaças encontradas no período (alta, média ou baixa);

3.2.10. Capacidade de voltar para a base de dados de vacina anterior;

3.2.11. Capacidade de varrer a quarentena automaticamente após cada atualização de vacinas;

3.2.12. Capacidade de adicionar pastas/arquivos para uma zona de exclusão, a fim de excluí-los da verificação. Capacidade, também, de adicionar objetos a lista de exclusão de acordo com o veredicto do antivírus, (ex.: "Win32.Trojan.banker") para que qualquer objeto detectado com o veredicto escolhido seja ignorado;

3.2.13. Possibilidade de desabilitar automaticamente varreduras agendadas quando o computador estiver funcionando a partir de baterias (notebooks);

3.2.14. Capacidade de verificar arquivos por conteúdo, ou seja, somente verificará o arquivo se for passível de infecção. O antivírus deve analisar a informação de cabeçalho do arquivo para fazer essa decisão e não tomar a partir da extensão do arquivo;

3.2.15. Capacidade de verificar somente arquivos novos e alterados;

3.2.16. Capacidade de verificar objetos usando heurística;

3.2.17. Capacidade de agendar uma pausa na verificação;

3.2.18. O antivírus de arquivos, ao encontrar um objeto potencialmente perigoso, deve: Perguntar o que fazer ou Bloquear acesso ao objeto ou Apagar o objeto ou tentar desinfectá-lo (de acordo com a configuração pré-estabelecida pelo administrador);

3.2.18.1. Caso positivo de desinfecção restaurar o objeto para uso;

3.2.18.2. Caso negativo de desinfecção Mover para quarentena ou apagar (de acordo com a configuração pré-estabelecida pelo administrador);

3.2.19. Anteriormente a qualquer tentativa de desinfecção ou exclusão permanente, o antivírus deve realizar um backup do objeto;

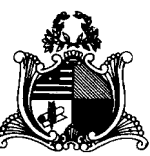

3.2.20. Capacidade de verificar arquivos de formato de e-mail;

3.2.21. Possibilidade de trabalhar com o produto pela linha de comando, com no mínimo opções para atualizar as vacinas, iniciar uma varredura, para o antivírus e iniciar o antivírus pela linha de comando;

3.2.22. Capacidade de ser instalado, removido e administrado pela mesma console central de gerenciamento.

# **4. Estações de trabalho Linux 32-64 bits**

## **4.1. Compatibilidade:**

- 4.1.1. Ubuntu 18.04, 20.04
- 4.1.2. Red Hat® Enterprise Linux® 6.9
- 4.1.3. CentOS-6.9
- 4.1.4. Debian GNU/Linux 9.4, 10.1, 11.1
- 4.1.5. AltLinux 8.0.0
- 4.1.6. AltLinux 8.2
- 4.1.7. GosLinux 6.6
- 4.1.8. Red Hat® Enterprise Linux® 7.4
- 4.1.9. CentOS-7.4
- 4.1.10. OracleLinux 7.4
- 4.1.11. SUSE® Linux Enterprise Server 12 SP5
- 4.1.12. OpenSUSE® 42.3
- 4.1.13. AltLinux 8.0.0

## **4.2. Características:**

4.2.1. Deve prover as seguintes proteções:

4.2.2. Antivírus de arquivos residente (anti-spyware, anti-trojan, anti-malware, etc) que verifique qualquer arquivo criado, acessado ou modificado;

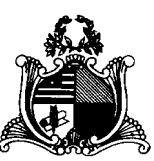

4.2.3. As vacinas devem ser atualizadas pelo fabricante e disponibilizadas aos usuários de, **no máximo, uma em uma hora** independentemente do nível das ameaças encontradas no período (alta, média ou baixa);

4.2.4. Capacidade de configurar a permissão de acesso às funções do antivírus;

4.2.5. Capacidade de criar exclusões por local, máscara e nome da ameaça;

4.2.6. Gerenciamento de status de tarefa (iniciar, pausar, parar ou resumir tarefas);

4.2.7. Gerenciamento de Backup: Criação de cópias dos objetos infectados em um reservatório de backup antes da tentativa de desinfectar ou remover tal objeto, sendo assim possível a restauração de objetos que contenham informações importantes;

4.2.8. Detectar aplicações que possam ser utilizadas como vetor de ataque por hackers;

4.2.9. Capacidade de verificar objetos usando heurística utilizando no mínimo as seguintes opções de nível: Alta, Média, Baixa;

4.2.10. Gerenciamento de Quarentena: Quarentena de objetos suspeitos e corrompidos, salvando tais arquivos em uma pasta de quarentena;

4.2.11. Verificação por agendamento: procura de arquivos infectados e suspeitos (incluindo arquivos em escopos especificados); análise de arquivos; desinfecção ou remoção de objetos infectados.

4.2.12. Em caso erros, deve ter capacidade de criar *logs* automaticamente, sem necessidade de outros softwares;

4.2.13. Capacidade de pausar automaticamente varreduras agendadas caso outros aplicativos necessitem de mais recursos de memória ou processamento;

4.2.14. Capacidade de verificar arquivos por conteúdo, ou seja, somente verificará o arquivo se for passível de infecção. O antivírus deve analisar a informação de cabeçalho do arquivo para fazer essa decisão e não tomar a partir da extensão do arquivo;

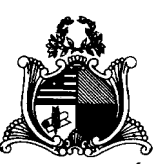

4.2.15. Possibilidade de escolha da pasta onde serão guardados os backups e arquivos em quarentena;

4.2.16. Administração remoto através de ferramenta nativa ou Webmin (ferramenta nativa GNU-Linux).

# **5. Servidores Windows 32 ou 64 bits**

# **5.1. Compatibilidade:**

5.1.1. Microsoft Windows Storage Server SP2 Workgroup Edition;

5.1.2. Microsoft Windows Server 2012 Essentials / Standard / Foundation / Datacenter;

5.1.3. Microsoft Windows Server 2012 R2 Essentials / Standard / Foundation / Datacenter;

5.1.4. Microsoft Windows Server 2012 Core Essentials / Standard / Foundation / Datacenter;

5.1.5. Microsoft Windows Server 2012 R2 Core Essentials / Standard / Foundation / Datacenter;

5.1.6. Microsoft Windows Storage Server 2012 (Todas edições);

5.1.7. Microsoft Windows Storage Server 2012 R2 (Todas edições);

5.1.8. Microsoft Windows Hyper-V Server 2012;

5.1.9. Microsoft Windows Hyper-V Server 2012 R2;

5.1.10. Windows Server 2016 Essentials/Standard/Datacenter/MultiPoint Premium Server;

5.1.11. Windows Server 2016 Core Standard / Datacenter;

5.1.12. Windows Storage Server 2016;

5.1.13. Windows Hyper-V Server 2016.

## **5.2. Características:**

5.2.1. Deve prover as seguintes proteções:

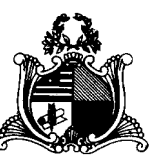

5.2.1.1. Antivírus de Arquivos residente (anti-spyware, anti-trojan, anti-malware, etc.) que verifique qualquer arquivo criado, acessado ou modificado;

5.2.1.2. Auto-proteção contra-ataques aos serviços/processos do antivírus;

5.2.1.3. Firewall com IDS;

5.2.1.4. Controle de vulnerabilidades do Windows e dos aplicativos instalados;

5.2.2. Capacidade de escolher de quais módulos serão instalados, tanto na instalação local quanto na instalação remota;

5.2.3. As vacinas devem ser atualizadas pelo fabricante e disponibilizadas aos usuários de, **no máximo, uma em uma hora** independentemente do nível das ameaças encontradas no período (alta, média ou baixa);

5.2.4. Capacidade de configurar a permissão de acesso às funções do antivírus com, no mínimo, opções para as seguintes funções: Gerenciamento de status de tarefa (iniciar, pausar, parar ou resumir tarefas); Gerenciamento de tarefa (criar ou excluir tarefas de verificação); Leitura de configurações; Modificação de configurações; Gerenciamento de Backup e Quarentena; Visualização de relatórios; Gerenciamento de relatórios; Gerenciamento de chaves de licença; Gerenciamento de permissões (adicionar/excluir permissões acima);

5.2.5. O módulo de Firewall deve conter, no mínimo, dois conjuntos de regras: Filtragem de pacotes: onde o administrador poderá escolher portas, protocolos ou direções de conexão a serem bloqueadas/permitidas; Filtragem por aplicativo: onde o administrador poderá escolher qual aplicativo, grupo de aplicativo, fabricante de aplicativo, versão de aplicativo ou nome de aplicativo terá acesso a rede, com a possibilidade de escolher quais portas e protocolos poderão ser utilizados.

5.2.6. Capacidade de separadamente selecionar o número de processos que irão executar funções de varredura em tempo real, o número de processos que executarão a varredura sob demanda e o número máximo de processos que podem ser executados no total;

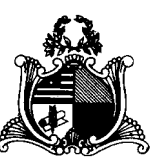

5.2.7. Bloquear malwares tais como Cryptlockers mesmo quando o ataque vier de um computador sem antivírus na rede

5.2.8. Capacidade de resumir automaticamente tarefas de verificação que tenham sido paradas por anormalidades (queda de energia, erros, etc);

5.2.9. Capacidade de automaticamente pausar e não iniciar tarefas agendadas caso o servidor esteja rodando com fonte ininterrupta de energia (*uninterruptible Power supply – UPS*);

5.2.10. Em caso de erros, deve ter capacidade de criar *logs* e *traces* automaticamente, sem necessidade de outros softwares;

5.2.11. Capacidade de configurar níveis de verificação diferentes para cada pasta, grupo de pastas ou arquivos do servidor;

5.2.12. Capacidade de bloquear acesso ao servidor de máquinas infectadas e quando uma máquina tenta gravar um arquivo infectado no servidor;

5.2.13. Capacidade de criar uma lista de máquina que nunca serão bloqueadas mesmo quando infectadas;

5.2.14. Capacidade de detecção de presença de antivírus de outro fabricante que possa causar incompatibilidade, bloqueando a instalação;

5.2.15. Capacidade de adicionar pastas/arquivos para uma zona de exclusão, a fim de excluí-los da verificação. Capacidade, também, de adicionar objetos a lista de exclusão de acordo com o veredicto do antivírus, (ex: "Win32.Trojan.banker") para que qualquer objeto detectado com o veredicto escolhido seja ignorado;

5.2.16. Capacidade de pausar automaticamente varreduras agendadas caso outros aplicativos necessitem de mais recursos de memória ou processamento;

5.2.17. Capacidade de verificar arquivos por conteúdo, ou seja, somente verificará o arquivo se for passível de infecção. O antivírus deve analisar a informação de cabeçalho do arquivo para fazer essa decisão e não tomar a partir da extensão do arquivo;

5.2.18. Capacidade de verificar somente arquivos novos e alterados;

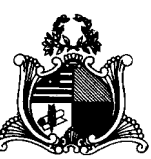

5.2.19. Capacidade de escolher qual tipo de objeto composto será verificado (ex: arquivos comprimidos, arquivos auto descompressores, .PST, arquivos compactados por compactadores binários, etc.);

5.2.20. Capacidade de verificar objetos usando heurística;

5.2.21. Capacidade de configurar diferentes ações para diferentes tipos de ameaças;

5.2.22. Capacidade de agendar uma pausa na verificação;

5.2.23. Capacidade de pausar automaticamente a verificação quando um aplicativo for iniciado;

5.2.24. O antivírus de arquivos, ao encontrar um objeto potencialmente perigoso, deve: Perguntar o que fazer ou Bloquear acesso ao objeto; Apagar o objeto ou tentar desinfectá-lo (de acordo com a configuração pré-estabelecida pelo administrador);

5.2.24.1. Caso positivo de desinfecção restaurar o objeto para uso;

5.2.24.2. Caso negativo de desinfecção mover para quarentena ou apagar (de acordo com a configuração pré-estabelecida pelo administrador);

5.2.25. Anteriormente a qualquer tentativa de desinfecção ou exclusão permanente, o antivírus deve realizar um backup do objeto;

5.2.26. Possibilidade de escolha da pasta onde serão guardados os backups e arquivos em quarentena;

5.2.27. Possibilidade de escolha da pasta onde arquivos restaurados de backup e arquivos serão gravados;

5.2.28. Deve possuir módulo que analise cada script executado, procurando por sinais de atividade maliciosa;

5.2.29. Bloquear atividade de malware explorando vulnerabilidades em softwares de terceiros

5.2.30. Capacidade de detectar anomalias no comportamento de um software, usando análise heurística e aprendizado de máquina (machine learning);

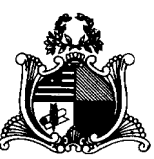

5.2.31. Capacidade de bloquear a criptografia de arquivos em pastas compartilhadas, após a execução de um malware em um dispositivo que possua o mapeamento da pasta.

### **6. Servidores Linux 32 ou 64 bits**

### **6.1. Compatibilidade:**

- 6.1.1. Red Hat® Enterprise Linux® 6.9 Server
- 6.1.2. CentOS-6.9
- 6.1.3. Ubuntu 18.04, 20.04
- 6.1.4. Debian GNU / Linux 9.4, 10.1, 11.1
- 6.1.5. AltLinux 8.0.0
- 6.1.6. AltLinux 8.2
- 6.1.7. Red Hat® Enterprise Linux® 7.4 Server
- 6.1.8. Red Hat® Enterprise Linux® 7.5 Server
- 6.1.9. CentOS-7.4
- 6.1.10. CentOS-7.5
- 6.1.11. Ubuntu 18.04
- 6.1.12. SUSE® Linux Enterprise Server 12 SP5
- 6.1.13. Oracle Linux 7.4
- 6.1.14. SUSE® Linux Enterprise Server 12 SP2
- 6.1.15. ОpenSUSE® 42.3
- 6.1.16. Amazon Linux 2

### **6.2. Características:**

6.2.1. Deve prover as proteções de Antivírus de Arquivos residente (antispyware, anti-trojan, anti-malware, etc) que verifique qualquer arquivo criado, acessado ou modificado;

6.2.2. Capacidade de configurar a permissão de acesso às funções do antivírus com, no mínimo, opções para as seguintes funções:

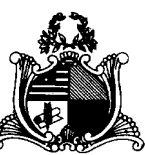

6.2.2.1. Gerenciamento de status de tarefa (iniciar, pausar, parar tarefas);

6.2.2.2. Gerenciamento de Backup: Criação de cópias dos objetos infectados em um reservatório de backup antes da tentativa de desinfectar ou remover tal objeto, sendo assim possível a restauração de objetos que contenham informações importantes;

6.2.2.3. Gerenciamento de Quarentena: Quarentena de objetos suspeitos e corrompidos, salvando tais arquivos em uma pasta de quarentena;

6.2.2.4. Verificação por agendamento: procura de arquivos infectados e suspeitos (incluindo arquivos em escopos especificados); análise de arquivos; desinfecção ou remoção de objetos infectados;

6.2.3. Em caso erros, deve ter capacidade de criar *logs* automaticamente, sem necessidade de outros softwares;

6.2.4. Capacidade de pausar automaticamente varreduras agendadas caso outros aplicativos necessitem de mais recursos de memória ou processamento;

6.2.5. Capacidade de verificar arquivos por conteúdo, ou seja, somente verificará o arquivo se for passível de infecção;

6.2.6. Capacidade de verificar objetos usando heurística;

6.2.7. Possibilidade de escolha da pasta onde serão guardados os backups e arquivos em quarentena;

6.2.8. Possibilidade de escolha da pasta onde arquivos restaurados de backup e arquivos serão gravados;

6.2.9. Deve possuir módulo de administração remoto através de ferramenta nativa ou Webmin (ferramenta nativa GNU-Linux).

## **7. Smartphones e tablets**

## **7.1. Compatibilidade:**

7.1.1. Dispositivos com os sistemas operacionais:

7.1.1.1. Android 5.0 – 5.1.1 ou superior

7.1.1.2. iOS 9.0 – 9.3.5 ou superior

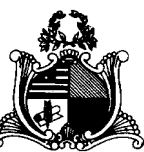

### **7.2. Características:**

7.2.1. Deve prover as seguintes proteções:

7.2.1.1. Proteção em tempo real do sistema de arquivos do dispositivo;

7.2.1.2. Proteção contra adware e autodialers;

7.2.1.3. Todos os objetos transmitidos usando conexões wireless (porta de infravermelho, Bluetooth) e mensagens EMS, durante sincronismo com PC e ao realizar download usando o browser;

7.2.1.4. Arquivos abertos no smartphone;

7.2.1.5. Programas instalados usando a interface do smartphone

7.2.1.6. Verificação dos objetos na memória interna do smartphone e nos cartões de expansão sob demanda do usuário e de acordo com um agendamento;

7.2.2. Deverá isolar em área de quarentena os arquivos infectados;

7.2.3. Deverá atualizar as bases de vacinas de modo agendado;

7.2.4. Deverá bloquear spams de SMS através de Black lists;

7.2.5. Deverá ter função de bloqueio do aparelho caso o SIM CARD for trocado para outro não autorizado com mensagem de aviso ao utilizador do dispositivo;

7.2.6. Capacidade de desativar por política: Wi-fi; Câmera; Bluetooth.

7.2.7. Deverá ter função de limpeza de dados pessoais a distância, em caso de roubo, por exemplo;

7.2.8. Capacidade de requerer uma senha para desbloquear o dispositivo e personalizar a quantidade de caracteres para esta senha;

7.2.9. Deverá ter firewall pessoal (Android);

7.2.10. Capacidade de tirar fotos quando a senha for inserida incorretamente;

7.2.11. Possibilidade de instalação remota utilizando o Microsoft System Center Mobile Device Manager 2008 SP1;

7.2.12. Capacidade de enviar comandos remotamente de: Localizar; Bloquear.

7.2.13. Capacidade de detectar Jailbreak em dispositivos iOS;

7.2.14. Capacidade de bloquear o acesso a site por categoria em dispositivos;

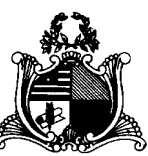

7.2.15. Capacidade de bloquear o acesso a sites phishing ou malicioso;

7.2.16. Capacidade de bloquear o dispositivo quando o cartão "SIM" for substituído;

7.2.17. Capacidade de configurar White e blacklist de aplicativos;

7.2.18. Capacidade de localizar o dispositivo quando necessário;

7.2.19. Permitir atualização das definições quando estiver em "roaming";

7.2.20. Capacidade de selecionar endereço do servidor para buscar a definição

de vírus;

7.2.21. Deve permitir verificar somente arquivos executáveis;

7.2.22. Deve ter a capacidade de desinfectar o arquivo se possível;

7.2.23. Capacidade de agendar uma verificação;

7.2.24. Capacidade de enviar URL de instalação por e-mail;

7.2.25. Capacidade de fazer a instalação através de um link QRCode;

7.2.26. Capacidade de executar as seguintes ações caso a desinfecção falhe: Deletar; Ignorar; Quarentenar; Perguntar ao usuário.

## **8. Gerenciamento de dispositivos móveis (MDM)**

## **8.1. Compatibilidade:**

8.1.1. Dispositivos com os sistemas operacionais:

8.1.1.1. Android 5.0 – 5.1.1 ou superior

8.1.1.2. iOS 9.0 – 9.3.5 ou superior

8.1.2. Softwares de gerência de dispositivos:

8.1.2.1. Kaspersky Security Center 10 SP2 MR1 e superior;

8.1.2.2. Kaspersky Endpoint Security Cloud 3.0 e superior;

8.1.2.3. VMWare AirWatch 9.2 e superior;

8.1.2.4. MobileIron 9.6 e superior;

8.1.2.5. IBM Maas360 10.66 e superior;

8.1.2.6. SOTI MobiControl 14.1.0 (1152) e superior;

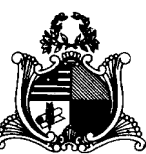

## **8.2. Características:**

8.2.1. Capacidade de aplicar políticas de ActiveSync através do servidor Microsoft Exchange;

8.2.2. Capacidade de ajustar as configurações de: sincronização de e-mail; uso de aplicativos; senha do usuário; criptografia de dados; conexão de mídia removível.

8.2.3. Capacidade de instalar certificados digitais em dispositivos móveis;

8.2.4. Capacidade de, remotamente, resetar a senha de dispositivos iOS;

8.2.5. Capacidade de, remotamente, apagar todos os dados de dispositivos

iOS;

8.2.6. Capacidade de, remotamente, bloquear um dispositivo iOS;

8.2.7. Deve permitir configurar horário para sincronização do dispositivo com a console de gerenciamento;

8.2.8. Permitir sincronização com perfil do "Touch Down";

8.2.9. Capacidade de desinstalar remotamente o antivírus do dispositivo;

8.2.10. Deve permitir fazer o upgrade do antivírus de forma remota sem a necessidade de desinstalar a versão atual;

8.2.11. Capacidade de sincronizar com Samsung Knox;

8.2.12. Deve permitir criar perfis de políticas para out-of-office no caso de BYOD.

# **9. Criptografia**

## **9.1. Compatibilidade**

9.1.1. Microsoft Windows 8/8.1 Enterprise/Pro x86/x64;

9.1.2. Microsoft Windows 10 Enterprise x86/x64;

9.1.3. Microsoft Windows 10 Pro x86/x64;

9.1.4. Microsoft Windows 11;

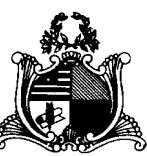

### **9.2. Características**

9.2.1. O acesso ao recurso criptografado (arquivo, pasta ou disco) deve ser garantido mesmo em caso o usuário tenha esquecido a senha, através de procedimentos de recuperação;

9.2.2. Utilizar, no mínimo, algoritmo AES com chave de 256 bits;

9.2.3. Capacidade de criptografar completamente o disco rígido da máquina, adicionando um ambiente de pré-boot para autenticação do usuário;

9.2.4. Capacidade de utilizar *Single Sign-On* para a autenticação de pré-boot;

9.2.5. Permitir criar vários usuários de autenticação pré-boot;

9.2.6. Capacidade de criar um usuário de autenticação pré-boot comum com uma senha igual para todas as máquinas a partir da console de gerenciamento;

9.2.7. Capacidade de criptografar drives removíveis de acordo com regra criada pelo administrador, com as opções:

9.2.7.1. Criptografar somente os arquivos novos que forem copiados para o disco removível, sem modificar os arquivos já existentes;

9.2.7.2. Criptografar todos os arquivos individualmente;

9.2.7.3. Criptografar o dispositivo inteiro, de maneira que não seja possível listar os arquivos e pastas armazenadas;

9.2.7.4. Criptografar o dispositivo em modo portátil, permitindo acessar os arquivos em máquinas de terceiros através de uma senha;

9.2.8. Capacidade de selecionar pastas e arquivos (por tipo, ou extensão) para serem criptografados automaticamente. Nesta modalidade, os arquivos devem estar acessíveis para todas as máquinas gerenciadas pela mesma console de maneira transparente para os usuários;

9.2.9. Capacidade de criar regras de exclusões para que certos arquivos ou pastas nunca sejam criptografados;

9.2.10. Capacidade de selecionar aplicações que podem ou não ter acesso aos arquivos criptografados;

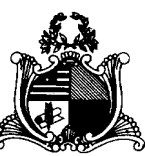

9.2.11. Verificar compatibilidade de hardware antes de aplicar a criptografia;

9.2.12. Possibilita estabelecer parâmetros para a senha de criptografia;

9.2.13. Bloqueia o reuso de senhas;

9.2.14. Bloqueia a senha após um número de tentativas pré-estabelecidas;

9.2.15. Capacidade de permitir o usuário solicitar permissão a determinado arquivo criptografado para o administrador mediante templates customizados;

9.2.16. Permite criar exclusões para não criptografar determinados "discos rígidos" através de uma busca por nome do computador ou nome do dispositivo

9.2.17. Permite criptografar as seguintes pastas pré-definidas: "meus documentos", "Favoritos", "Desktop", "Arquivos temporários" e "Arquivos do outlook";

9.2.18. Permite utilizar variáveis de ambiente para criptografar pastas customizadas;

9.2.19. Capacidade de criptografar arquivos por grupos de extensão, tais como: Documentos do office, Document, arquivos de áudio, etc;

9.2.20. Permite criar um grupo de extensões de arquivos a serem criptografados;

9.2.21. Capacidade de criar regra de criptografia para arquivos gerados por aplicações;

9.2.22. Permite criptografia de dispositivos móveis mesmo quando o endpoint não possuir comunicação com a console de gerenciamento.

9.2.23. Capacidade de deletar arquivos de forma segura após a criptografia;

9.2.24. Capacidade de criptografar somente o espaço em disco utilizado;

9.2.25. Deve ter a opção de criptografar arquivos criados a partir de aplicações selecionadas pelo administrador;

9.2.26. Capacidade de bloquear aplicações selecionadas pelo administrador de acessarem arquivos criptografados;

9.2.27. Deve permitir criptografar somente o espaço utilizado em dispositivos removíveis tais como pendrives, HD externo, etc;

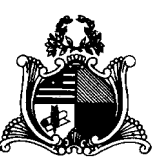

9.2.28. Capacidade de criptografar discos utilizando a criptografia BitLocker da Microsoft;

9.2.29. Deve ter a opção de utilização de TPM para criptografia através do BitLocker;

9.2.30. Capacidade de fazer "Hardware encryption".

### **10. Gerenciamento de Sistemas**

10.1. Capacidade de criar imagens de sistema operacional remotamente e distribuir essas imagens para computadores gerenciados pela solução e para computadores *bare-metal*;

10.2. Deve possibilitar a utilização de servidores PXE na rede para deploy de imagens;

10.3. Capacidade de detectar softwares de terceiros vulneráveis, criando assim um relatório de softwares vulneráveis;

10.4. Capacidade de corrigir as vulnerabilidades de softwares, fazendo o download centralizado da correção ou atualização e aplicando essa correção ou atualização nas máquinas gerenciadas de maneira transparente para os usuários;

10.5. Capacidade de gerenciar licenças de softwares de terceiros;

10.6. Capacidade de registrar mudanças de hardware nas máquinas gerenciadas;

10.7. Capacidade de gerenciar um inventário de hardware, com a possibilidade de cadastro de dispositivos (ex: router, switch, etc);

10.8. Possibilita fazer distribuição de software de forma manual e agendada;

10.9. Suporta modo de instalação silenciosa;

10.10. Suporte a pacotes MSI, exe, bat, cmd e outros padrões de arquivos executáveis;

10.11. Possibilita fazer a distribuição através de agentes de atualização;

10.12. Utiliza tecnologia multicast para evitar tráfego na rede;

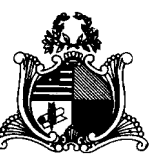

10.13. Possibilita criar um inventário centralizado de imagens;

10.14. Capacidade de atualizar o sistema operacional direto da imagem mantendo os dados do usuário;

10.15. Suporte a WakeOnLan para deploy de imagens;

10.16. Capacidade de atuar como servidor de atualização do Windows podendo fazer deploy de patches;

10.17. Suporta modo de teste, podendo atribuir alguns computadores para receberem as atualizações de forma automática para avaliação de alterações no comportamento;

10.18. Capacidade de gerar relatórios de vulnerabilidades e patches;

10.19. Possibilita criar exclusões para aplicação de patch por tipo de sistema operacional, Estação de trabalho e Servidor ou por grupo de administração;

10.20. Permite iniciar instalação de patch e correções de vulnerabilidades ao reiniciar ou desligar o computador;

10.21. Permite baixar atualizações para o computador sem efetuar a instalação;

10.22. Permite o administrador instalar somente atualizações aprovadas, instalar todas as atualizações (exceto as bloqueadas) ou instalar todas as atualizações incluindo as bloqueadas;

10.23. Capacidade de instalar correções de vulnerabilidades de acordo com a severidade;

10.24. Permite selecionar produtos a serem atualizados pela console de gerenciamento;

10.25. Permite selecionar categorias de atualizações para serem baixadas e instaladas, tais como: atualizações de segurança, ferramentas, drivers, etc;

10.26. Capacidade de adicionar caminhos específicos para procura de vulnerabilidades e updates em arquivos;
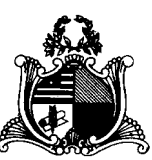

10.27. Capacidade de instalar atualizações ou correções somente em computadores definidos ou em grupos definidos conforme selecionado pelo administrador;

10.28. Capacidade de configurar o reinício do computador após a aplicação das atualizações e correções de vulnerabilidades;

10.29. Deve permitir selecionar o idioma das aplicações que serão atualizadas;

10.30. Permitir agendar o sincronismo entre a console de gerenciamento e os sites da Microsoft para baixar atualizações recentes;

10.30.1. Capacidade de definir listas de tipos de objetos que não serão verificados;

10.30.2. Capacidade de definir listas de servidores que não terão o tráfego verificado;

10.30.3.Capacidade de definir grupos de usuários e aplicar regras de verificação por grupos.

### **5. SUSTENTABILIDADE**

5.1 De acordo com as características do objeto a equipe de planejamento considera que é dispensável a exigência de sustentabilidade.

### **6. DA CAPACITAÇÃO TÉCNICA**

6.1. A CONTRATADA deverá apresentar declaração do FABRICANTE de que é Parceiro e/ou Revenda autorizada e que está apta para fornecimento, instalação, configuração e suporte técnico das Soluções objeto deste Edital e Termo de Referência.

6.2. O suporte técnico deverá ser prestado por profissional qualificado e certificado pelo fabricante da solução, com a comprovação de possuir no mínimo 2 (dois) profissionais na equipe, que seja certificado oficialmente pelo fabricante com as certificações abaixo descritas, que comprove expertise na solução Kaspersky Endpoint Security for Business ADVANCED:

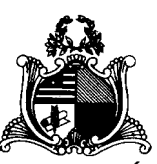

 $\vee$  Kaspersky Certified Professional Endpoint Security and Management

✔ Kaspersky Certified Professional Security for Windows Server

✔ Kaspersky Certified System Engineer Endpoint Security and Management

Expert

#### **7. PRAZOS DE VIGÊNCIA E VALIDADE (Art. 16, VI)**

O prazo de validade da ATA de Registro de preços será de 12 (doze) meses a contar de sua assinatura;

A vigência do Contrato será de 36 (trinta e seis) meses, podendo ser prorrogado até o limite dos 60 (sessenta) meses, nos termos do art. 57, inc. II, da Lei 8.666/93.

Visto a possibilidade de renovação dos serviços de licenciamento e suporte técnico com garantia do contrato até o limite de 60 (sessenta) meses, caberá à equipe técnica, previamente ao final da vigência, elaborar estudos que permitam seguir com o modelo ora adotado ou reavaliá-lo para novo processo de contratação.

O prazo de 36 (trinta e seis) meses de vigência baseia-se na continuidade do licenciamento e serviços em execução, sendo contínuos e essenciais, garantindo a integridade, confidencialidade e segurança das informações institucionais contra as ações de softwares mal intencionados que ponham em risco a segurança e a continuidade das atividades organizacionais.

Além disso, no custo administrativo de um processo licitatório, já que quanto maior o número de procedimentos, maior o gasto da administração, considerando contratações de serviços continuados, como o que aqui se trata.

O prazo dilatado permitirá obtenção de ganho de escala, reduzindo o grau de incerteza da contratação e consequentemente melhores preços para a Administração;

Ademais, é maior a atratividade do certame pelo mercado, por meio de uma maior diluição dos custos por durante o lapso temporal do contrato, favorecendo a Administração em termos de economicidade e ampliação da competitividade;

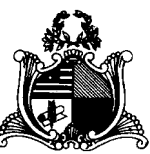

#### **8. DO VALOR ESTIMADO**

Com base na análise de custos totais da demanda, constante no Estudo Técnico Preliminar, chegou-se à estimativa de orçamento total:

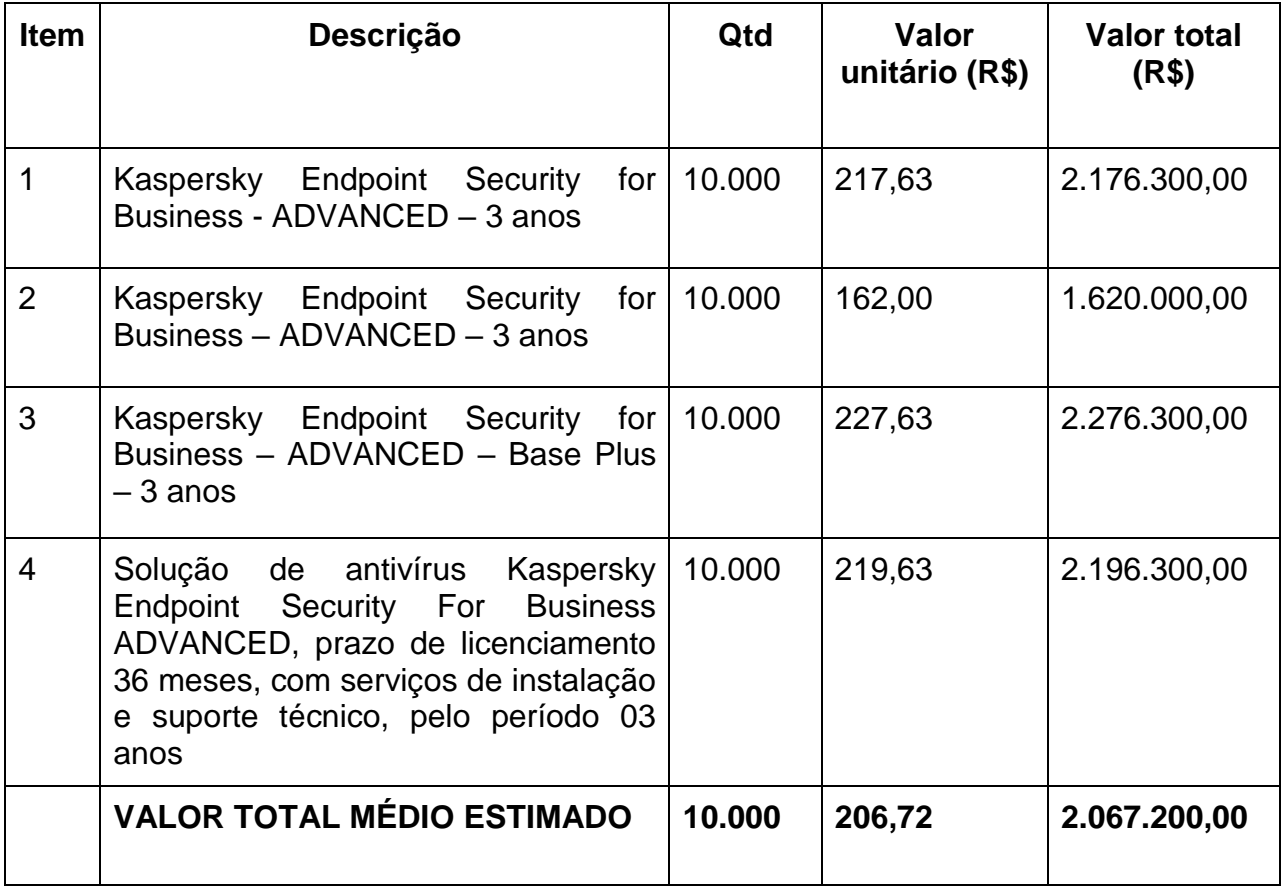

Tabela – Valores de Antivírus Kaspersky – Estimativa de custo - período de 3 anos.

Considerando a média simples das 4 (quatro) propostas baseadas no valor unitário acima tem-se o valor de R\$ 2.067.200,00 (Dois milhões, sessenta e sete mil, duzentos reais).

# **9. DOS CRITÉRIOS DE ACEITAÇÃO**

Será vencedora a licitante que, atendendo aos requisitos do presente termo de referência, edital e ofertar o MENOR PREÇO POR ITEM.

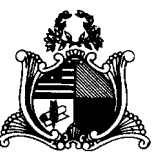

# **10. DO REAJUSTE E REVISÃO (REEQUILÍBRIO)**

Os preços permanecerão fixos e irreajustáveis, salvo quando comprovadas as situações descritas no artigo 65, inciso I, letra "b", inciso II, letra "d" da Lei n° 8.666/93.

### **11. SITUAÇÕES GERAIS**

Os casos omissos serão resolvidos pelas partes contratantes de comum acordo, tomando-se como base a Lei n° 8.666/93.

São Luís/MA - 2023.

Marcos Aurélio Ferreira Nava Analista Judiciário Mat. 129023

MARCOS AURELIO FERREIRA NAVA:33527687300 Dados: 2023.02.14 13:14:23 -03'00'

Assinado de forma digital por MARCOS AURELIO FERREIRA NAVA:33527687300

LIMA:02680803302 Data: 2023.02.14 13:25:03-03'00 LEANDRO **N** CAVALCANTE **MENDONCA** 

Assinado digitalmente por LEANDRO CAVALCANTE<br>MENDONCA LIMA:02680803302<br>ND: C=BR, O=ICP-Brasil, OU=AC SOLUTI Multipla v5<br>COL=35622406000190, OU=Presencial, OU=<br>Ceritificado PF A3, CN=LEANDRO CAVALCANTE<br>MENDONCA LIMA:0268080

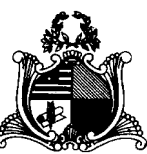

#### **MODELOS**

# **TERMO DE CONFIDENCIALIDADE DA INFORMAÇÃO** *CONTRATAÇÃO DE SOLUÇÃO DE ANTIVÍRUS ENDPOINT*

#### **Termo de Confidencialidade da Informação**

Este acordo sobre informações confidenciais é celebrado entre a empresa ....................., entidade de direito privado sediada na ............................, inscrita no CNPJ/MF sob nº. ........................ e com Inscrição Estadual nº ......................., doravante denominada **CONTRATADA**, representada neste ato na forma do seu Estatuto Social, e o **TRIBUNAL DE JUSTIÇA**, órgão público do Poder Judiciário Estadual, sediado em São Luís/MA, Praça D. Pedro II, s/n - Centro – CEP: 65.010-905, inscrito no CNPJ/MF sob nº 05.288.790/0001-76, doravante denominado "**TJMA**".

#### FUNDAMENTOS

A **CONTRATADA** e o **TJMA** mantém relacionamento de prestação de serviços por força do Contrato TJMA nº ....../........, firmado em ..... de ............... de ......, e para que a **CONTRATADA** possa realizar atividades nas dependências do **TJMA** é necessário e desejável que este revele à **CONTRATADA**, sob forma escrita, verbal ou qualquer outra forma tangível, certas informações proprietárias e confidenciais relativas aos seus processos de trabalho.

As **INFORMAÇÕES CONFIDENCIAIS** do **TJMA** definidas no item '1' são proprietárias e confidenciais, e só estão sendo reveladas à **CONTRATADA** em razão da realização dos serviços previstos no contrato acima referido, e por nenhuma outra razão, não desejando o **TJMA** transmitir à **CONTRATADA** qualquer interesse ou direito de propriedade

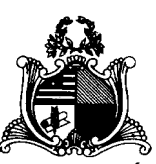

intelectual, nem tornar tais **INFORMAÇÕES CONFIDENCIAIS** públicas ou de conhecimento comum.

# **TERMOS E CONDIÇÕES 1. INFORMAÇÃO CONFIDENCIAL**

Para os propósitos do contrato e deste Termo de Confidencialidade, o termo **"INFORMAÇÕES CONFIDENCIAIS**" irá significar quaisquer informações e dados de natureza confidencial que venham a ser revelados em decorrência da execução do Contrato **TJMA** n<sup>o</sup> ...../.........., inclusive, mas sem se limitar a, segredos institucionais, informações técnicas e relativas a desenvolvimento, estratégias, operações, desempenho, tecnologia, negócios e processos, técnicas de programação de computador, e outras informações proprietárias designadas como tais, ou assim subentendidas, pelas PARTES, sejam elas apresentadas na forma escrita, oral, gráfica, eletrônica ou por outro meio qualquer de registro. O termo "**INFORMAÇÕES CONFIDENCIAIS**" irá incluir quaisquer amostras, modelos ou protótipos, ou partes destes.

### **2. SIGILO**

**2.1** A **CONTRATADA** pactua que todas as **INFORMAÇÕES CONFIDENCIAIS**  serão mantidas no mais estrito sigilo. A **CONTRATADA** se compromete a não copiar, não usar em seu próprio benefício, nem revelar ou mostrar a terceiros, nem publicar tais informações, no território brasileiro ou no exterior, persistindo a obrigação de sigilo por tempo indeterminado após o encerramento do que originou o presente termo.

**2.2** Só os representantes da **CONTRATADA** cuja avaliação das **INFORMAÇÕES CONFIDENCIAIS** seja necessária e apropriada para os propósitos especificados da execução do contrato terão acesso às **INFORMAÇÕES CONFIDENCIAIS. As INFORMAÇÕES CONFIDENCIAIS** serão usadas pela **CONTRATADA** somente para os propósitos limitados estabelecidos na execução do contrato.

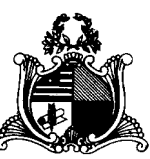

**2.3** Com respeito aos sócios, diretores, empregados, agentes e representantes da **CONTRATADA** e outras pessoas que necessitem ter acesso às **INFORMAÇÕES CONFIDENCIAIS**, a **CONTRATADA** pactua obter de todas essas pessoas um **Acordo de Sigilo** obrigando-as a respeitar os mesmos pactos de sigilo aqui contidos.

**2.4** Todas as **INFORMAÇÕES CONFIDENCIAIS** de posse da **CONTRATADA**  e sob seu controle deverão ser guardadas e mantidas a salvo num lugar seguro, com proteção adequada para assegurar que nenhuma pessoa não autorizada tenha acesso a essas **INFORMAÇÕES CONFIDENCIAIS**.

**2.5** A **CONTRATADA** concorda em notificar imediatamente o **TJMA**, por escrito, qualquer utilização indevida, revelação não autorizada, esbulho ou apropriação indébita das **INFORMAÇÕES CONFIDENCIAIS** que lhe forem reveladas, ou qualquer violação do contrato que chegue ao seu conhecimento.

### **3. PROPRIEDADE**

**3.1** Todos os materiais, inclusive, mas sem limitações a, documentos, desenhos, modelos, protótipos, dispositivos, esboços, projetos, listas de componentes, programas de computador, mapas, propostas, informações financeiras ou comerciais, e dados (juntamente com quaisquer meios de suporte, p. ex.: discos, fitas), fornecidos pelo **TJMA** à **CONTRATADA**, permanecerão sendo de propriedade do **TJMA**.

**3.2** Todas as anotações, juntamente com quaisquer análises, compilações, estudos ou outros documentos elaborados pela **CONTRATADA** ou por seus representantes, que contenham ou reflitam de outra maneira as **INFORMAÇÕES CONFIDENCIAIS**, reveladas pelo **TJMA**, serão também consideradas **INFORMAÇÕES CONFIDENCIAIS**, e serão havidas como de propriedade da **CONTRATADA** somente naquilo que não conflitar com direitos preexistentes do **TJMA.**

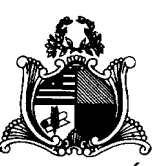

### **4. LIMITAÇÃO DE OBRIGAÇÕES E DIREITOS**

**4.1** A **CONTRATADA** concorda que não adquire qualquer título, posse, direitos de propriedade intelectual ou outros direitos para usar, vender, explorar, copiar ou desenvolver mais qualquer **INFORMAÇÃO CONFIDENCIAL**, em razão da execução do contrato. Caso as **INFORMAÇÕES CONFIDENCIAIS** sejam ou venham a ser objeto de requerimento de patente, patente, requerimento de direito autoral, ou direito autoral, a **CONTRATADA** concorda e entende que o **TJMA** terá todos os direitos e socorros legais disponíveis como resultado dos referidos requerimentos de patente, patentes, requerimentos de direito autoral, ou direitos autorais, e que a revelação de tais **INFORMAÇÕES CONFIDENCIAIS** à **CONTRATADA** não afeta de maneira alguma esses direitos e socorros.

**4.2** A **CONTRATADA** entende que a revelação das **INFORMAÇÕES CONFIDENCIAIS** aqui

prevista tem bases não-exclusivas, e que o **TJMA** poderá, a qualquer tempo, e sem limitações, revelar as **INFORMAÇÕES CONFIDENCIAIS** de sua propriedade a outros, sob obrigações de sigilo similares àquelas previstas em contrato.

**4.3** Nada neste instrumento irá obrigar o **TJMA** a revelar à **CONTRATADA**  qualquer informação

em particular.

**4.4** O nome, a marca e a logomarca da **CONTRATADA** são de sua propriedade exclusiva e encontram-se devidamente registrados junto aos órgãos competentes e protegidos pelas leis de propriedade intelectual, de modo que o presente instrumento não confere ao **TJMA** qualquer direito, direto ou indireto, sobre o nome, a marca e a logomarca pertencentes à **CONTRATADA**, sendo vedada qualquer forma de utilização, exploração, reprodução e/ou veiculação destes, em conexão ou não com o objeto deste instrumento, sem a autorização prévia e expressa da **CONTRATADA**.

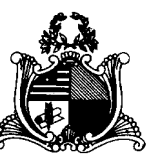

## **5. NÃO-REVELAÇÃO**

**5.1** Tanto a **CONTRATADA** como seus respectivos representantes, funcionários, agentes e terceiros, direta ou indiretamente relacionados, na forma dos **Acordos de Sigilo** assinados, concordam que durante o período de vigência do Contrato **TJMA** nº. ...../......, e após o seu encerramento será mantida, por prazo indeterminado, a proibição de revelação e de uso em benefício próprio ou de terceiros das **INFORMAÇÕES CONFIDENCIAIS.**

**5.2** As restrições estabelecidas no item **5.1** não se aplicarão a quaisquer informações, dados ou outros materiais cedidos, na medida em que existir, ou vier a existir, qualquer uma das condições seguintes:

a) Fossem previamente conhecidas pela **CONTRATADA**, livre de qualquer obrigação de mantê-las confidenciais conforme demonstrado pelos seus registros escritos, desde que ele não tenha recebido tais informações, direta ou indiretamente, do **TJMA**;

b) Sejam ou se tornem de domínio público, por revelação que não seja desautorizada;

c) Sejam obtidas independentemente pela **CONTRATADA** sem conhecimento das **INFORMAÇÕES CONFIDENCIAIS**, conforme demonstrado pelos seus registros escritos, desde que tais informações, ou informações correlatas, não tenham sido antecipadas em processo de patentes previamente publicados, de titularidade do **TJMA**;

d) Sejam reveladas a terceiros, sem restrições, pelo **TJMA**; ou

e) Sejam recebidas legalmente pela **CONTRATADA** de uma terceira parte cuja revelação não tenha violado qualquer sigilo ou outra obrigação legal; ou

f) Que venham a ser tornadas públicas por ação ou omissão não atribuível à **CONTRATADA**.

**5.3** As **INFORMAÇÕES CONFIDENCIAIS** não serão consideradas pertencentes ao domínio público simplesmente por estarem parcialmente incorporadas a

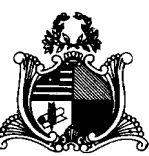

descobertas em geral, ou porque características individuais suas, componentes seus ou combinações disso sejam agora ou venham a ser conhecidos pelo público.

# **6. DEVOLUÇÃO DA INFORMAÇÃO CONFIDENCIAL**

**6.1** Quando do encerramento do presente contrato e/ou das relações de negócios entre a **CONTRATADA** e o **TJMA**, ou mais cedo, de comum acordo entre as PARTES, a **CONTRATADA** deverá entregar em até 15 (quinze) dias ao **TJMA**, ou a quem ele designar, toda e qualquer **INFORMAÇÃO CONFIDENCIAL** em sua posse ou sob seu controle, exceto se o **TJMA**, por intermédio de prévia permissão por escrito, tenha concordado em que a informação seja retida pela **CONTRATADA**.

**6.2** A **CONTRATADA** irá se certificar de que todas as **INFORMAÇÕES CONFIDENCIAIS** e

cópias, ou extrações destas, tenham sido devolvidas ao **TJMA**, ou a quem ela designar, bem como que sejam destruídas, de maneira irrecuperável, todas as cópias instaladas na memória de seus equipamentos ou em qualquer outro tipo de suporte, inclusive as cópias de segurança (backup**).**

# **7. REVELAÇÃO ORDENADA EM JUÍZO**

A **CONTRATADA** não será responsável pela revelação de **INFORMAÇÕES CONFIDENCIAIS** caso esta seja feita em resposta a ordem judicial, contanto que seja dada notificação ao **TJMA**, tão logo tal ordem seja recebida, para que este possa buscar uma medida protetora, caso seja adequado.

# **8. ACORDO DE OBRIGAÇÃO DOS SUCESSORES**

Este Termo de Confidencialidade terá caráter obrigatório e deverá vigorar em benefício das PARTES aqui signatárias, de seus herdeiros, administradores, sucessores e depositários.

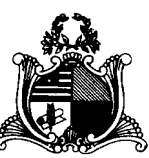

### **9. DA VIGÊNCIA**

**9.1** Este Termo de Confidencialidade se efetivará a partir da data da assinatura do Contrato de prestação ao que está vinculado e terminará com a cessação da prestação dos serviços, ressalvados os efeitos da vedação contida no **item 5** do presente ajuste.

**9.2** O encerramento deste Termo não eximirá a **CONTRATADA** de cumprir com as obrigações e responsabilidades assumidas durante sua vigência.

### **10. FORO**

Para dirimir quaisquer dúvidas ou questões relacionadas com este Termo de Confidencialidade, as PARTES elegem o Foro de São Luís, MA, com renúncia expressa de qualquer outro, por mais privilegiado que seja.

Assim, justas e contratadas, as PARTES assinam o presente instrumento em 2 (duas) vias.

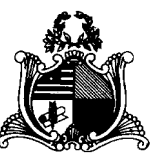

**TERMO DE RECEBIMENTO PROVISÓRIO** 

# *CONTRATAÇÃO DE SOLUÇÃO DE ANTIVÍRUS ENDPOINT*

# **TERMO DE RECEBIMENTO PROVISÓRIO**

Certificamos que os serviços/produtos especificados no quadro abaixo foram recebidos pelo Tribunal de Justiça do Estado do Maranhão,

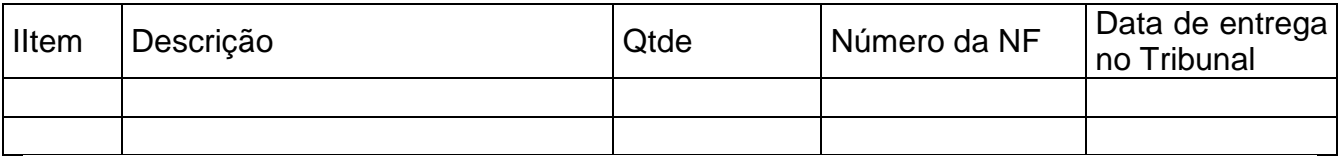

Certificamos, também, que os serviços/produtos foram executados/entregues conforme especificações técnicas previstas no termo de referência.

 O objeto ora recebido provisoriamente não conclui o cumprimento da obrigação.

 O presente termo é firmado em 2 (duas) vias de igual forma e teor, com as assinaturas do fiscal técnico e fiscal administrativo.

\_\_\_\_\_\_\_\_\_\_\_\_\_\_\_\_\_\_\_\_ \_\_\_\_\_\_\_\_\_\_\_\_\_\_\_\_\_\_\_\_

SÃO LUÍS/MA, \_\_\_\_\_/\_\_\_\_\_\_/\_\_\_\_\_\_\_.

Nome e matricula Nome e matricula

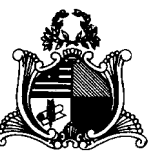

**TERMO DE RECEBIMENTO DEFINITIVO**

# *CONTRATAÇÃO DE SOLUÇÃO DE ANTIVÍRUS ENDPOINT*

### **TERMO DE RECEBIMENTO DEFINITIVO**

Certificamos que os serviços/produtos especificados no quadro abaixo foram recebidos pelo Tribunal de Justiça do estado do Maranhão

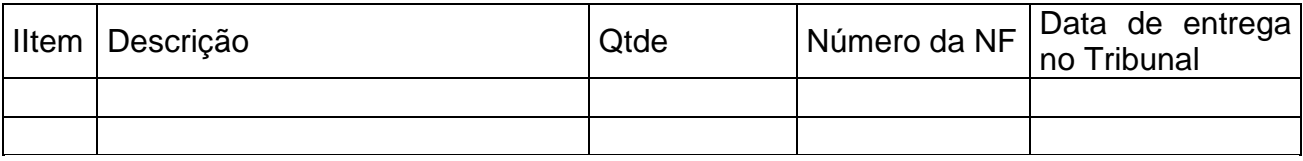

Certificamos, também, que os serviços/produtos foram executados/entregues conforme especificações técnicas previstas no termo de referência.

 O presente termo é firmado em 2 (duas) vias de igual forma e teor, com as assinaturas do fiscal técnico e do fiscal administrativo.

\_\_\_\_\_\_\_\_\_\_\_\_\_\_\_\_\_\_\_\_ \_\_\_\_\_\_\_\_\_\_\_\_\_\_\_\_\_\_\_\_

SÃO LUÍS/MA, \_\_\_\_\_/\_\_\_\_\_\_/\_\_\_\_\_\_\_.

Nome e matricula Nome e matricula

**.**